# **GOSIA hands-on sessions**

- 74Zn projectile excitation
- $E = 275$  MeV,  $I = 10^6$  pps
- $\cdot$  196Pt target, 1 mg/cm<sup>2</sup>
- GALILEO (25 HPGe), 22 cm from the target
- ANNULAR SI DETECTOR, forward angles: 20-60<sup>°</sup> LAB
- OP,GDET
- OP, INTI  $\rightarrow$  count rates for  $^{74}Zn$ , gamma efficiency will be introduced
- OP, MINI  $\rightarrow$  gamma yields will be provided

# **GOSIA installation**

#### **LINUX:**

**> f77 gosia.f -o gosia -fno-automatic > gfortran gosia.f -o gosia**

#### **MAC:**

**> ifort gosia.f -o gosia (you can use linux approach)**

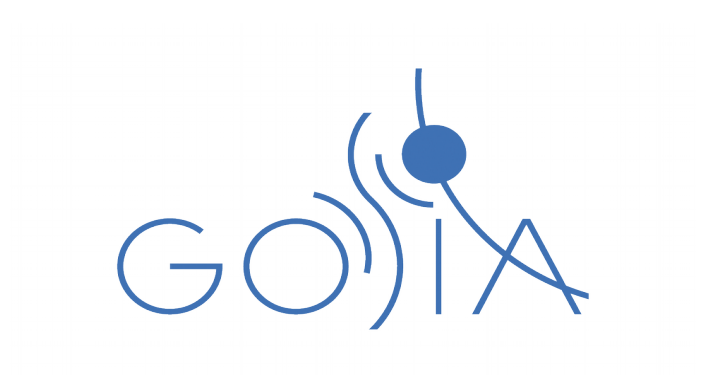

### **GOSIA input structure**

- **1. OP,FILE header files (TAPEs)**
- **2. OP,TITL**
- **3. OP,GOSI (with fit) OP,COUL (without fit)**
- **LEVE**
- **ME**
- **EXPT**
- **CONT END, 4. OP,YIEL 5. OP,RAW 6. OP,INTG/INTI 7. OP,MINI 8. OP,ERRO 9. OP,POIN 10. OP,STAR 11. OP,THEO 12. OP, MAP 13. OP, REST 14. OP,GDET 15. OP,SIXJ**

### **GOSIA input structure**

- **1. OP,FILE header files (TAPEs)**
- **2. OP,TITL**
- **3. OP,GOSI (with fit) OP,COUL (without fit)**
- **LEVE**
- **ME**
- **EXPT**
- **CONT**
- **END,**
- **4. OP,YIEL**
- **5. OP,RAW**
- **6. OP,INTG/INTI**
- **7. OP,MINI**
- **8. OP,ERRO**
- **9. OP,POIN 10. OP,STAR 11. OP,THEO 12. OP, MAP 13. OP, REST 14. OP,GDET**
	- **15. OP,SIXJ**

## **OP,FILE**

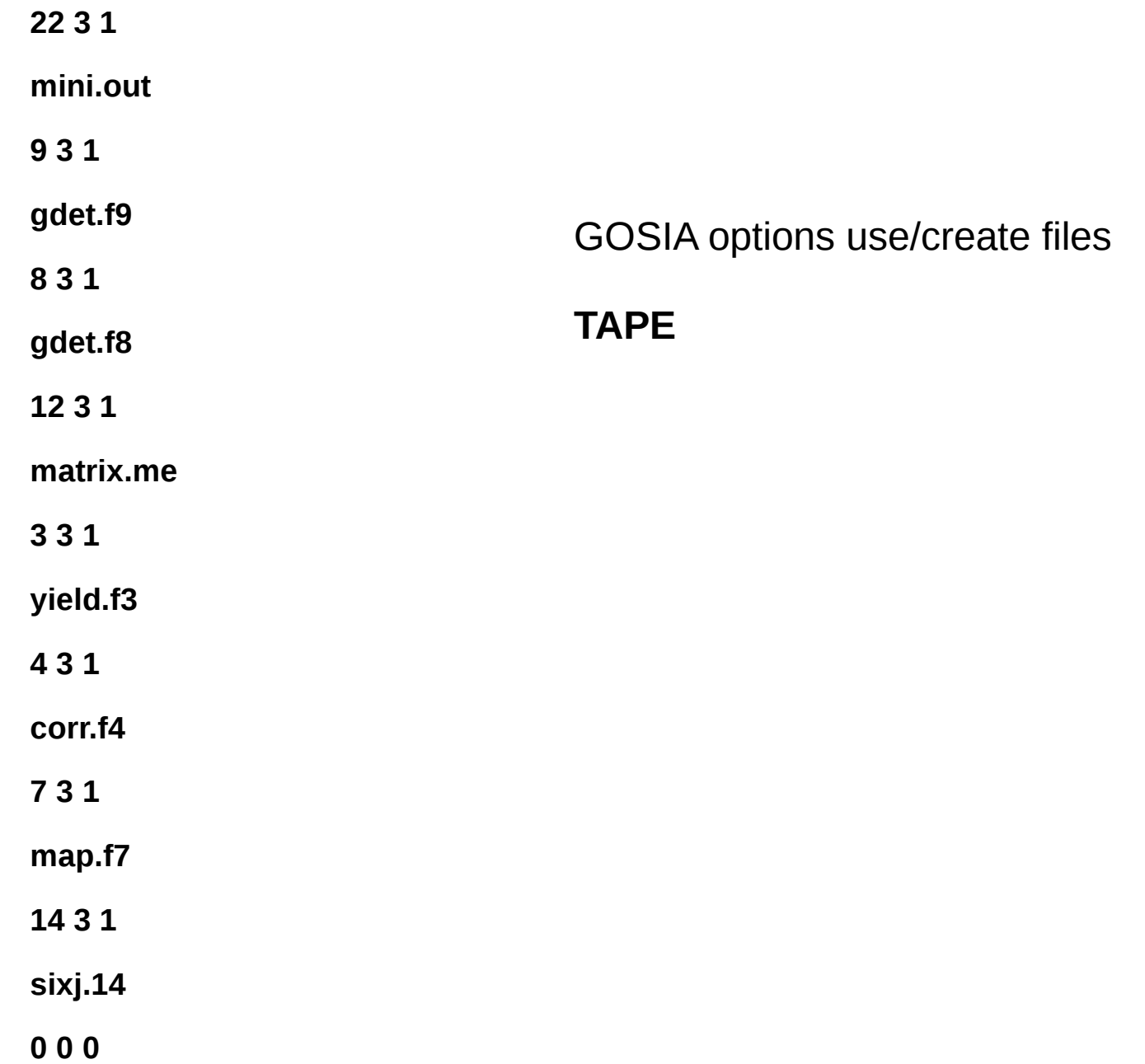

## **GAMMA DETECTORS**

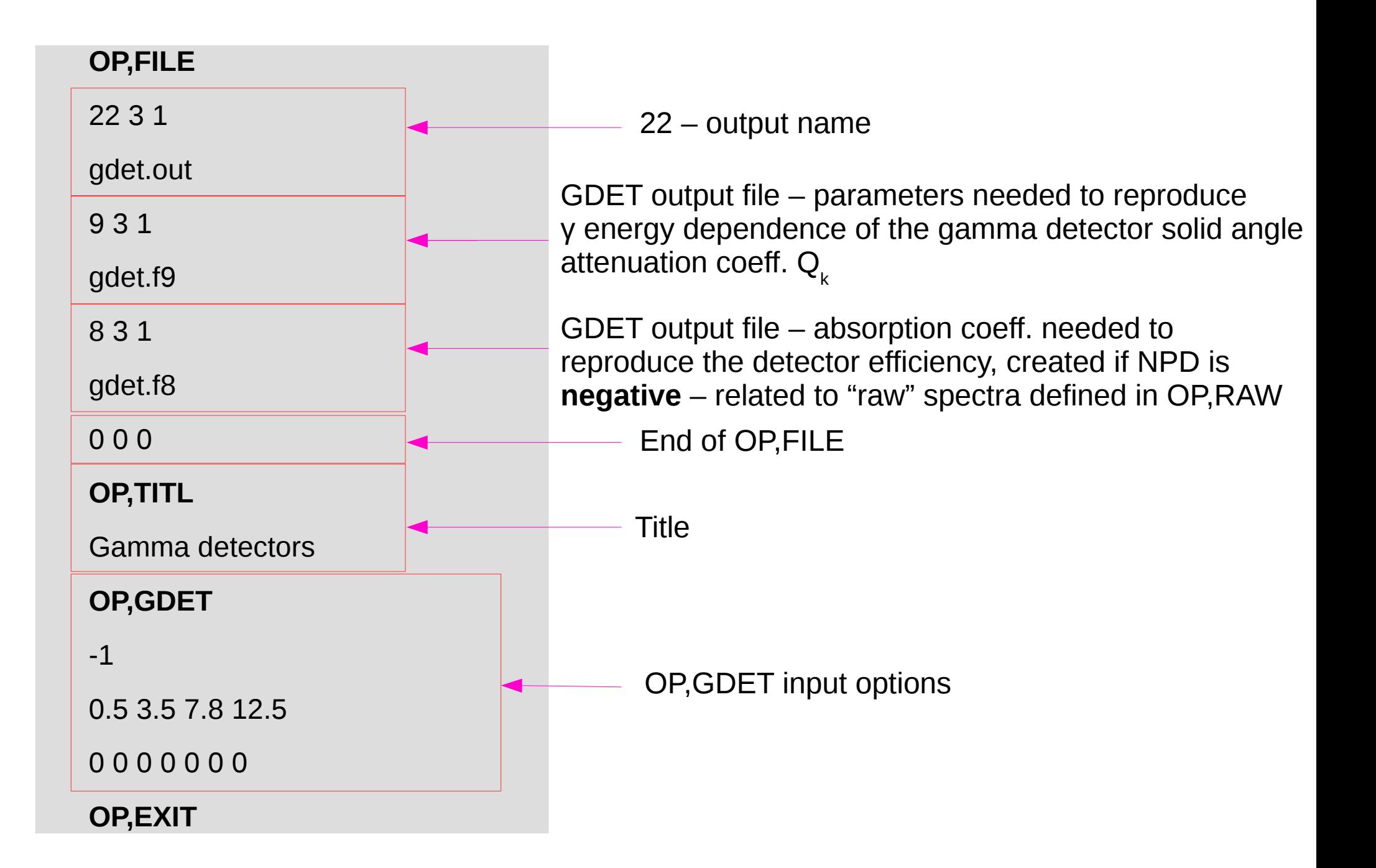

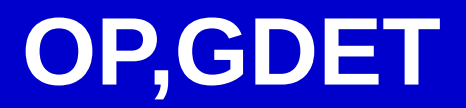

-2

0.5 3.8 7.8 22 !det1

0 0 0 0 0 0 0

0.5 3.8 8.8 22 !det2

0 0 0 0 0 0

**OP,EXIT**

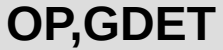

-2

NPD – number of physically different gamma detectors in use for all experiments defined in EXPT

0.5 3.8 7.8 22 !det1

0 0 0 0 0 0 0

0.5 3.8 8.8 22 !det2

0 0 0 0 0 0

**OP,EXIT**

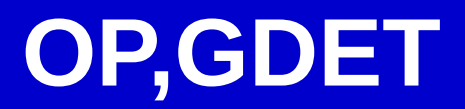

-2

0.5 3.8 7.8 22 !det1

0 0 0 0 0 0 0

0.5 3.8 8.8 22 !det2

0 0 0 0 0 0

**OP,EXIT**

The radius of the inactive core

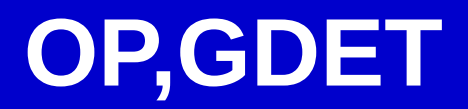

```
-2
0.5 3.8 7.8 22 !det1
0 0 0 0 0 0 0
0.5 3.8 8.8 22 !det2
0 0 0 0 0 0
OP,EXIT
            The radius of the active core
```
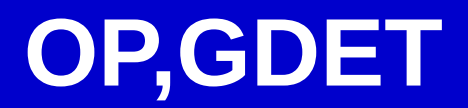

```
-2
0.5 3.8 7.8 22 !det1
0 0 0 0 0 0 0
0.5 3.8 8.8 22 !det2
0 0 0 0 0 0
OP,EXIT
```
The length of a crystal [cm]

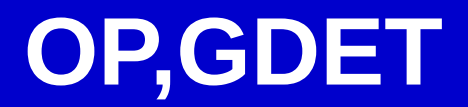

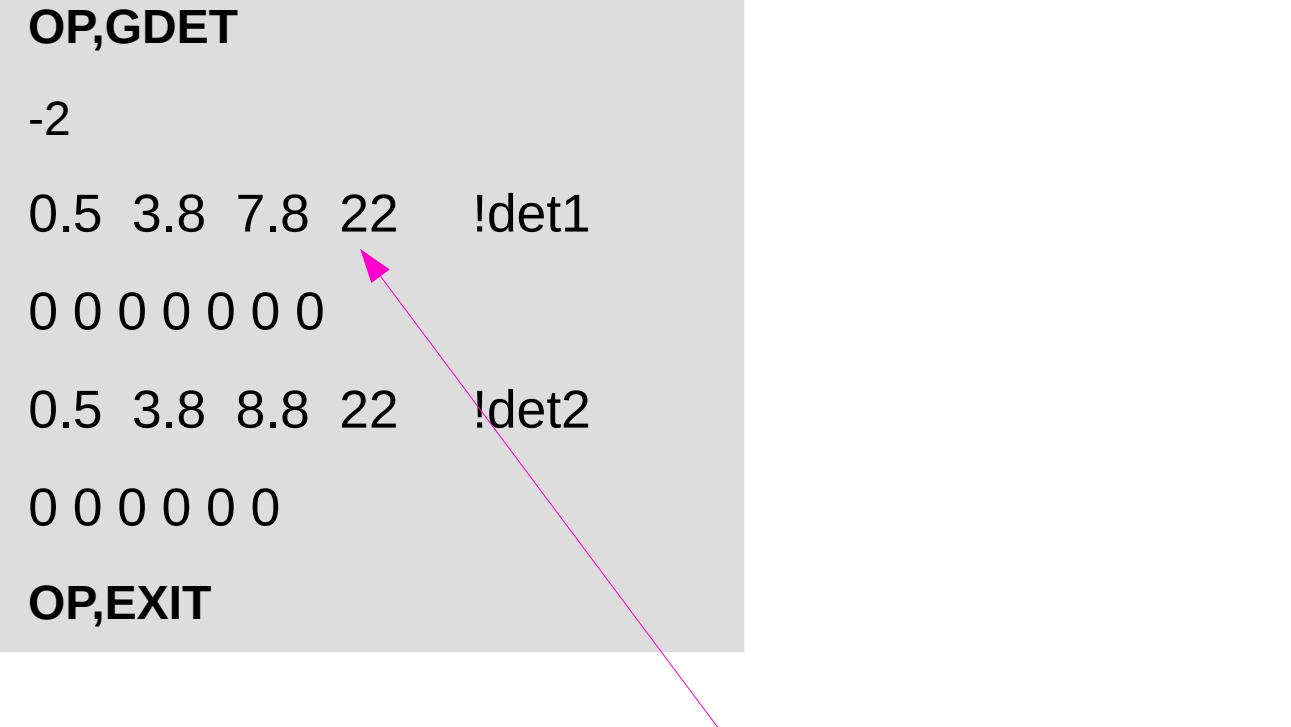

The distance from the target [cm]

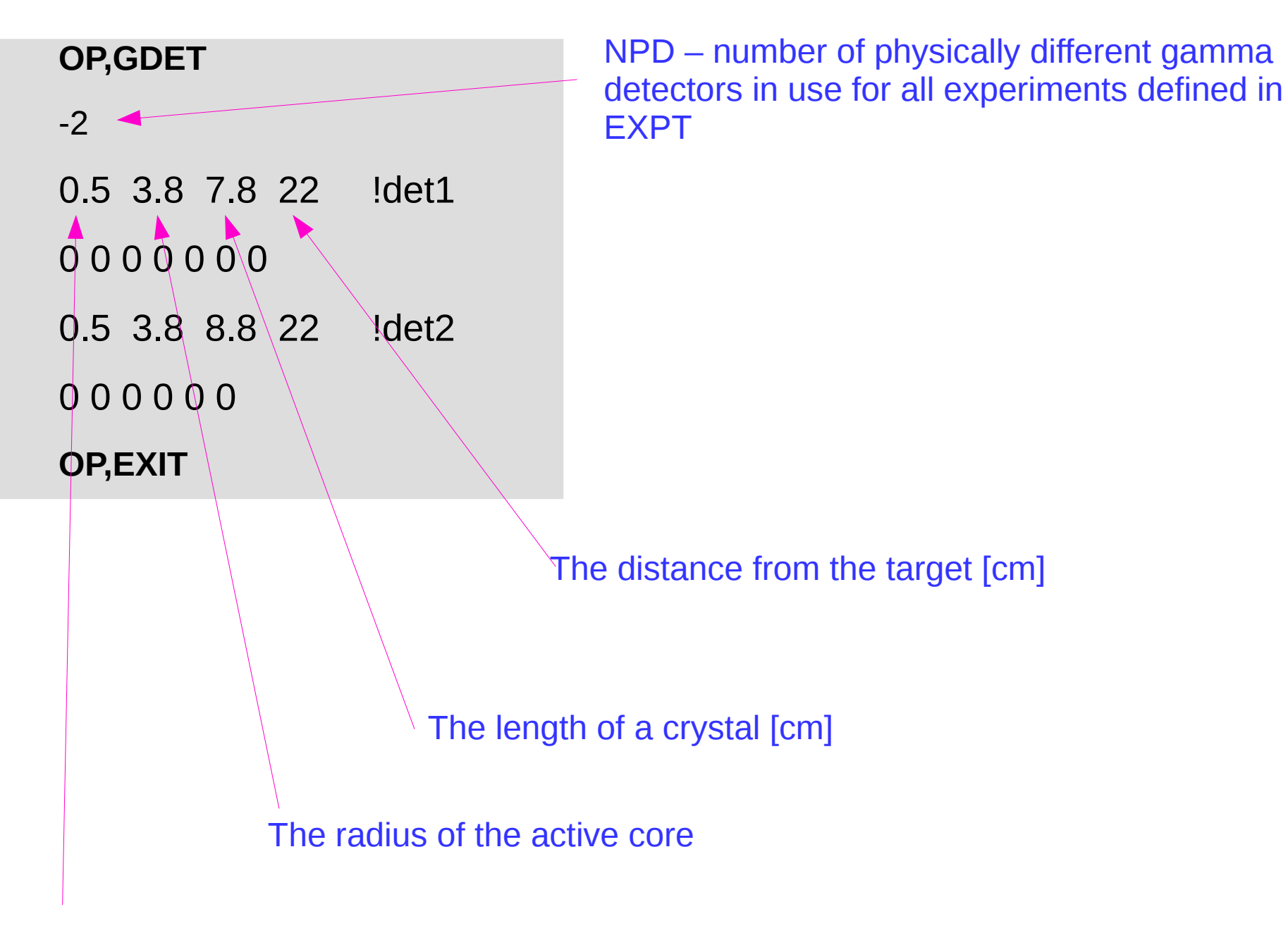

The radius of the inactive core

## **GOSIA INPUT**

#### **GOSIA**

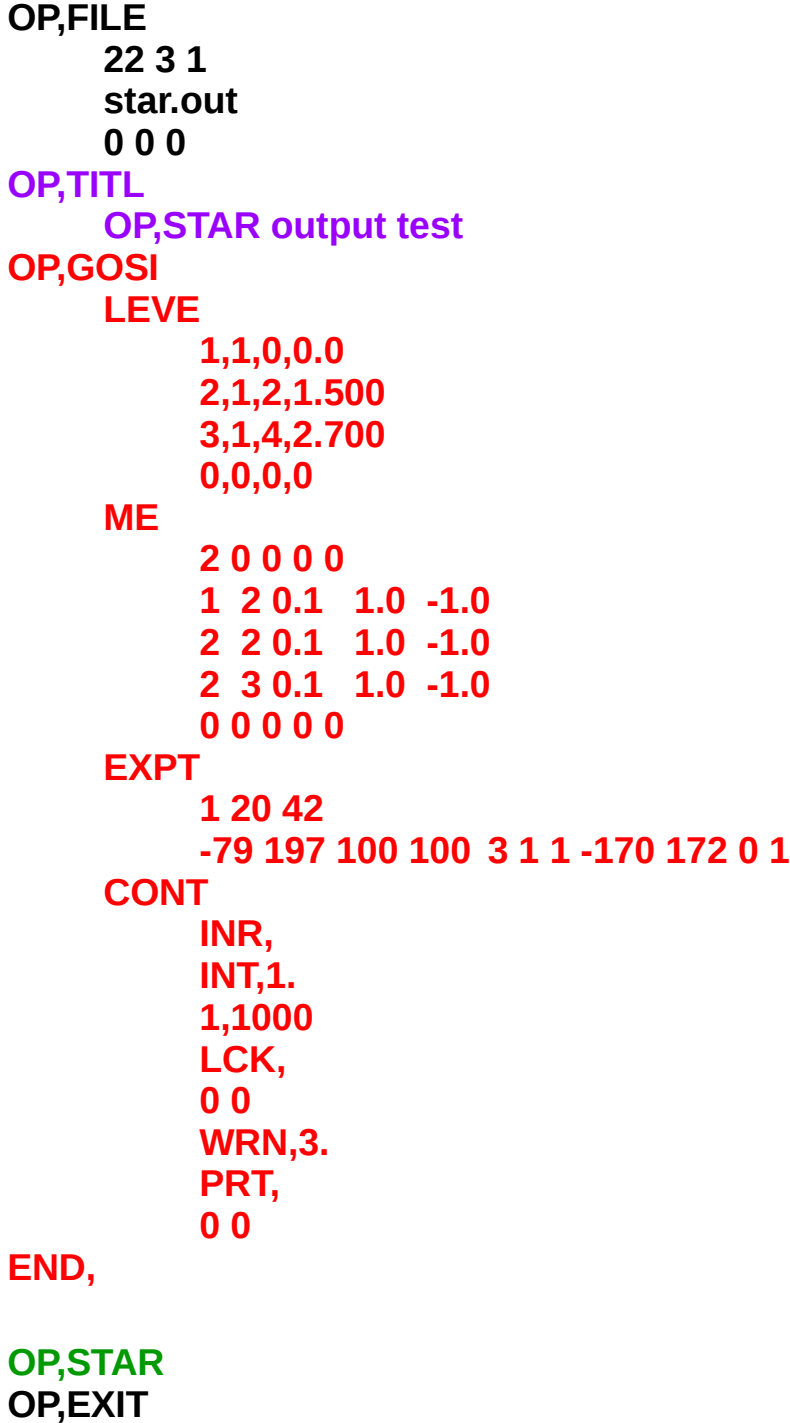

#### **OP,STAR**

Command to calculate Coulomb excitation amplitudes and probabilities (not the gamma-ray yields)

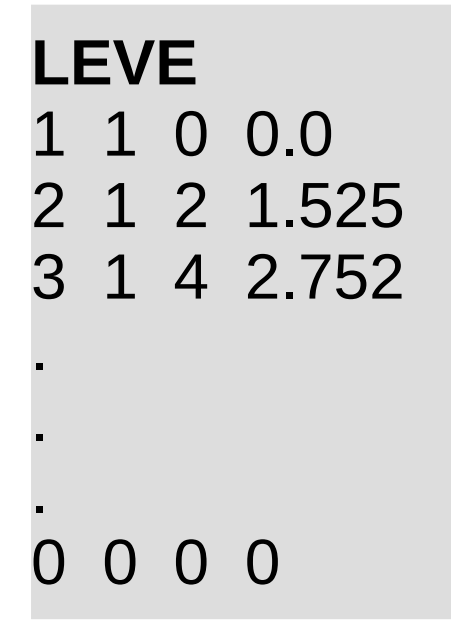

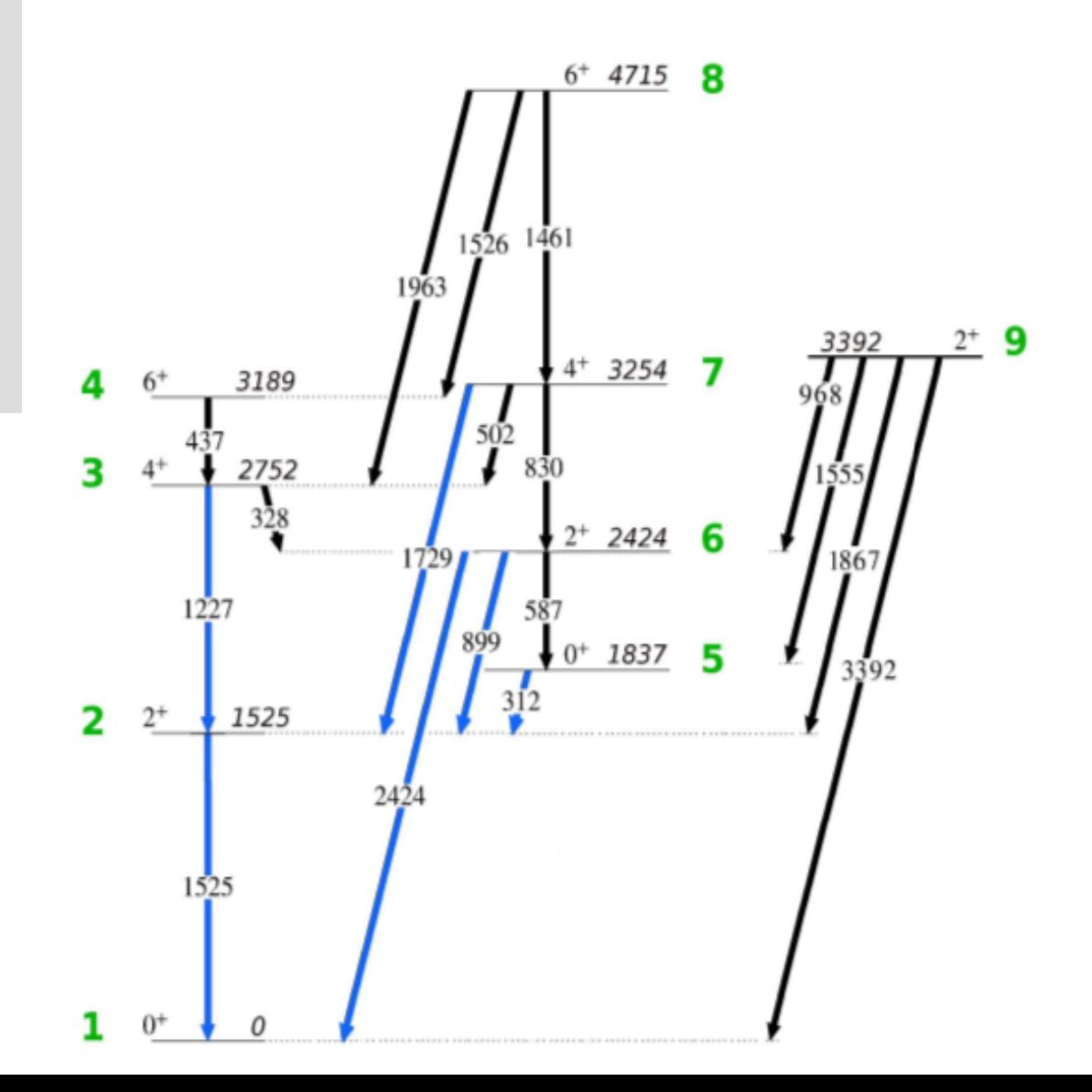

**1 = GROUND STATE** 

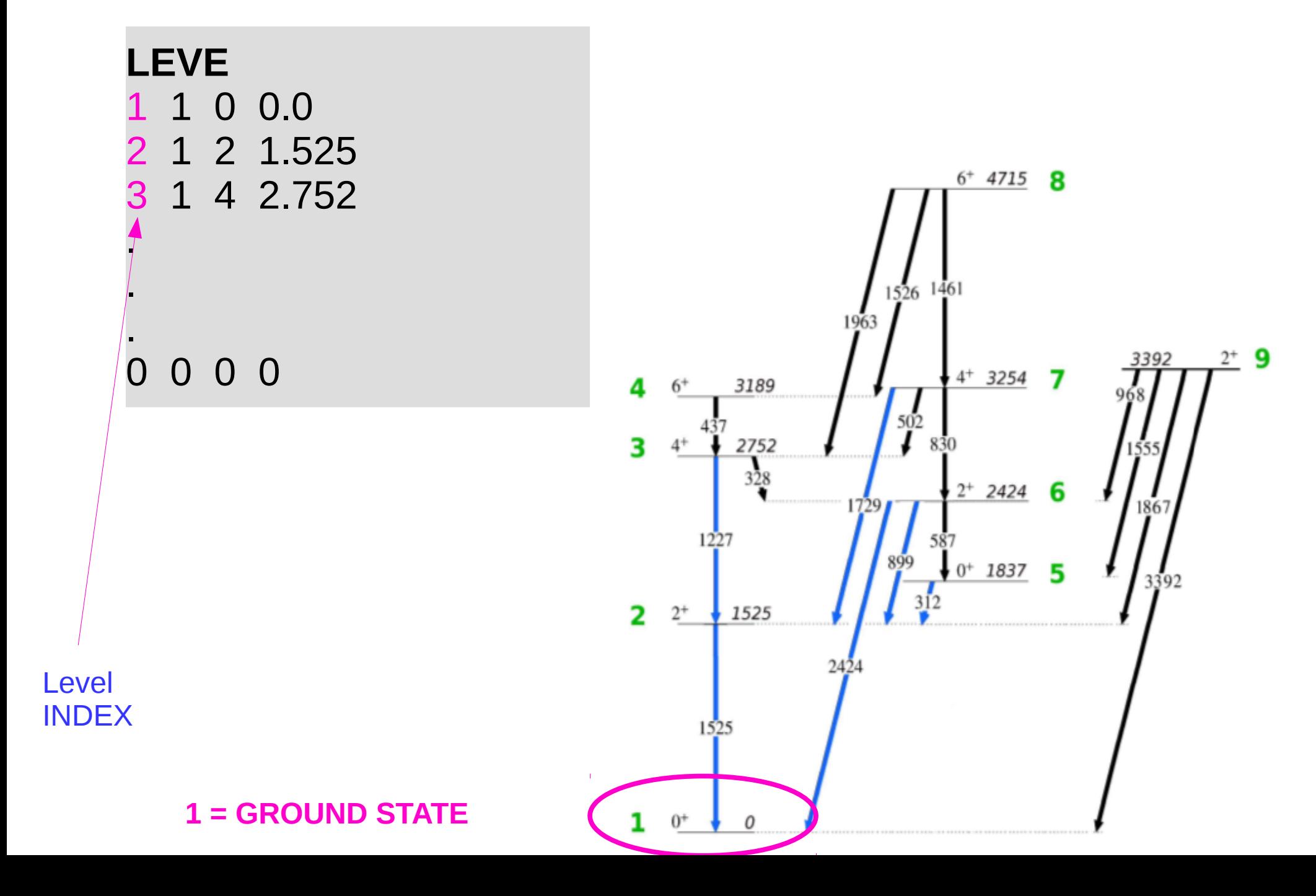

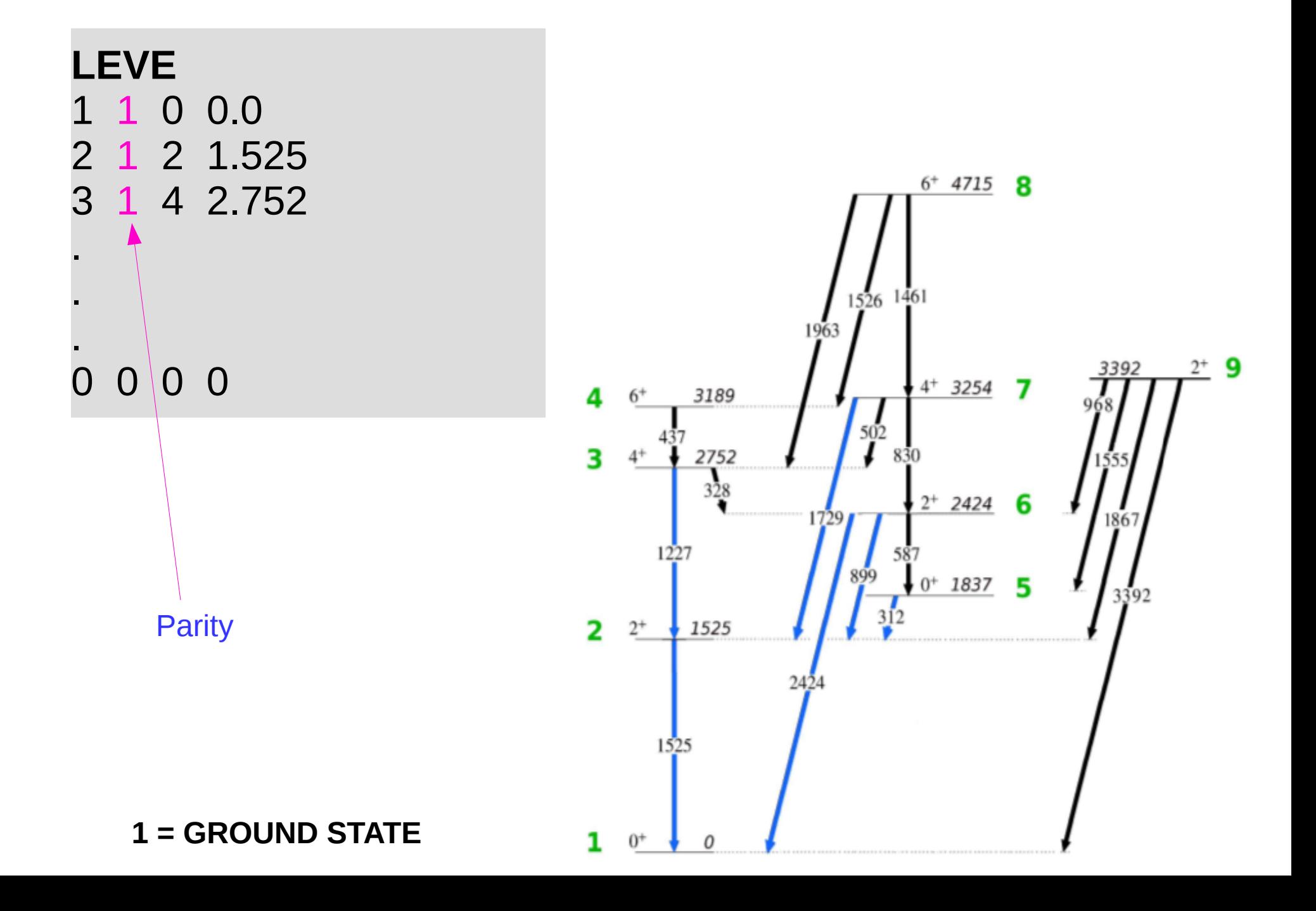

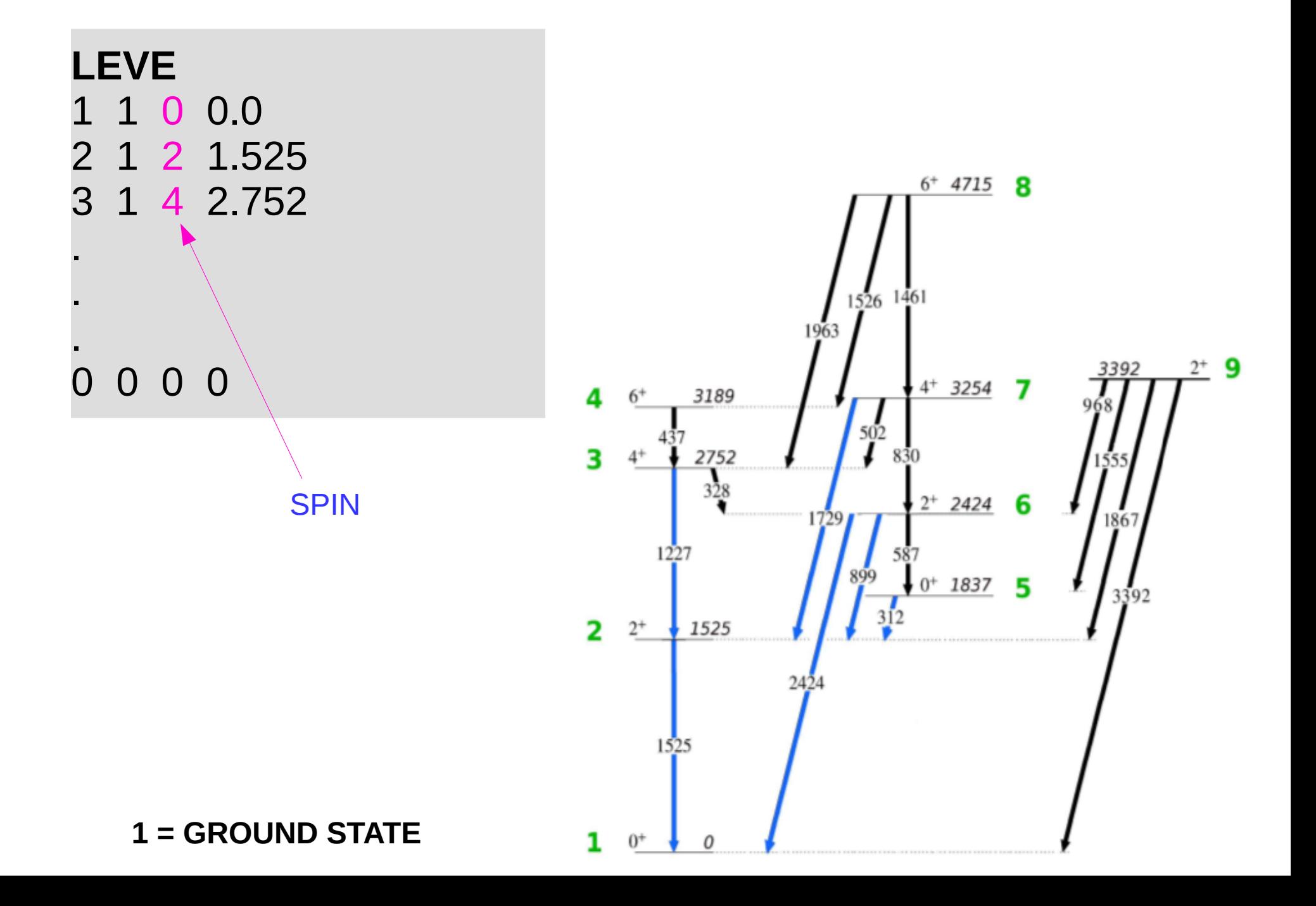

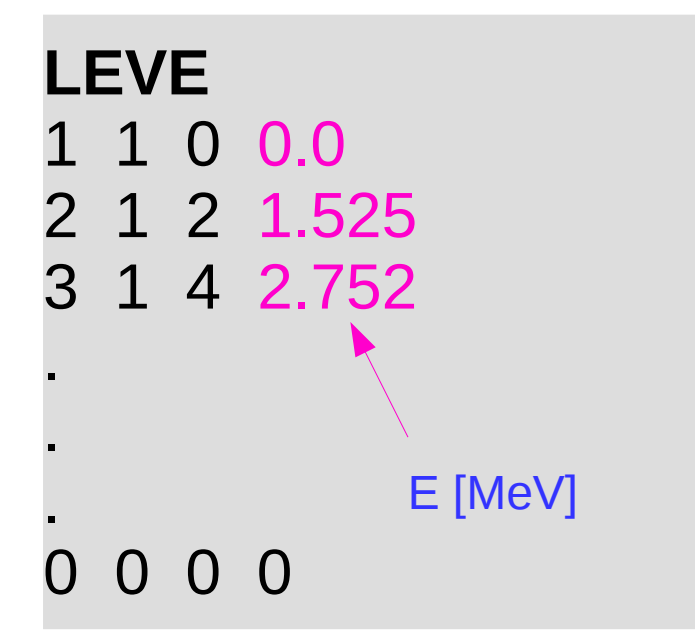

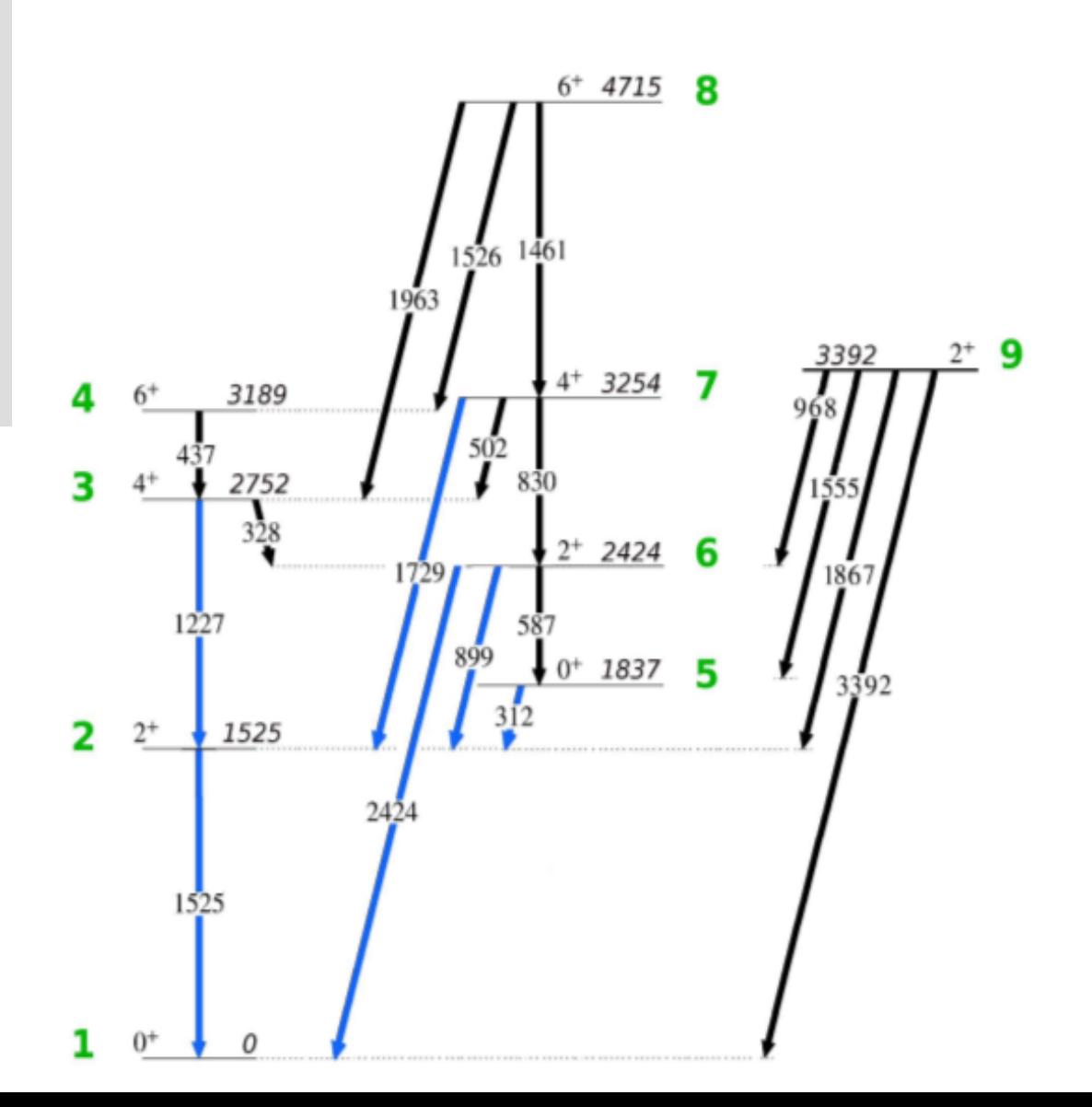

**1 = GROUND STATE** 

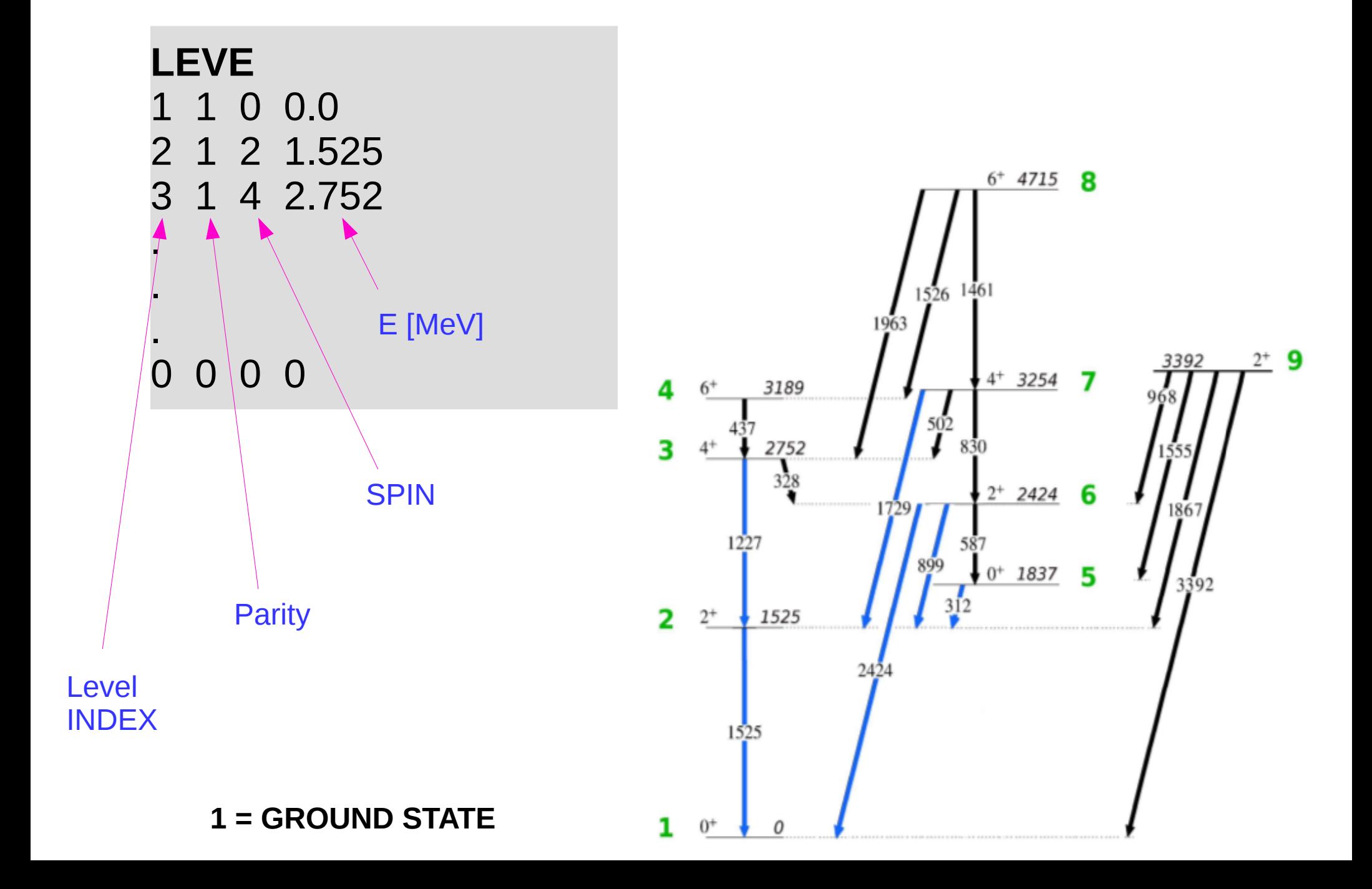

**ME 2 0 0 0 0** 1 2 0.20 0.0001 1.5 2 6 0.08 -1.5 1.5 . . **7 0 0 0 0** 2 6 1.01 -2. 2. . . **0 0 0 0 0**

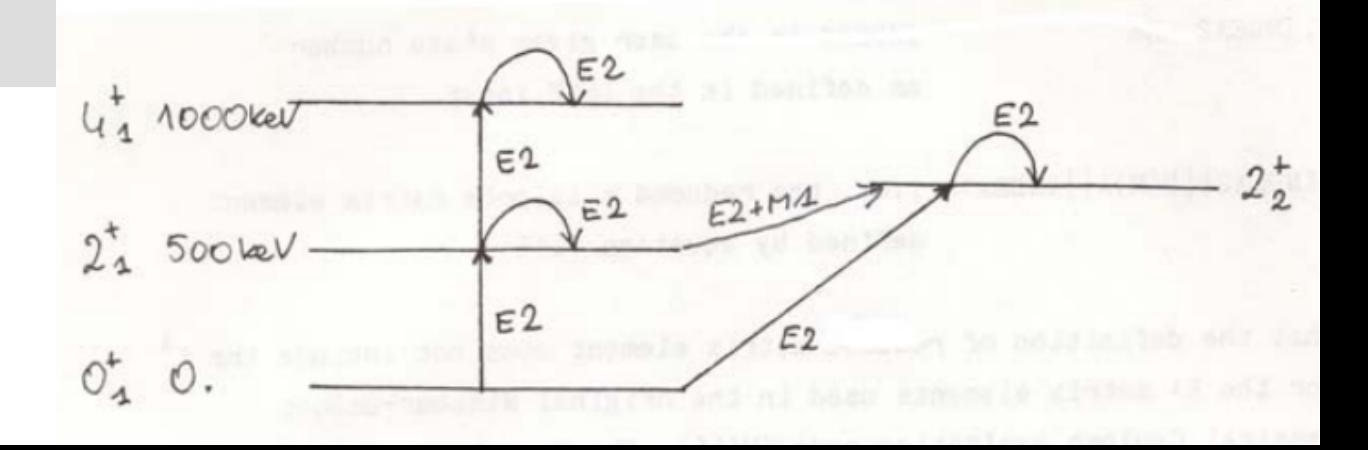

**ME 2 0 0 0 0** 1 2 0.20 0.0001 1.5 2 6 0.08 -1.5 1.5 . . **7 0 0 0 0** 2 6 1.01 -2. 2.

**0 0 0 0 0**

.

.

**< INDEX1 || E(M)λ || INDEX2 >**

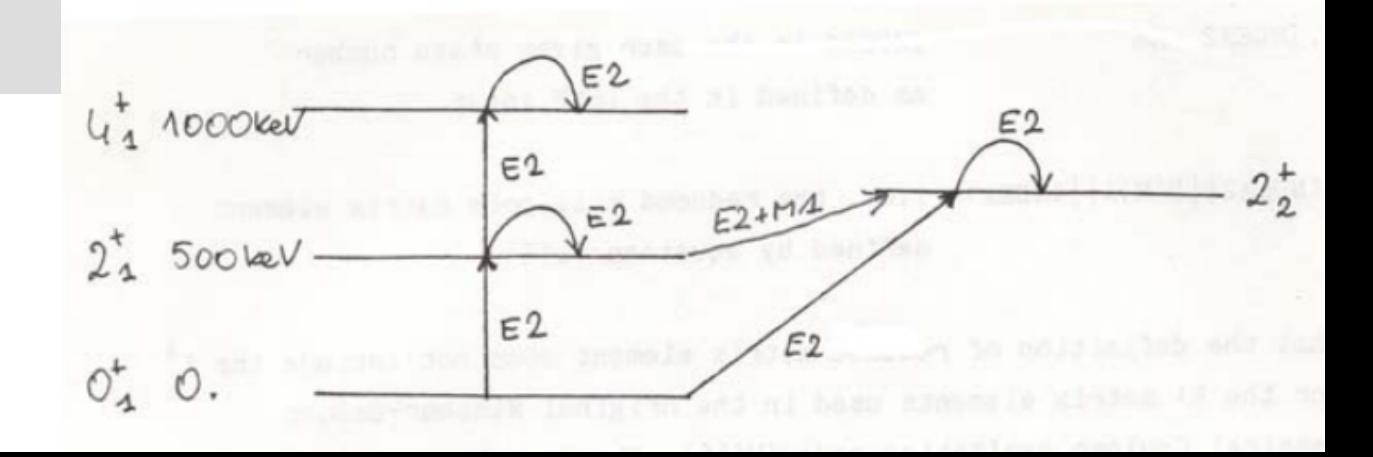

**ME 2 0 0 0 0** 1 2 0.20 0.0001 1.5 2 6 0.08 -1.5 1.5

 . **7 0 0 0 0** 2 6 1.01 -2. 2. .

**0 0 0 0 0**

.

.

**Multipolarity E(M)λ: 1 E1 2 E2 3 E3 .. 7 M1 8 M2**

**< INDEX1 || E(M)λ || INDEX2 >**

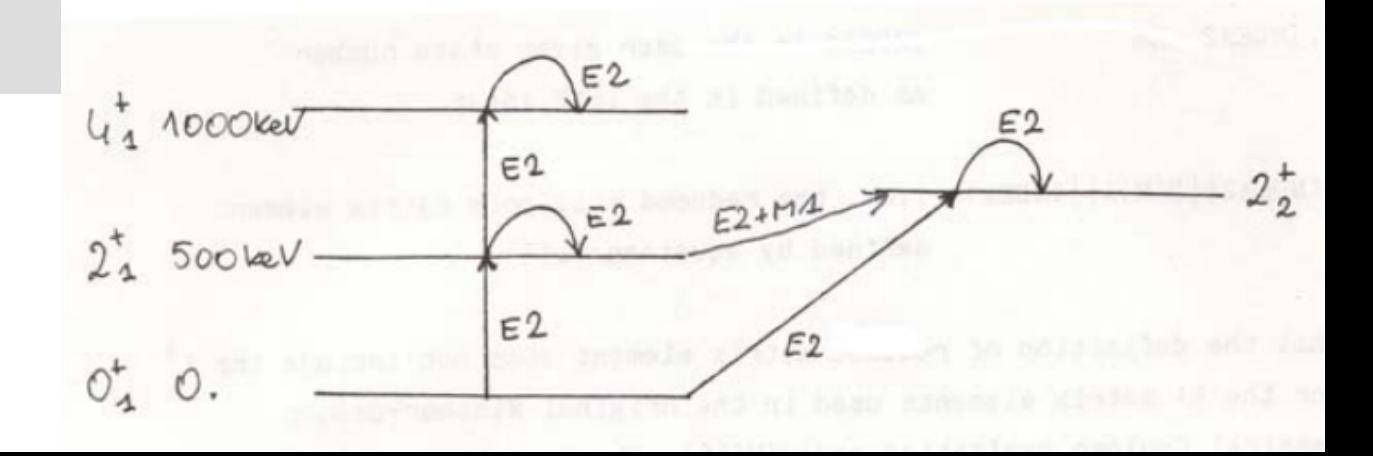

**ME 2 0 0 0 0** 1 2 0.20 0.0001 1.5 2 6 0.08 -1.5 1.5 . . **7 0 0 0 0**  $261.01 -2.$  2. . . **0 0 0 0 0** INDEX1

**Multipolarity E(M)λ: 1 E1 2 E2 3 E3 .. 7 M1 8 M2**

**< INDEX1 || E(M)λ || INDEX2 >**

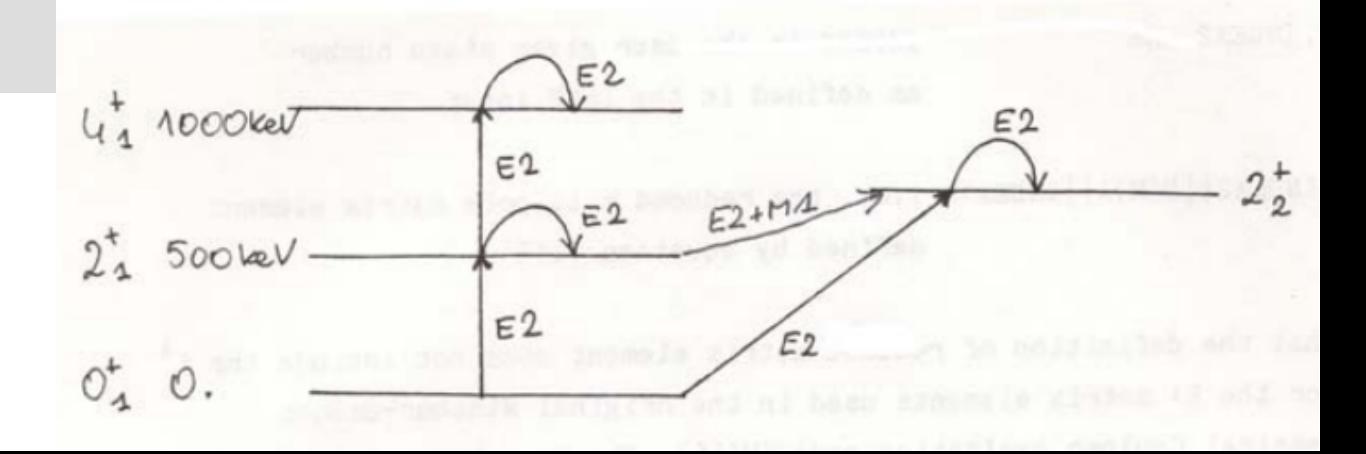

**ME 2 0 0 0 0** 1 2 0.20 0.0001 1.5 2 6 0.08 -1.5 1.5 . . **7 0 0 0 0** 2 6 1.01 -2. 2. . . **0 0 0 0 0** INDEX2

**Multipolarity E(M)λ: 1 E1 2 E2 3 E3 .. 7 M1 8 M2**

**< INDEX1 || E(M)λ || INDEX2 >**

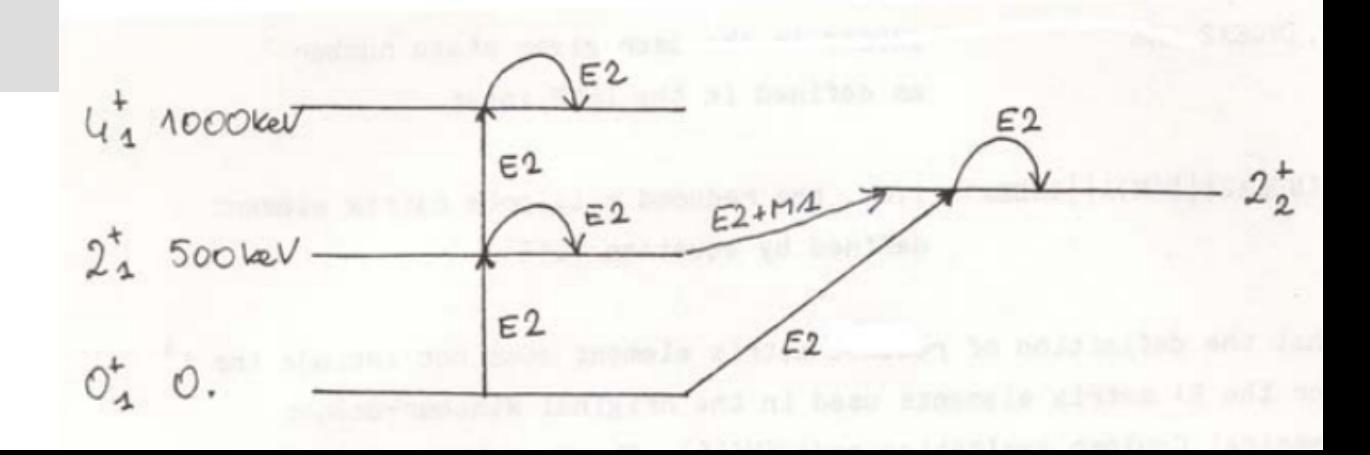

**ME 2 0 0 0 0** 1 2 0.20 0.0001 1.5 2 6 0.08 -1.5 1.5 . . **7 0 0 0 0** 2 6 1.01 -2. 2. . . **0 0 0 0 0 ME** 

**Multipolarity E(M)λ: 1 E1 2 E2 3 E3 .. 7 M1 8 M2**

#### **< INDEX1 || E(M)λ || INDEX2 >**

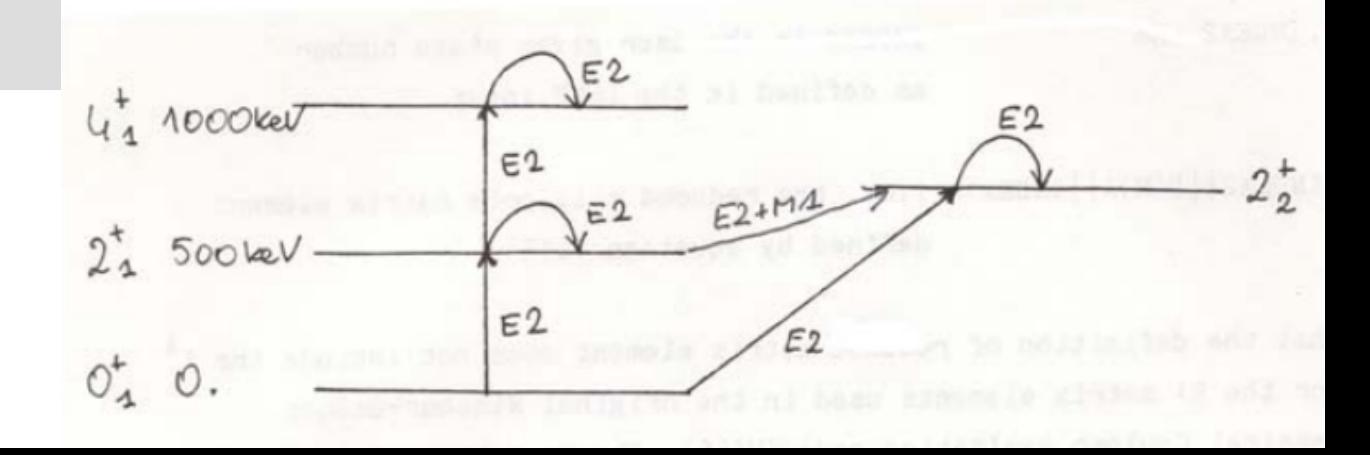

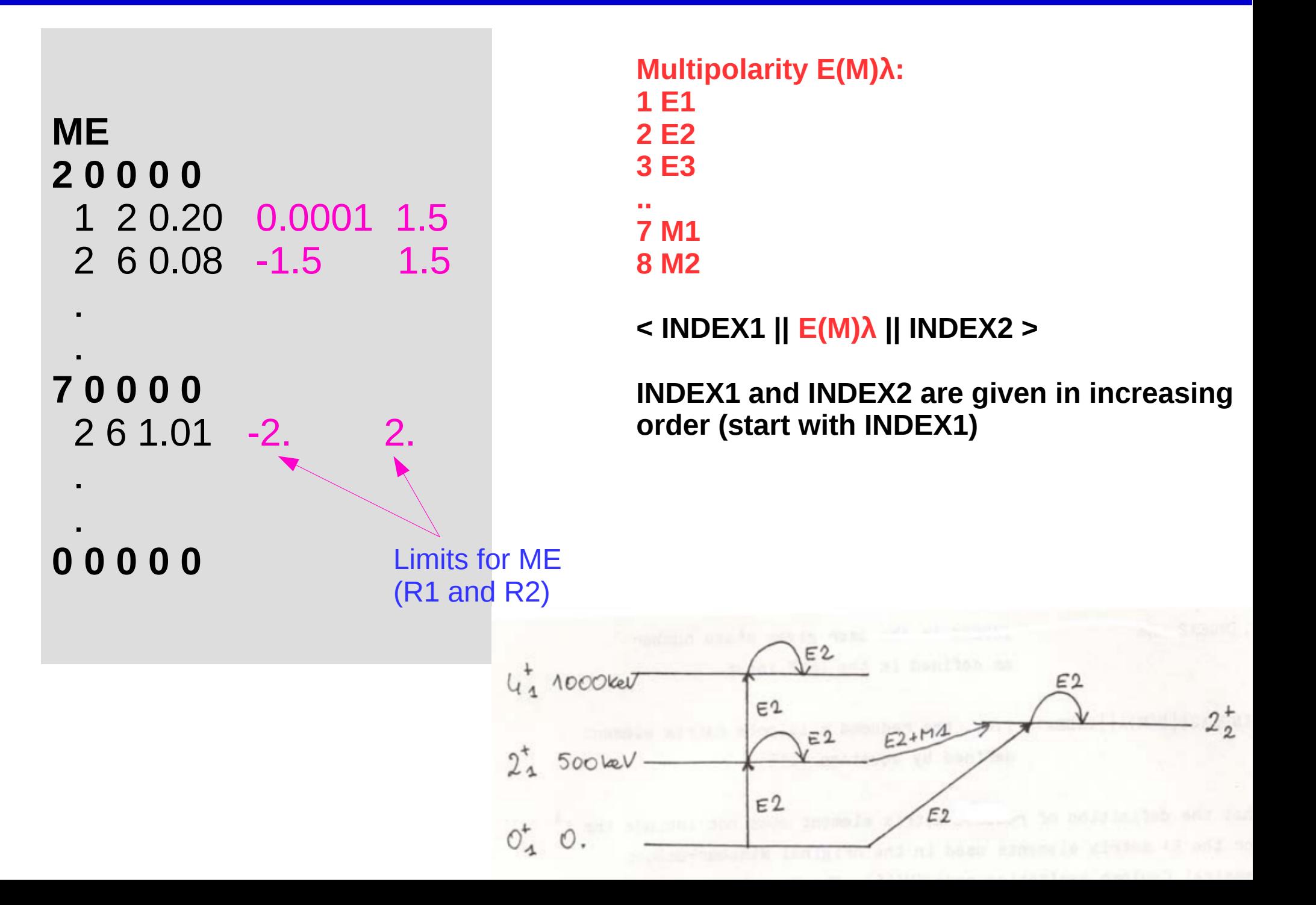

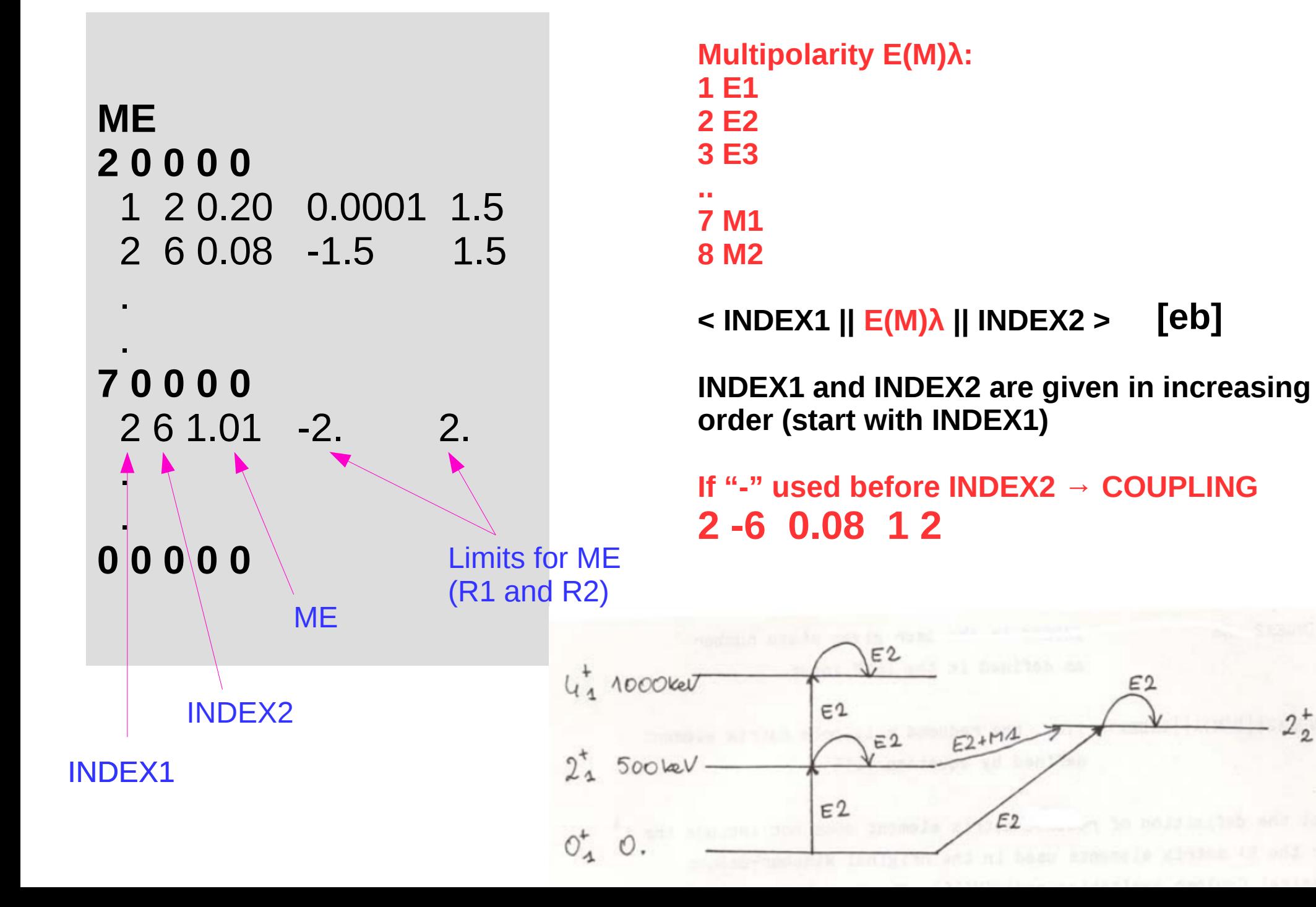

# **MATRIX ELEMENTS**

#### **We need a set of ME to start with**

#### **levels.inp** 1 1 0 0.0 2 1 2 0.413 3 1 4 1.005 4 1 0 0.825 5 1 2 0.881 6 1 4 1.208 0 0 0 0

#### **MEGEN**

Create setup for this multipolarity (y/n) F2 n 2 Create setup for this multipolarity (y/n) у Do you want them coupled? n Please give limit value  $-1.51.5$ 3 Create setup for this multipolarity (y/n) n ... Create setup for this multipolarity (y/n) y<br>Do you want them coupled ?<br>" n Please give limit value  $-11$ 8 Create setup for this multipolarity (y/n) n

### **We need a set of ME to start with**

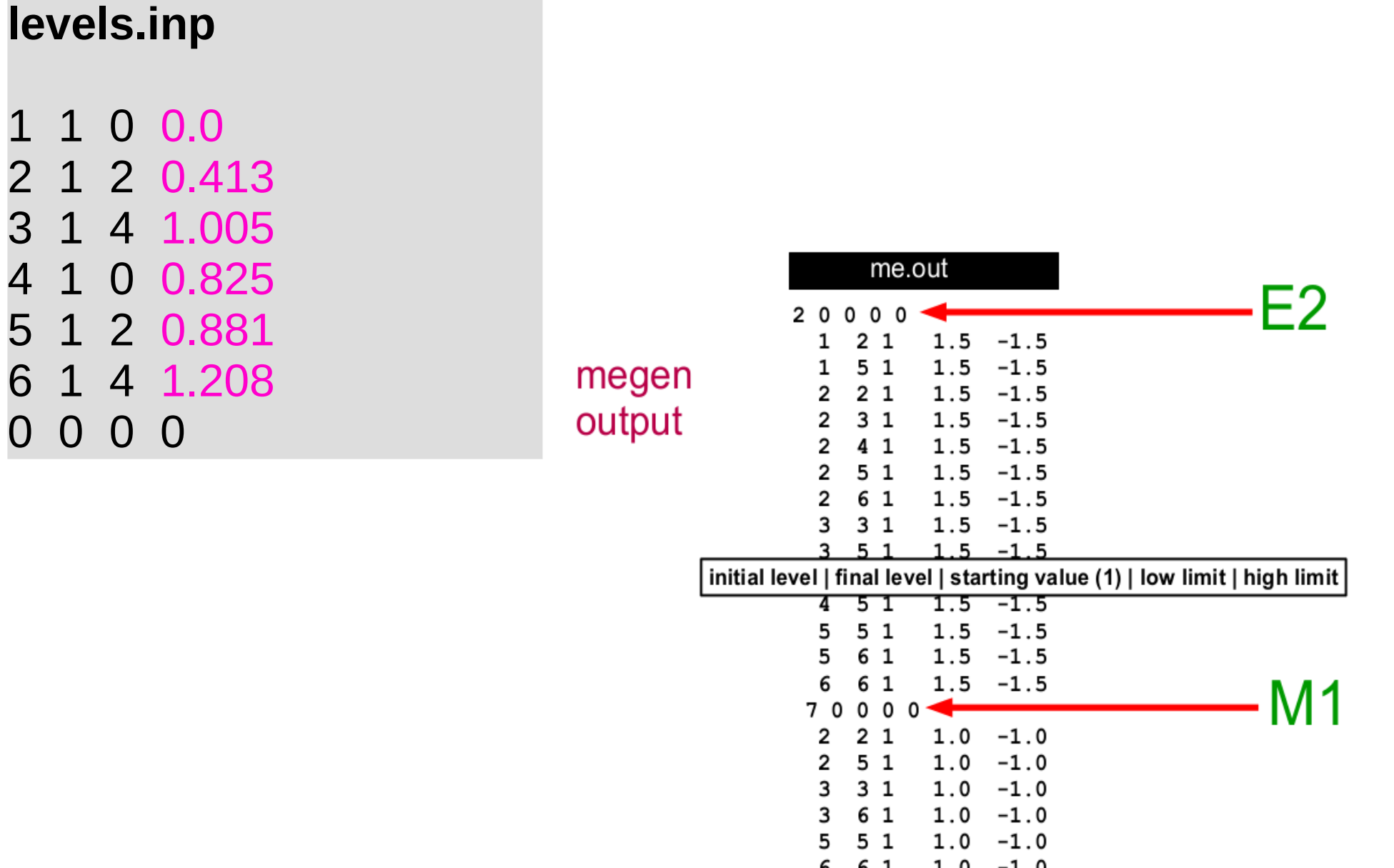

 $0000$ 

n

## **OP,THEO**

- generates the ME from rotational model
- generates only the matrix specified in the ME input and writes them to the output file
- For **in-band or equal-K** interband transitions only one intrinsic moment for a given multipolarity - **Q1** - is relevant.
- For **non-equal-K** values generally two moments with the projections equal to the **sum and difference of K's** are required (**Q1 and Q2**), (unless one of the K's is zero, when again only Q1 is needed)
- For the **K-forbidden** transitions a three parameter Mikhailov formula is used.

## **OP,THEO**

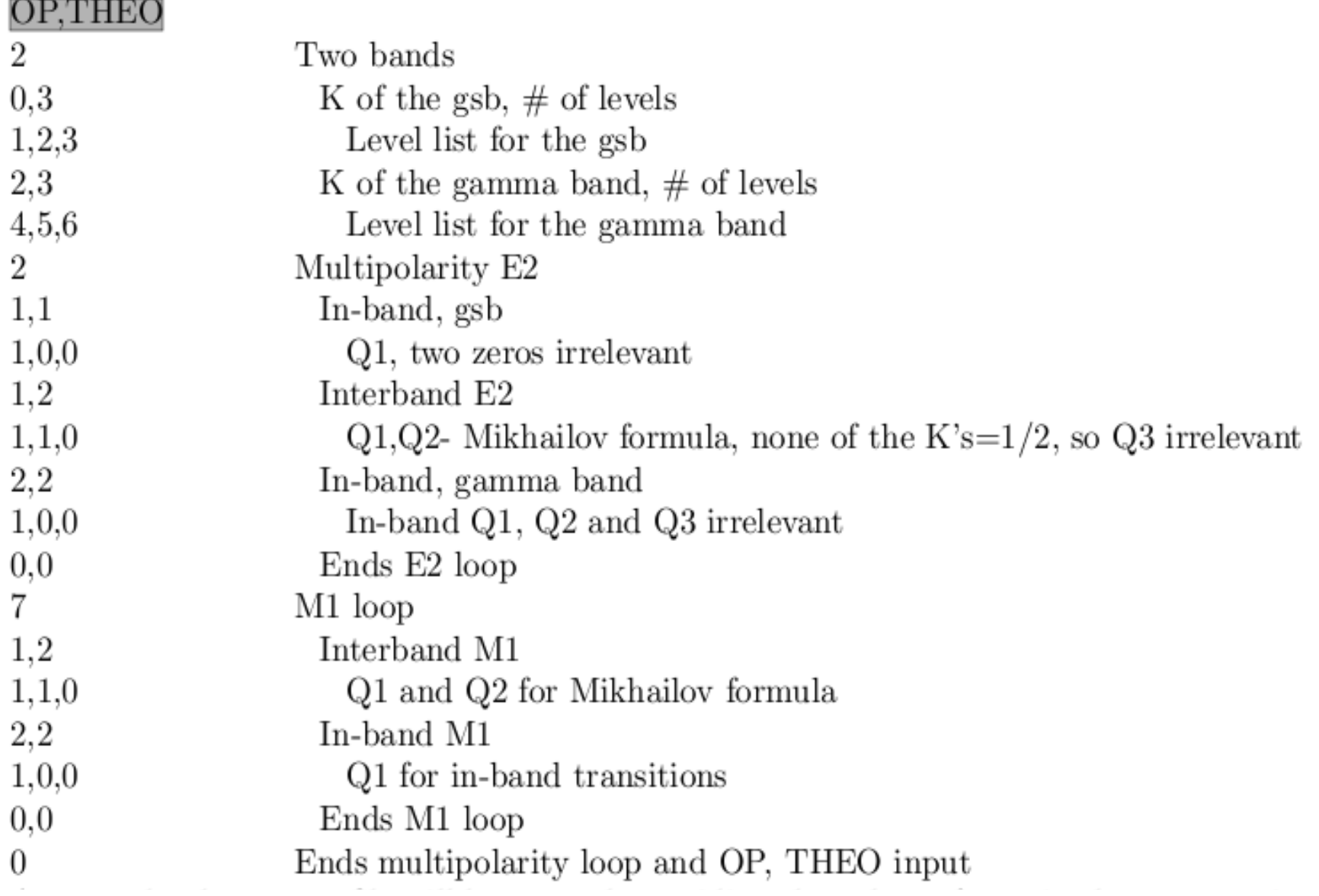

## **OP,THEO** for <sup>188</sup>Hg (example)

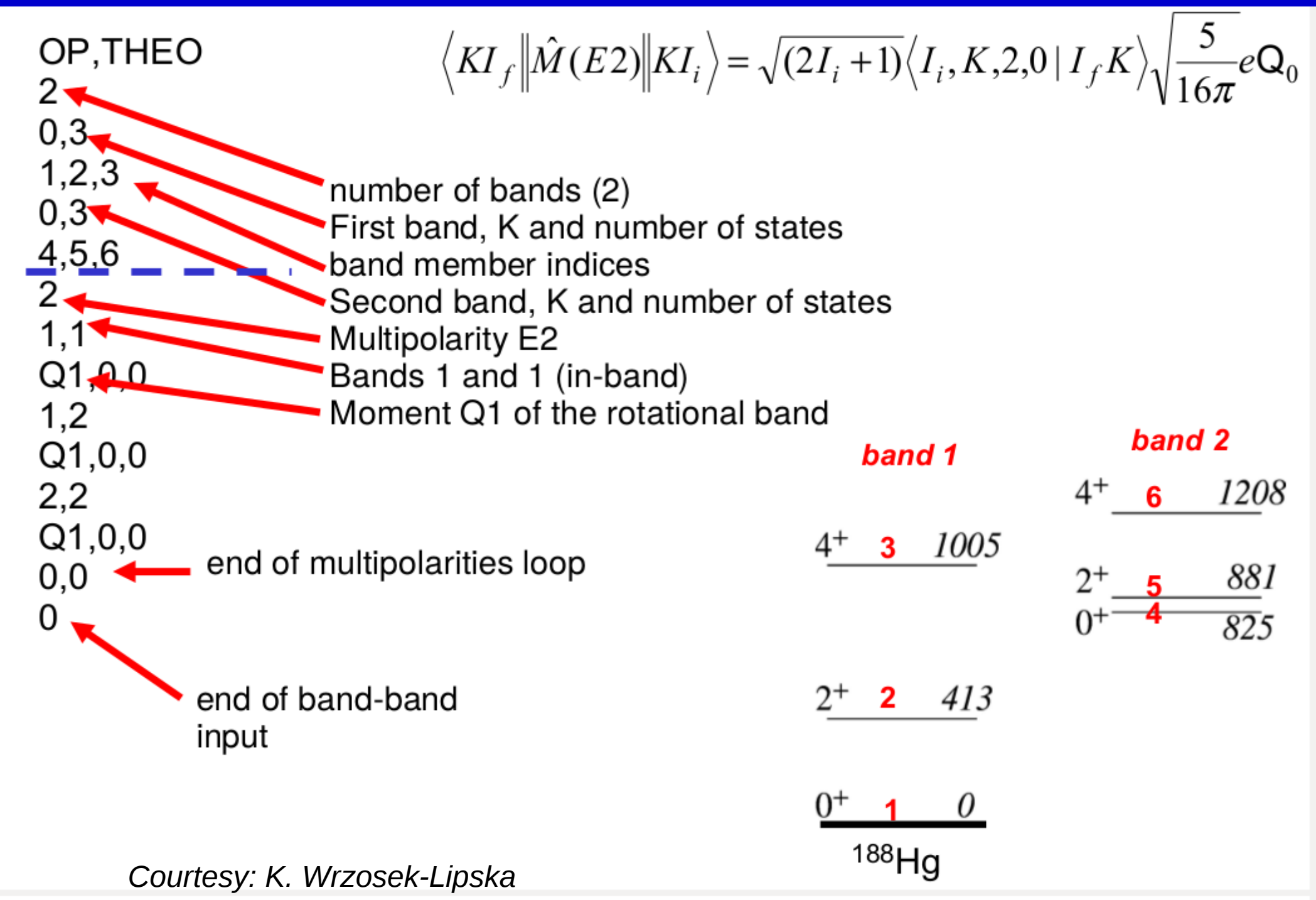
# **EXPERIMENT**

### **EXPT**

### **NEXP Z1 A1**

### **+/-Z2 A2 Ep +/-θproj Mc Ma IAX φ1 φ2 IKIN LN**

**EXPT**

2 20 42

-79 197 167 122 3 1 1 -170 172 0 1 -82 208 167 122 3 1 1 -170 172 0 2 **<sup>42</sup>Ca beam on <sup>197</sup>Au and <sup>208</sup>Pb targets**

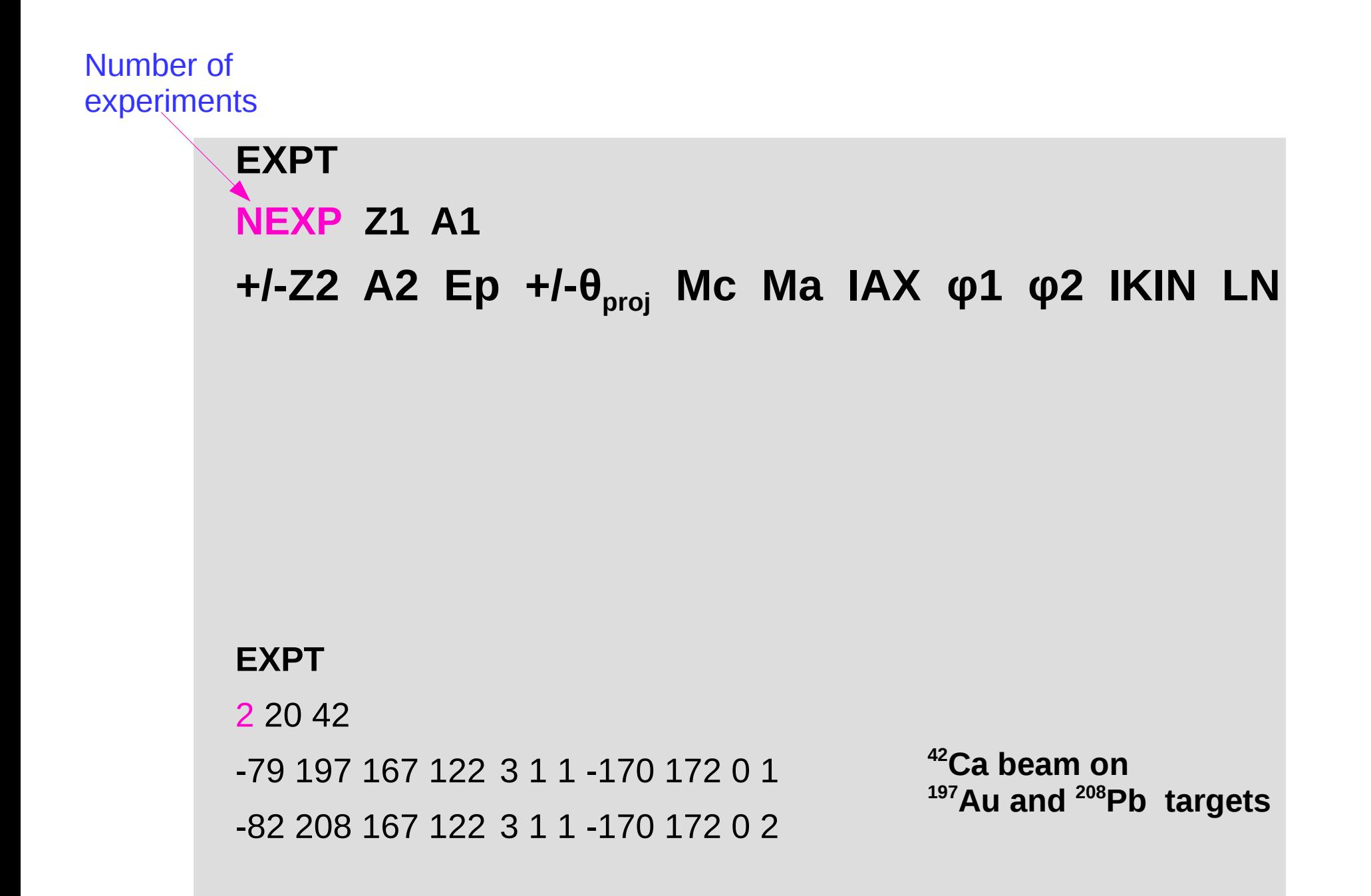

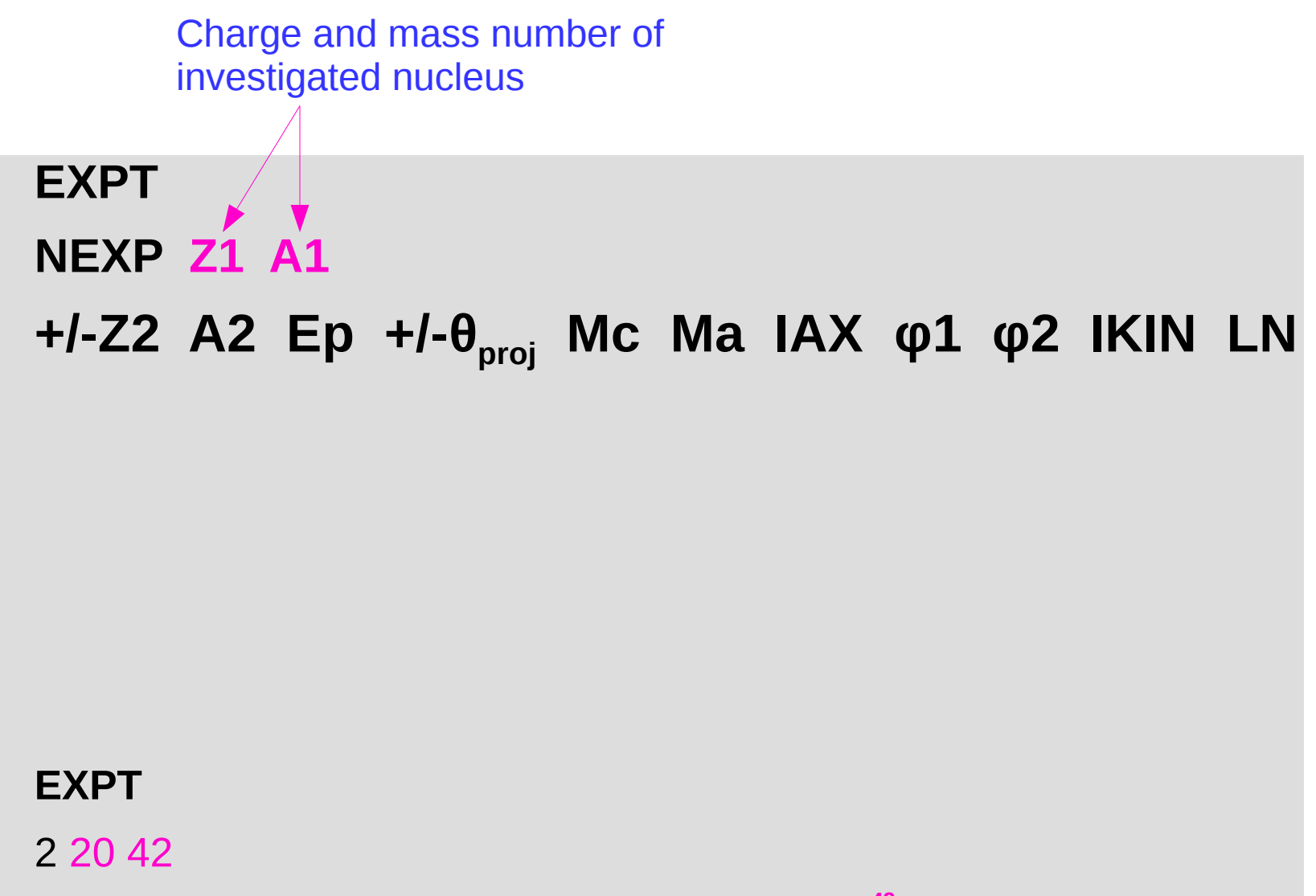

-79 197 167 122 3 1 1 -170 172 0 1 -82 208 167 122 3 1 1 -170 172 0 2 **<sup>42</sup>Ca beam on <sup>197</sup>Au and <sup>208</sup>Pb targets**

# **EXPT NEXP Z1 A1 +/-Z2 A2 Ep +/-θproj Mc Ma IAX φ1 φ2 IKIN LN**

Charge and mass number of uninvestigated nucleus: "+" target excitation "-" beam excitation

### **EXPT**

2 20 42

-79 197 167 122 3 1 1 -170 172 0 1 -82 208 167 122 3 1 1 -170 172 0 2 **<sup>42</sup>Ca beam on <sup>197</sup>Au and <sup>208</sup>Pb targets**

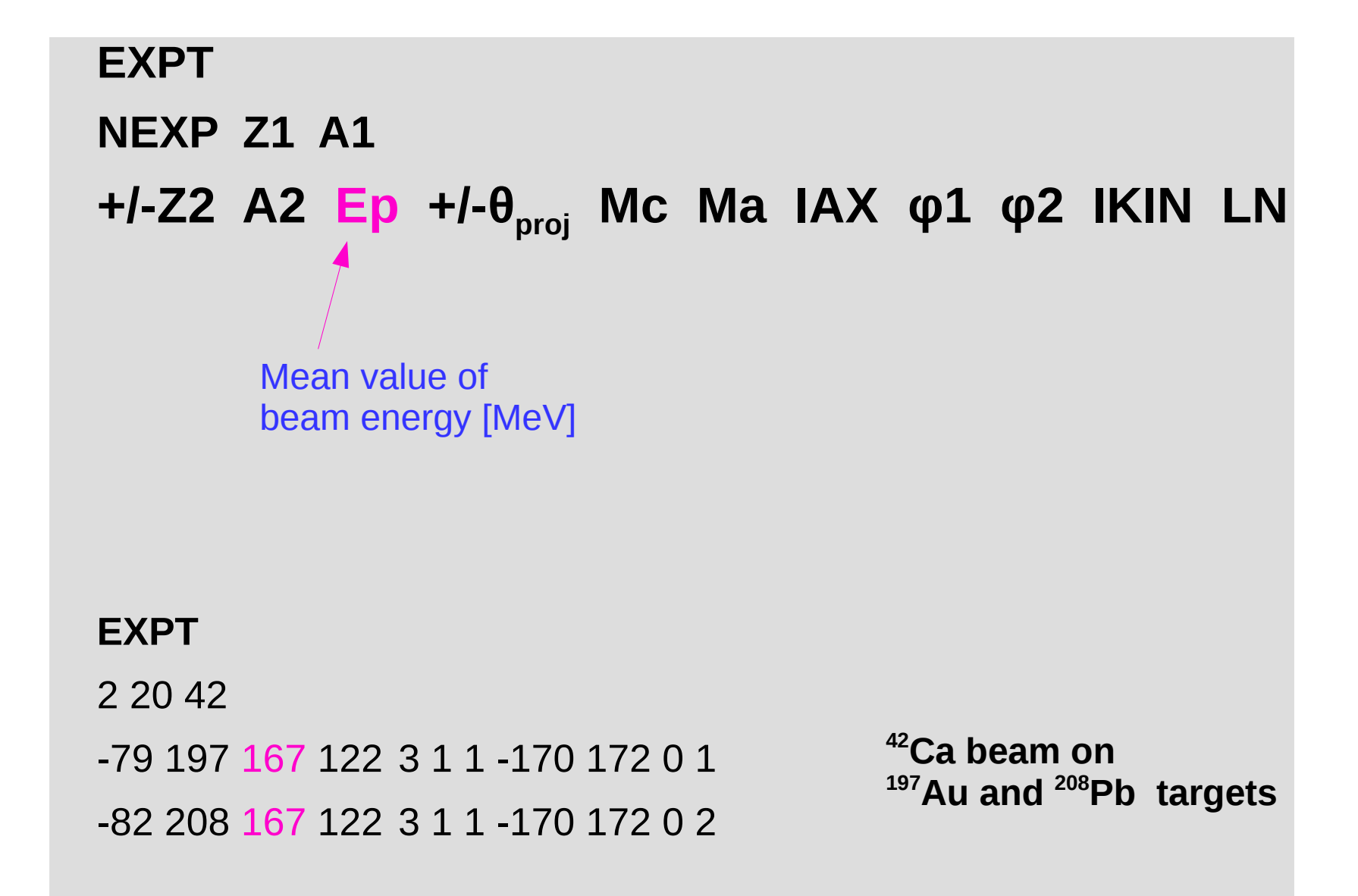

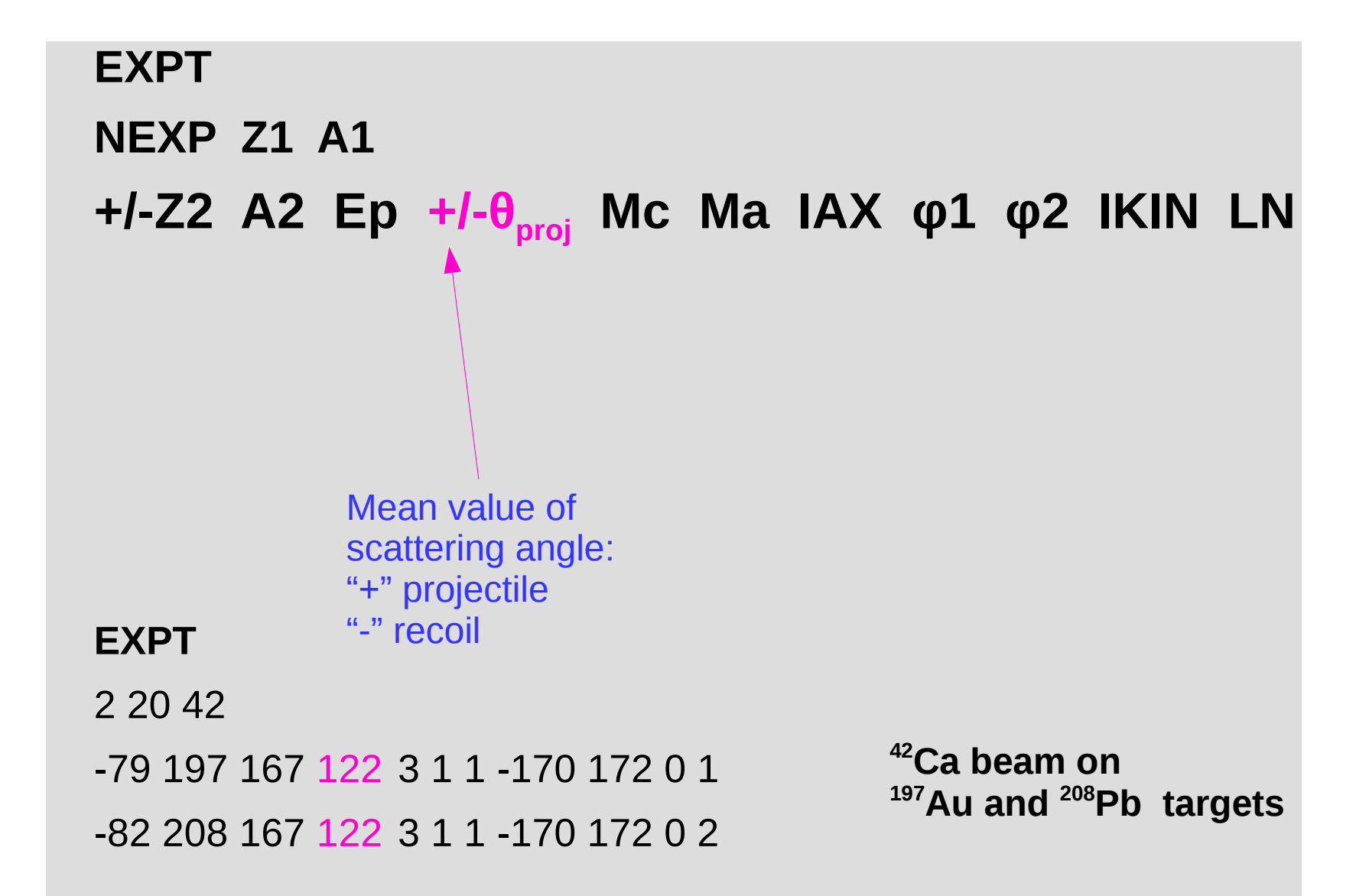

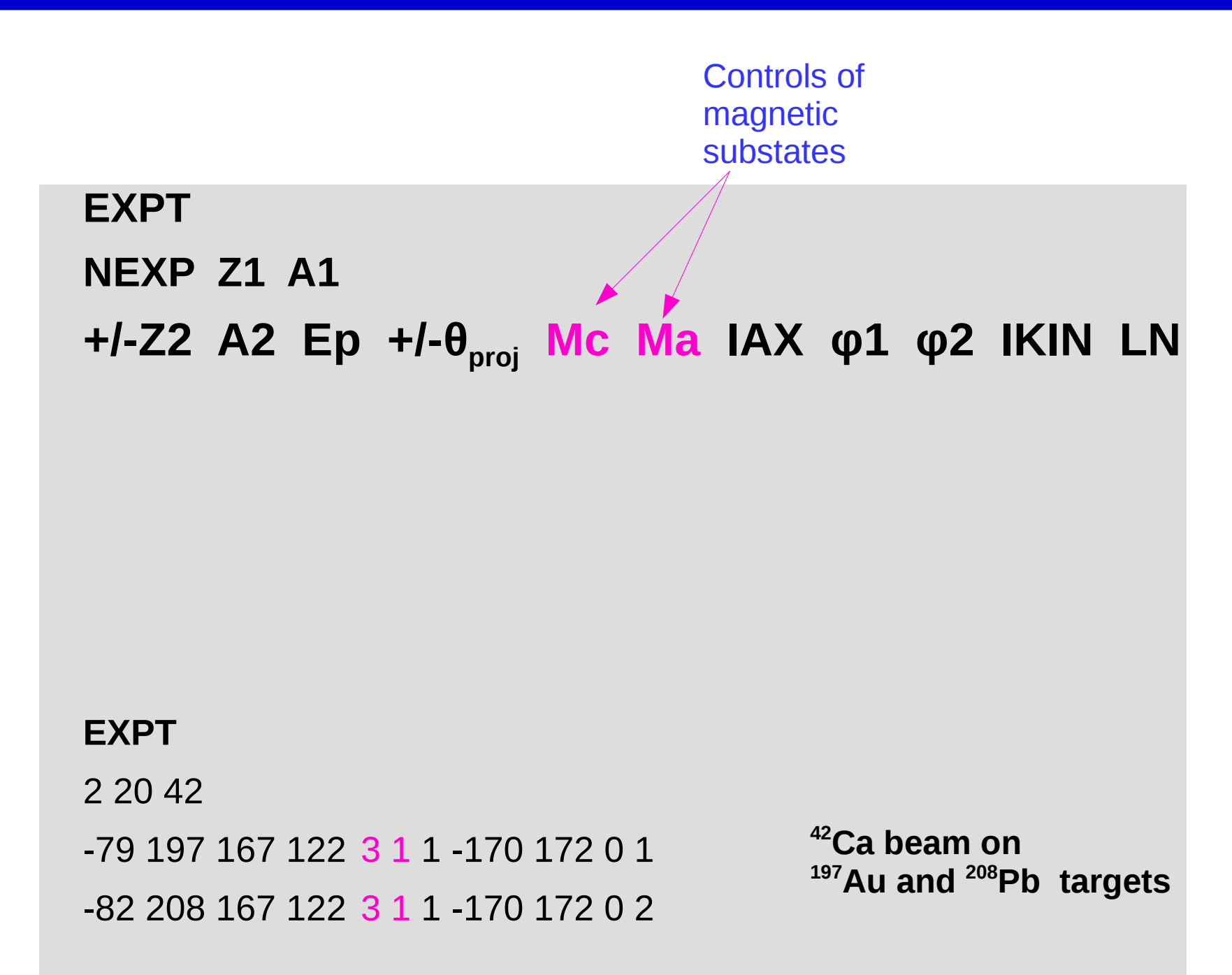

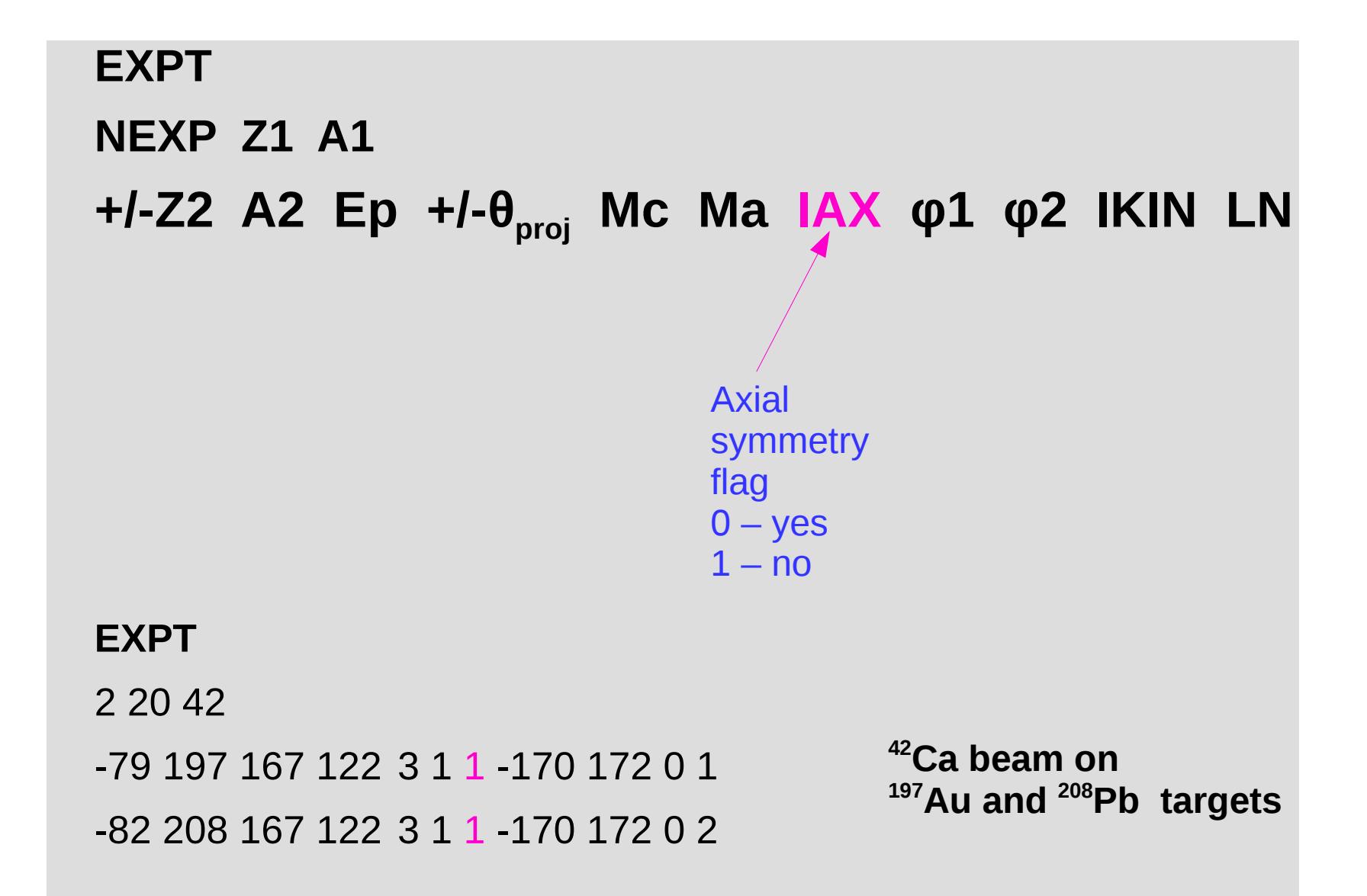

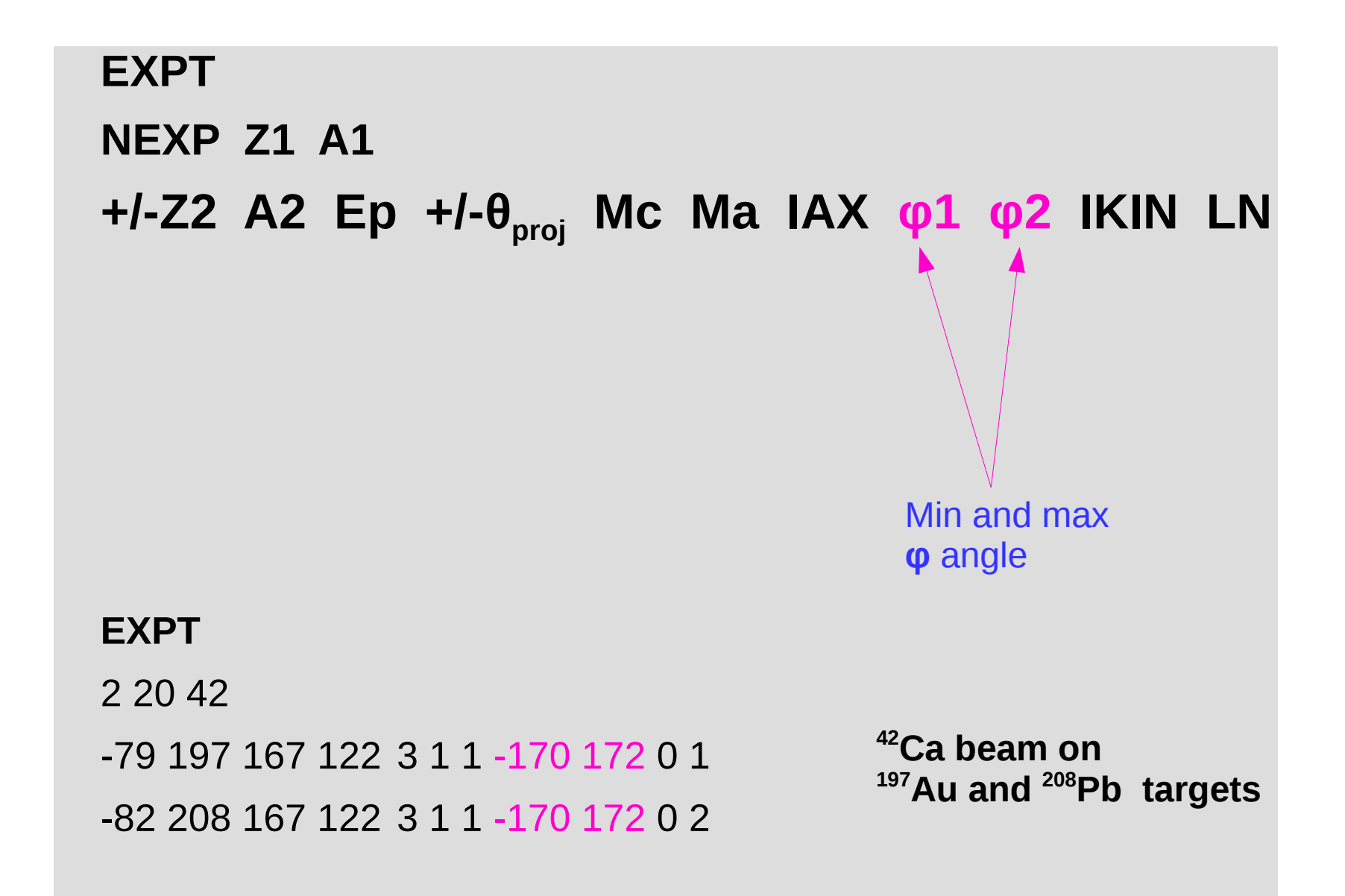

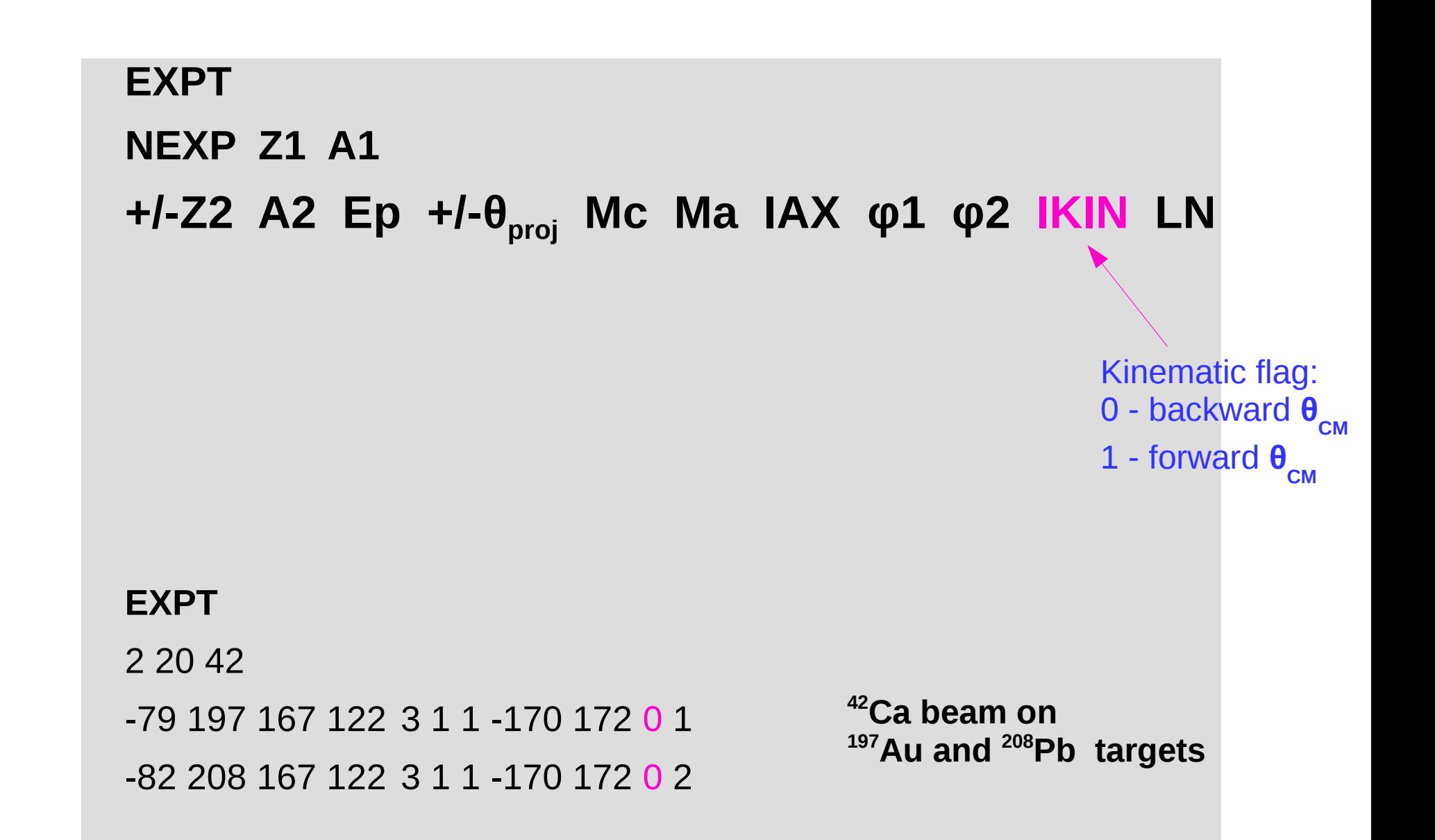

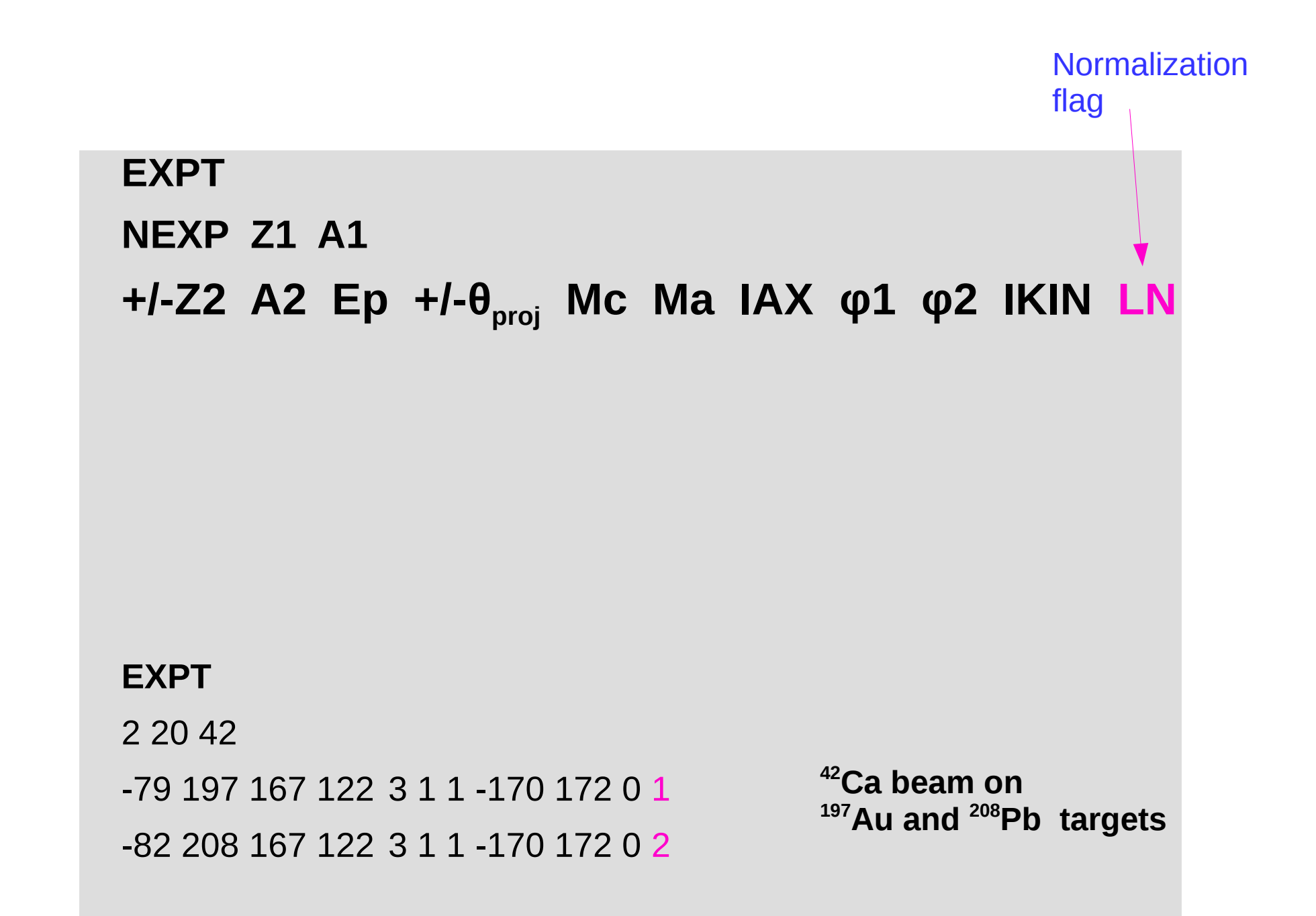

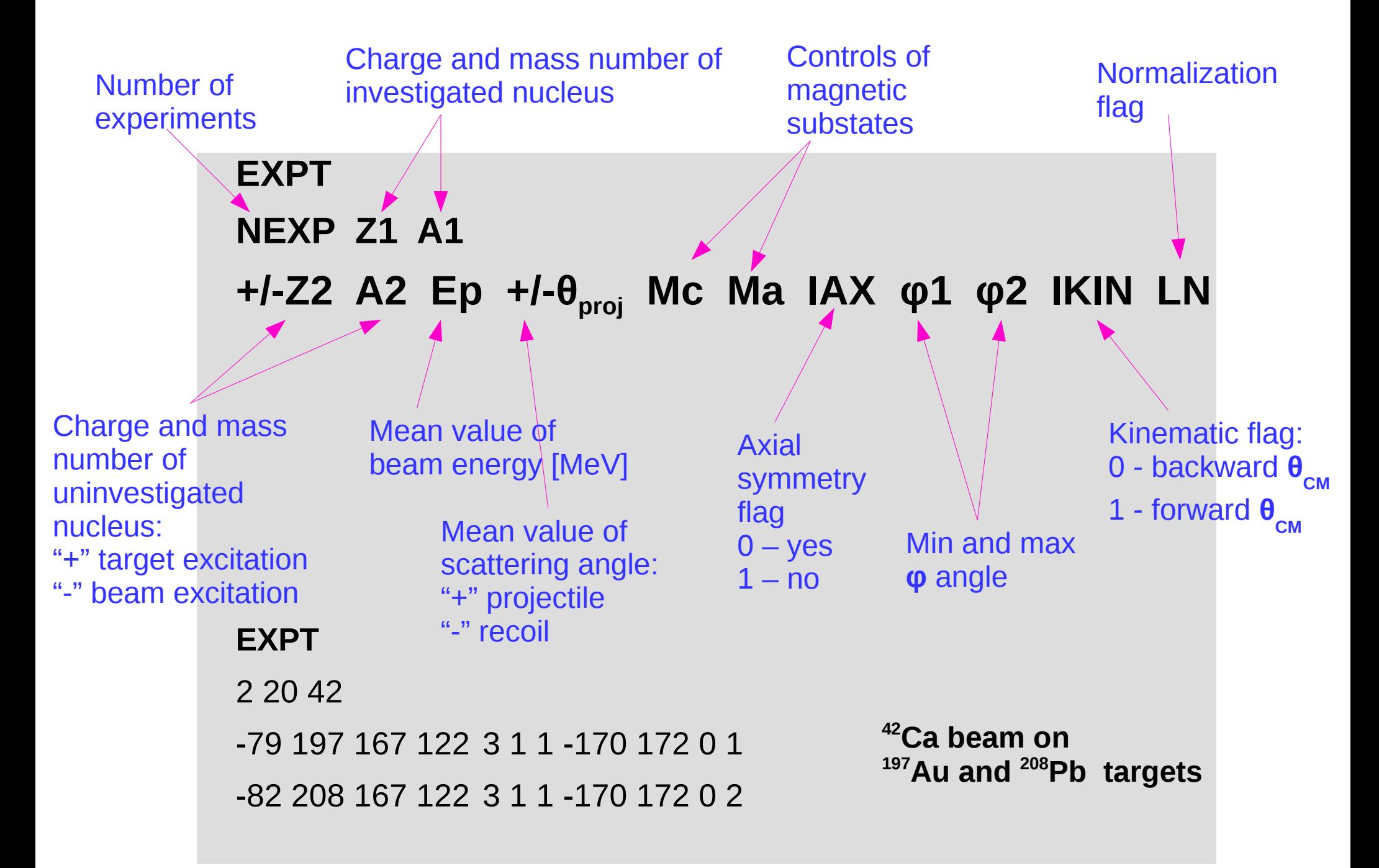

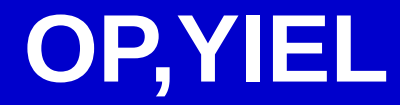

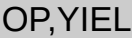

#### 0 **5 2**

0.1 0.3 0.5 1.0 1.5

#### **1**

0.000829 2.41E-5 5.60E-6 1.143E-6 0.000269

#### **2**

0.01175 0.0001328 2.06E-5 2.59E-6 8.94E-5

#### **5 5**

1 2 3 4 5

25 55 85 130 172

40 75 270 325 59

1 2 3 4 5

25 55 85 130 172

40 75 270 325 59

#### **2 1**

1 !EXP1

0.001

1

1 **IEXP2** 

0.001

1

**3**

## **OP,YIEL**

#### OP,YIEL

0 **5 2**

0.1 0.3 0.5 1.0 1.5

**1**

0.000829 2.41E-5 5.60E-6 1.143E-6 0.000269

**2**

0.01175 0.0001328 2.06E-5 2.59E-6 8.94E-5

#### **5 5**

1 2 3 4 5

25 55 85 130 172

40 75 270 325 59

1 2 3 4 5

25 55 85 130 172

40 75 270 325 59

#### **2 1**

1 **IFXP1** 

0.001

1

1 **IEXP2** 

0.001

1

**3**

#### **Electron conversion coefficients (BRICC)**

number of energies and multi-polarities Energy points [MeV] Mult. 1 Coeff. for each energy point Mult. 2 Coeff. for each energy point

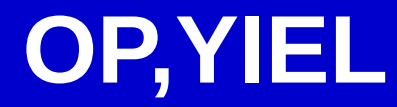

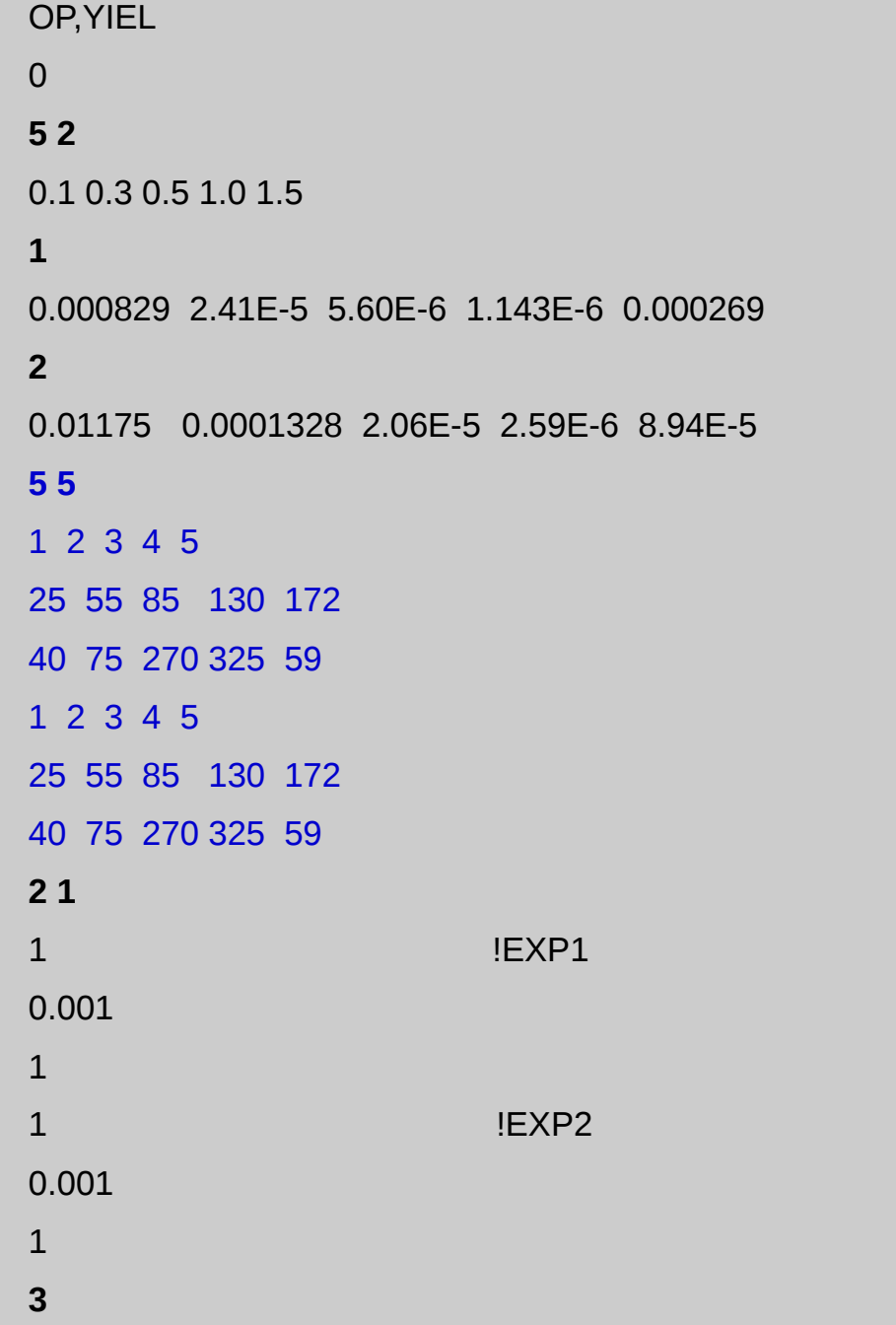

Total number of gamma detectors for each exp Numbers of gamma det. in GDET, exp 1 (here 5) Θ, exp 1 Φ, exp 1 Numbers of gamma det. in GDET, exp 2 (here 5) Θ, exp 2 Φ, exp 2

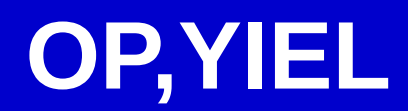

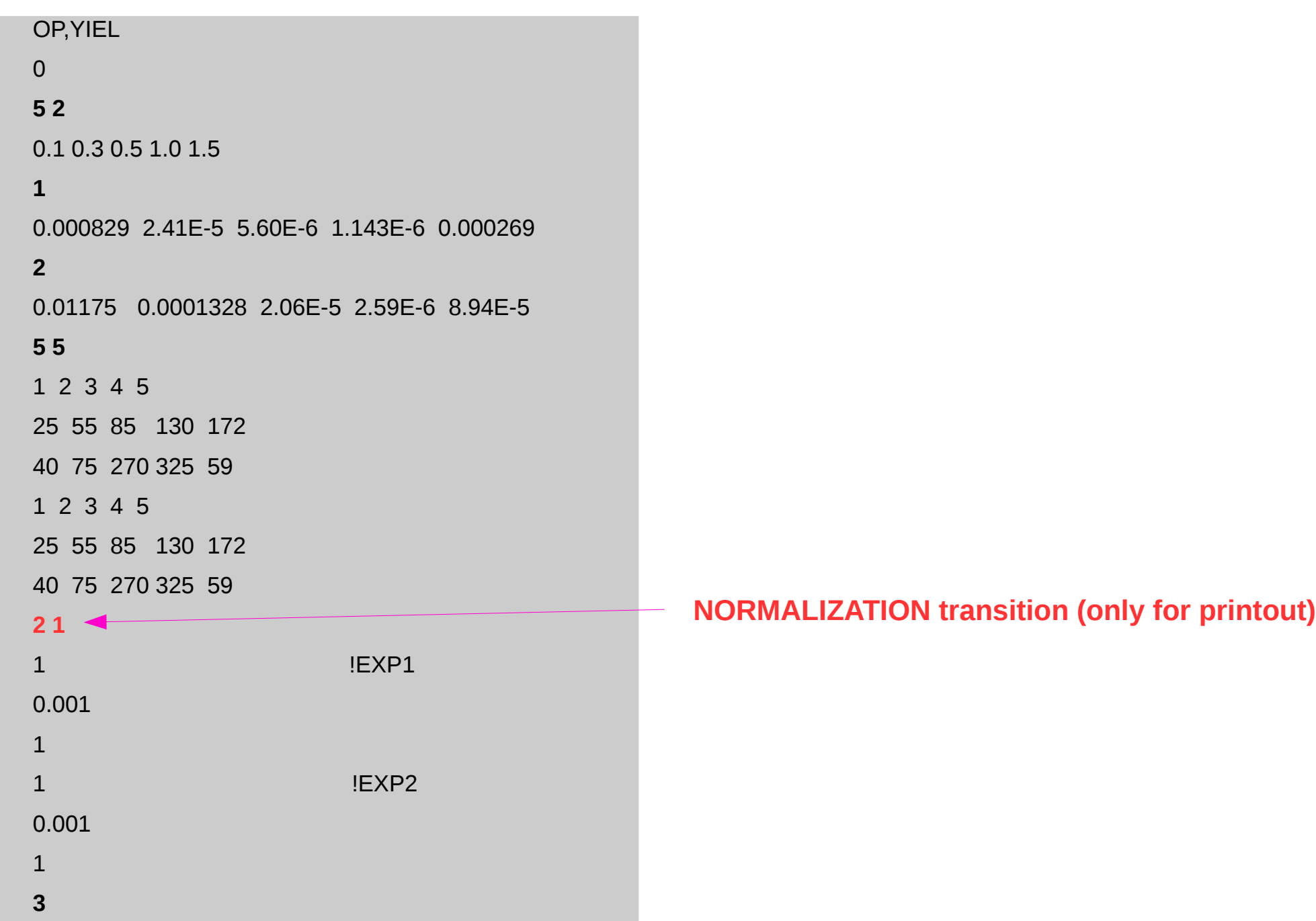

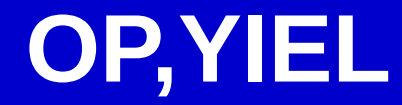

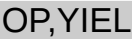

**3**

### 0 **5 2** 0.1 0.3 0.5 1.0 1.5 **1** 0.000829 2.41E-5 5.60E-6 1.143E-6 0.000269 **2** 0.01175 0.0001328 2.06E-5 2.59E-6 8.94E-5 **5 5**  1 2 3 4 5 25 55 85 130 172 40 75 270 325 59 1 2 3 4 5 25 55 85 130 172 40 75 270 325 59 **2 1** 1 **IFXP1** 0.001 1 1 **IEXP2** 0.001 1

Number of data sets for exp. 1 Upper limits for all gamma det in exp 1 Relative normalization factors for each det. In exp 1

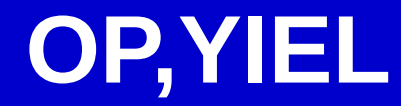

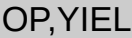

#### 0 **5 2**

0.1 0.3 0.5 1.0 1.5

#### **1**

0.000829 2.41E-5 5.60E-6 1.143E-6 0.000269

#### **2**

0.01175 0.0001328 2.06E-5 2.59E-6 8.94E-5

#### **5 5**

1 2 3 4 5

25 55 85 130 172

40 75 270 325 59

1 2 3 4 5

25 55 85 130 172

40 75 270 325 59

#### **2 1**

1 **IFXP1** 

0.001

1

1 **IEXP2** 

0.001

1

**3**

**NTAP** (0 for OP,POIN, OP,STAR, 3 if OP,CORR after integration is used, 4 if OP,MINI and ERRO is used)

## **OP,YIEL**

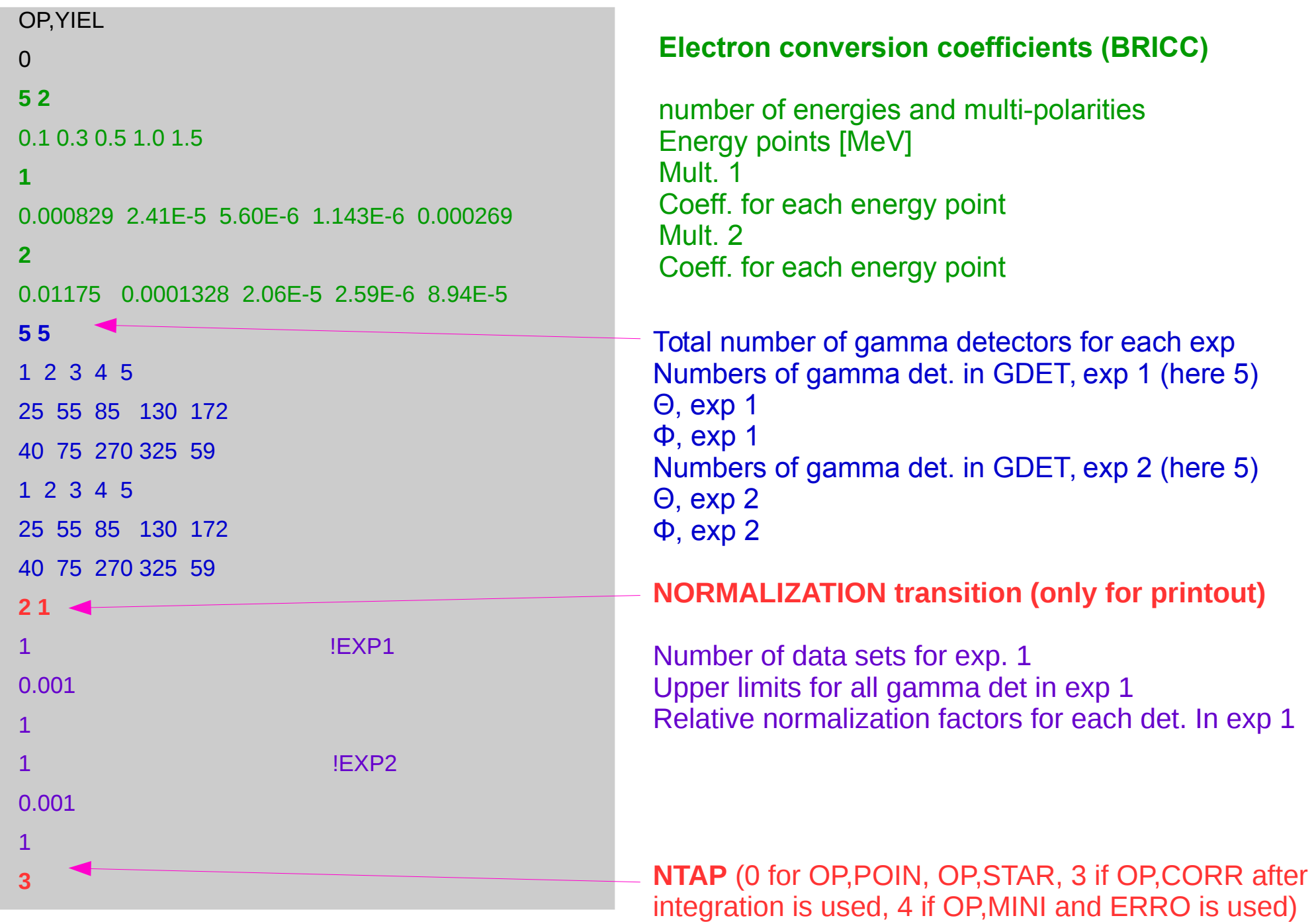

## **OP,YIEL**

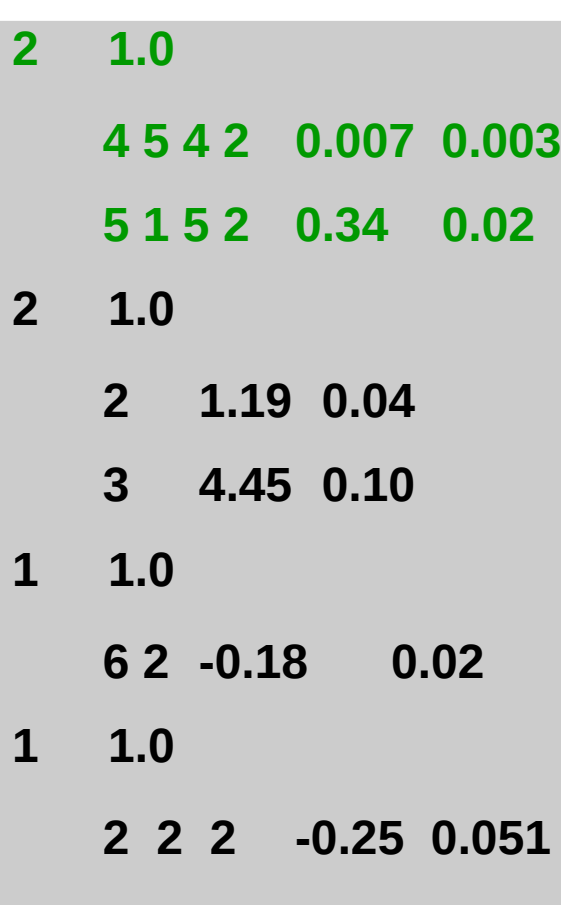

**Number and weight of known branching ratios: Transition 1 (I2, I1), Transition 2 (I2, I1), BR, ΔBR**

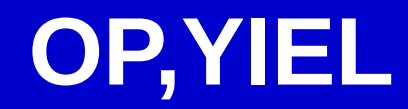

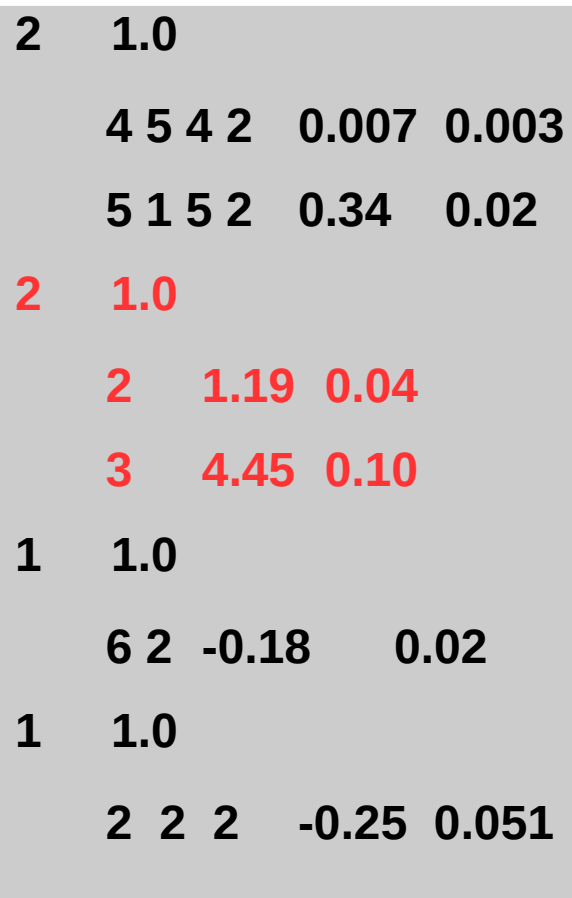

**Number and weight of known mean lifetimes [ps] Level index, τ, Δτ**

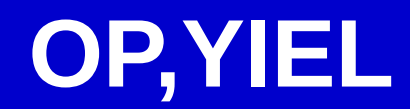

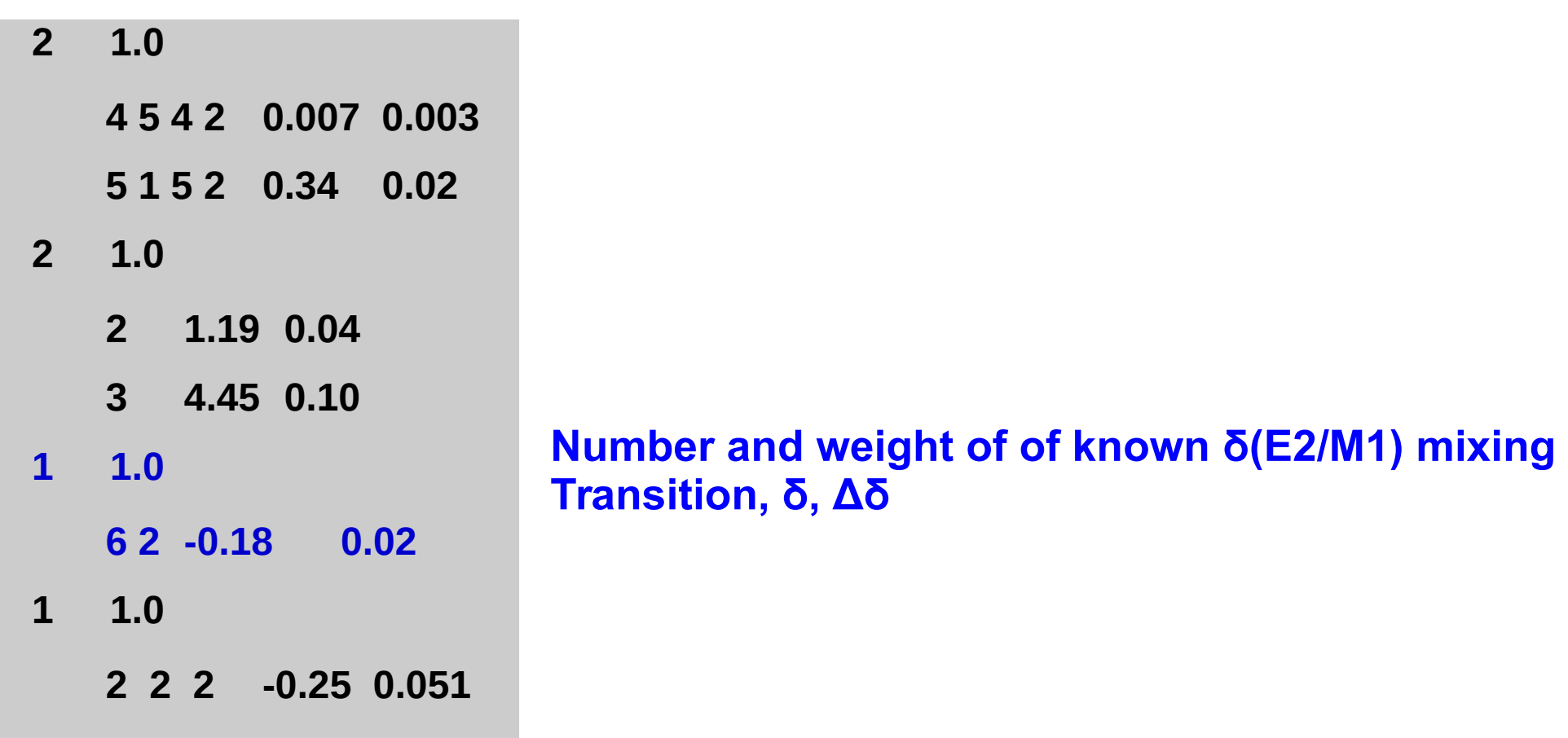

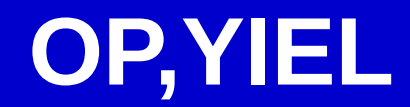

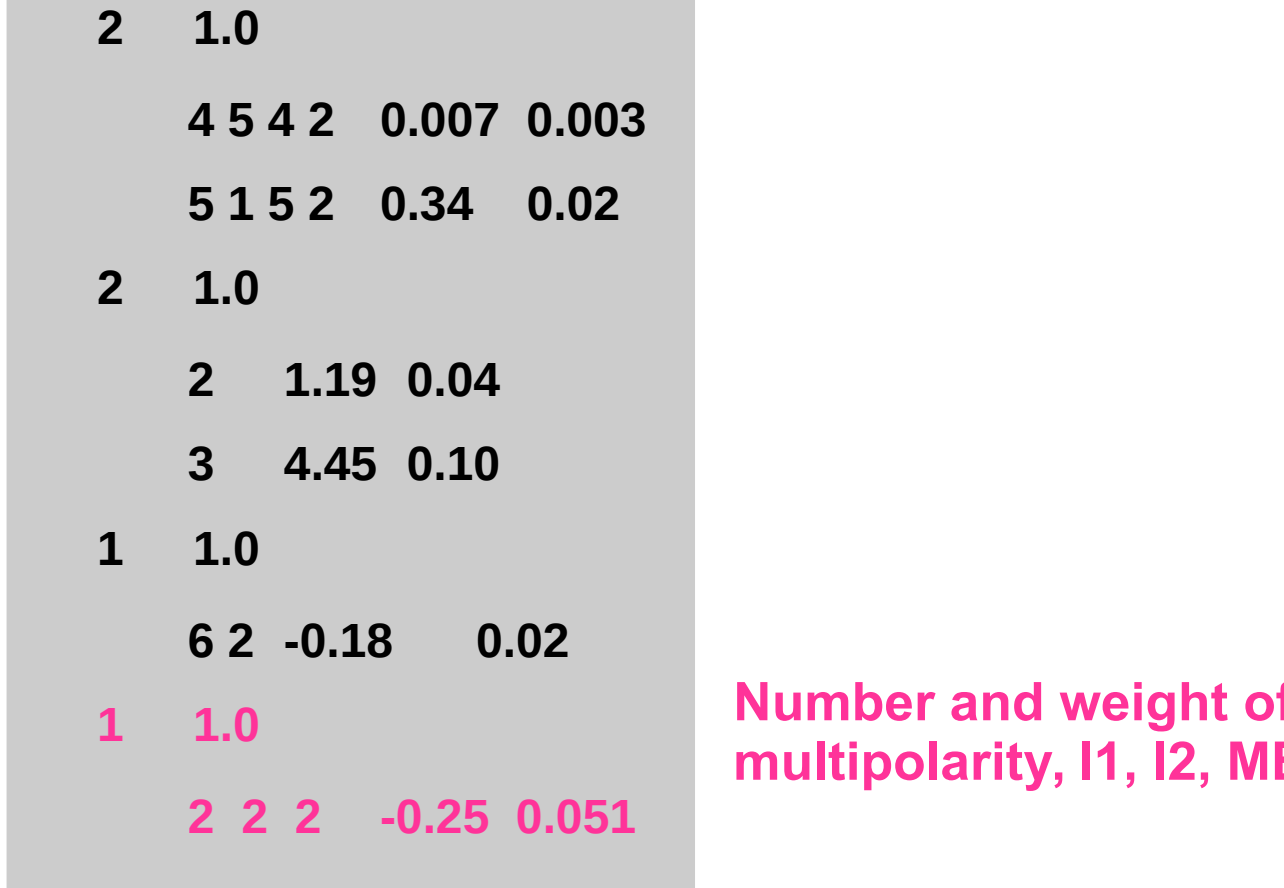

**f of known matrix elements interprise**, ΔME

## **OP,YIEL**

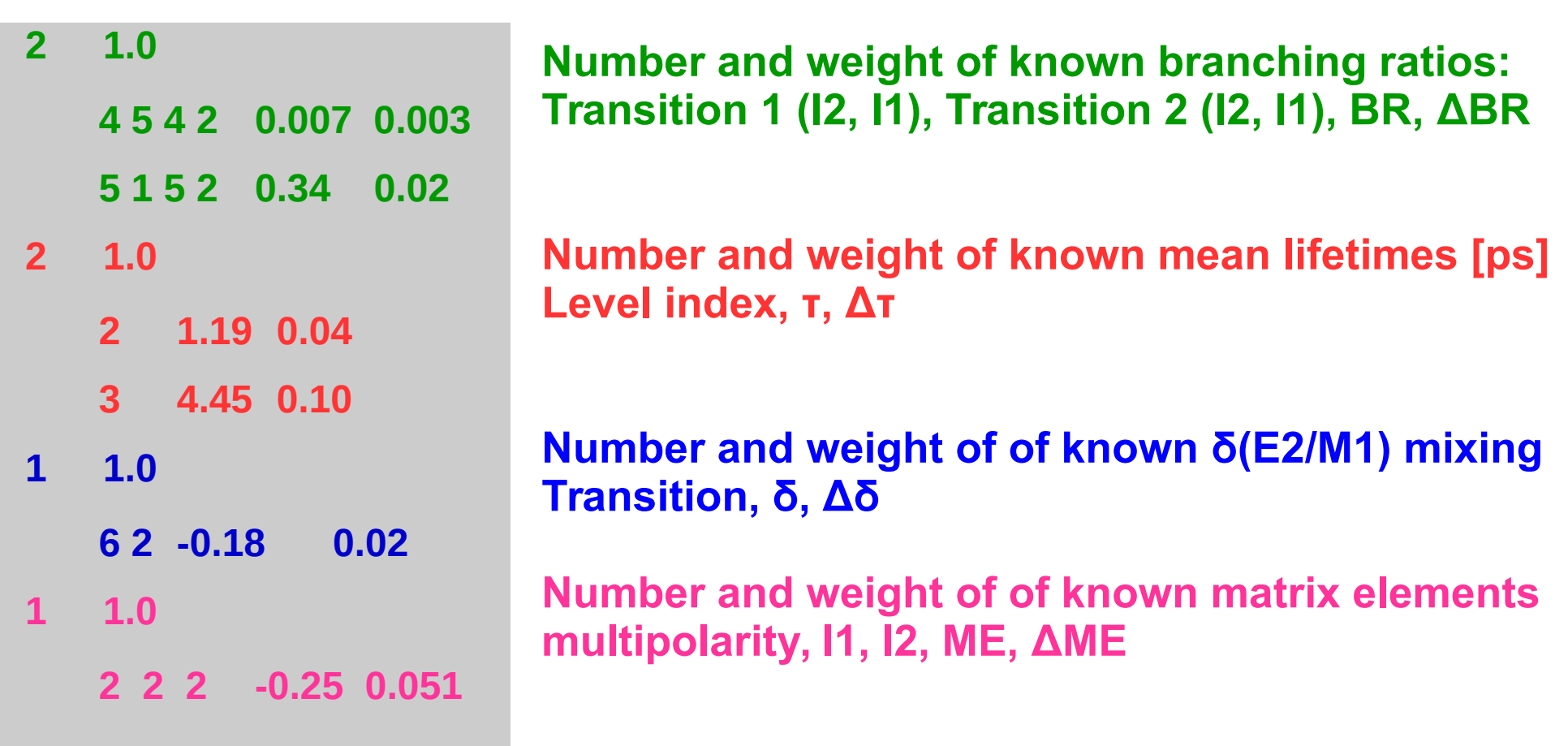

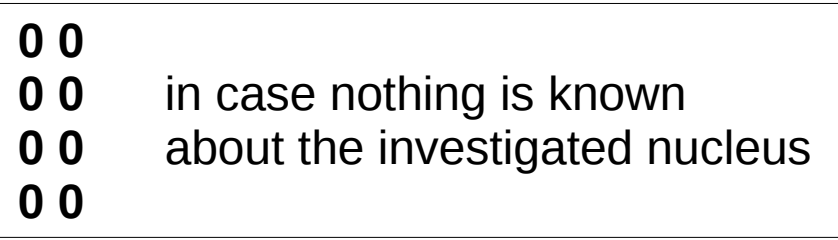

# **YIELDS: SIMULATIONS and ANALYSIS**

## **YIELD definition**

### **POINT**

- **One** energy (E)
- **<u>One</u>** angle (Θ) as defined in EXPT use **OP,POIN**

## **INTEGRATED**

● Energy **range**

 $(E_{min}-E_{max})$ 

● Angular **range**

 $(\Theta_{\min}, \phi_{\min})$ – $(\Theta_{\max}, \phi_{\max})$ 

as defined in **OP,INTG / INTI**

**Matrix elements values, excitation probability**

- **1 1 20 42 167 3 1.0**
- 5 2 88 10
- 3 2 500 20
- 2 1 11000 100

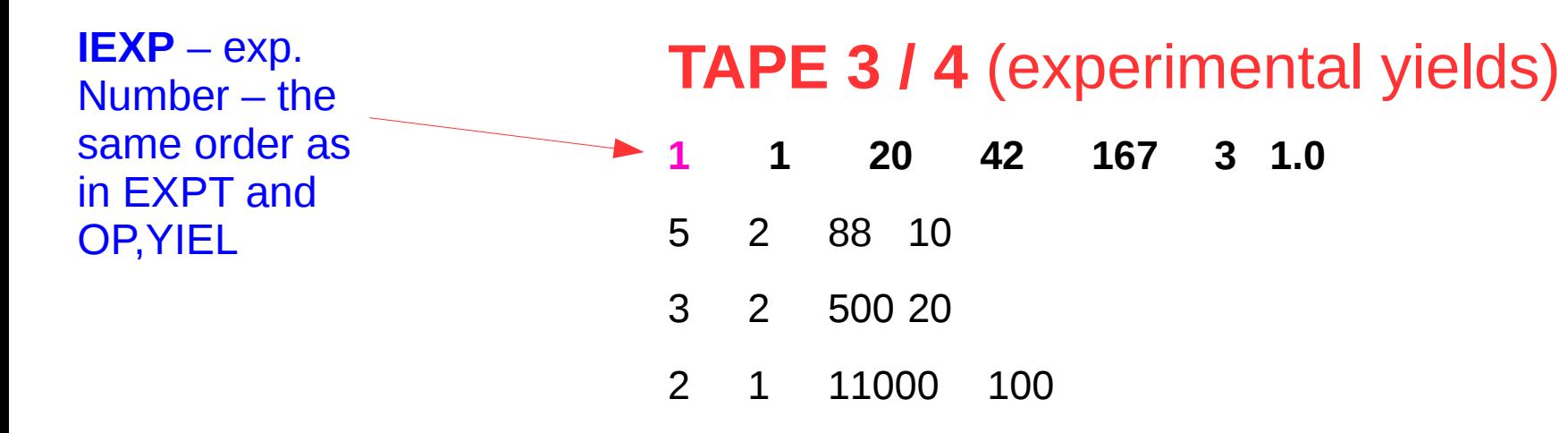

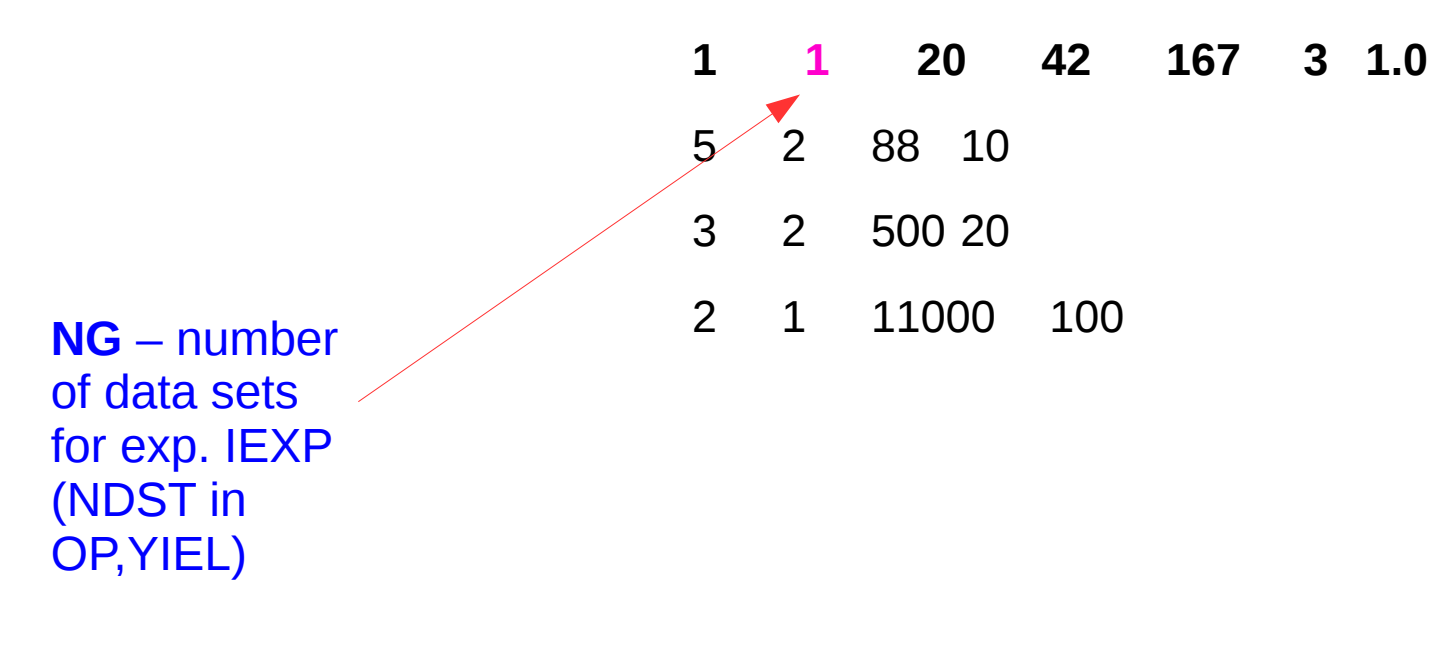

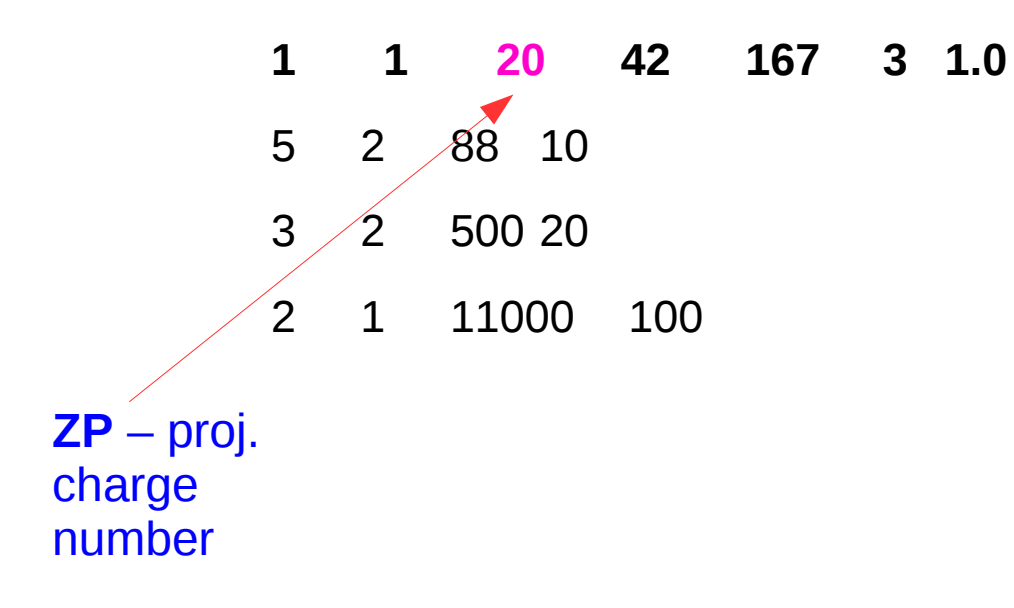

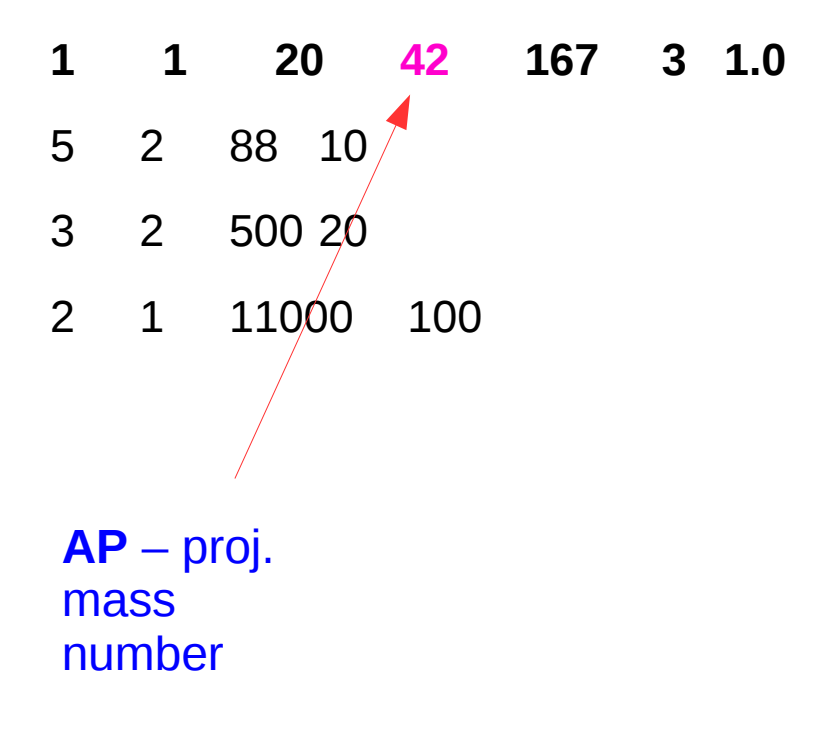

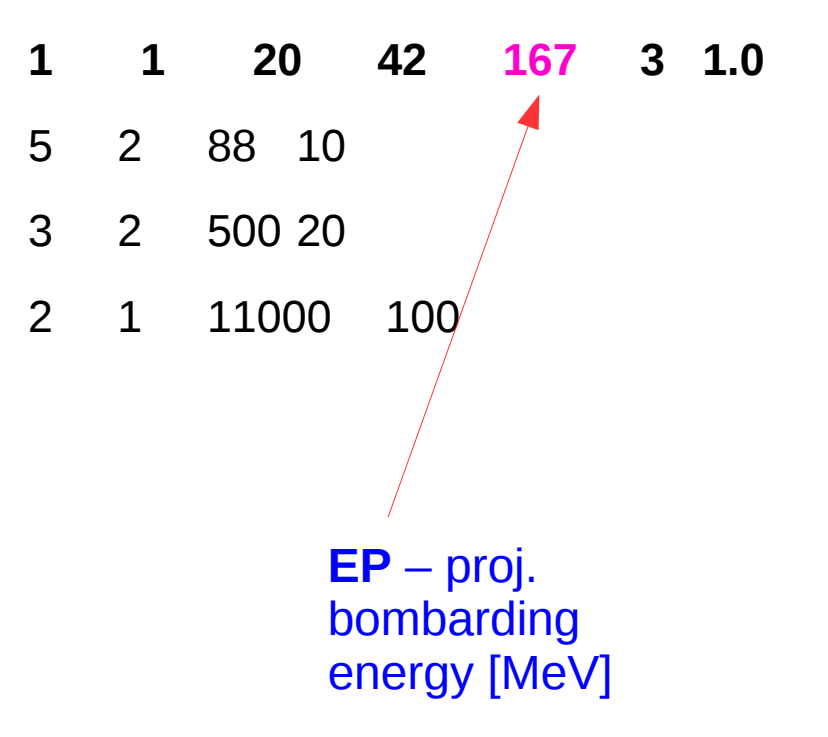

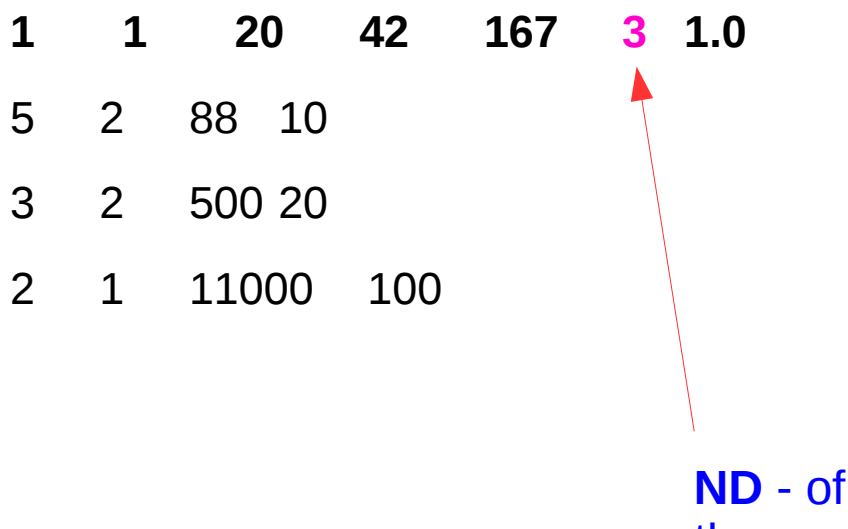

**ND** - of γ-rays for the specific IEXP and data set

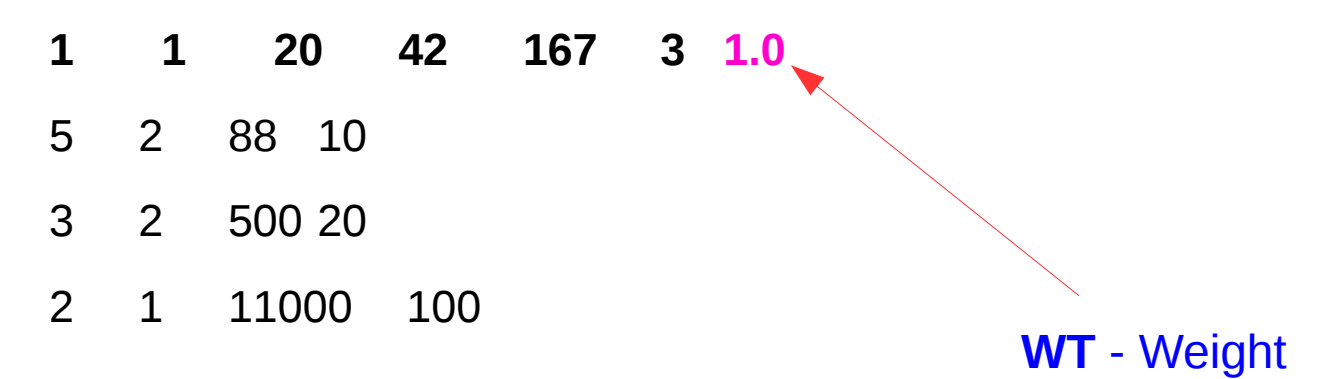

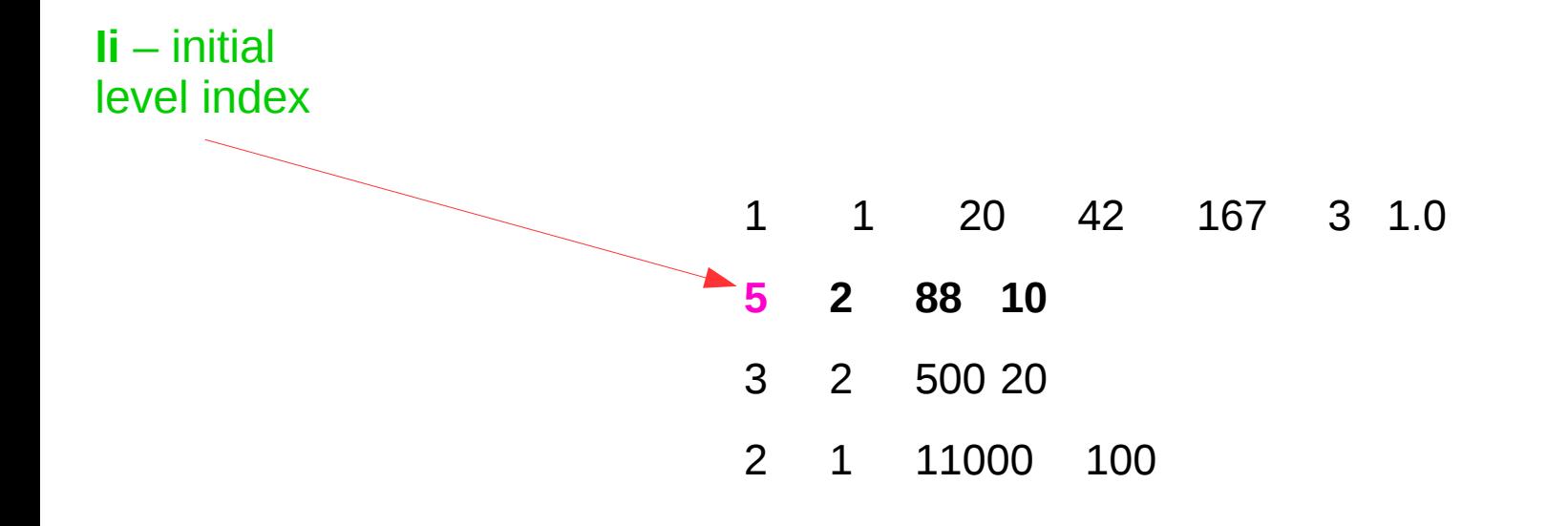
**TAPE 3 / 4** (experimental yields)

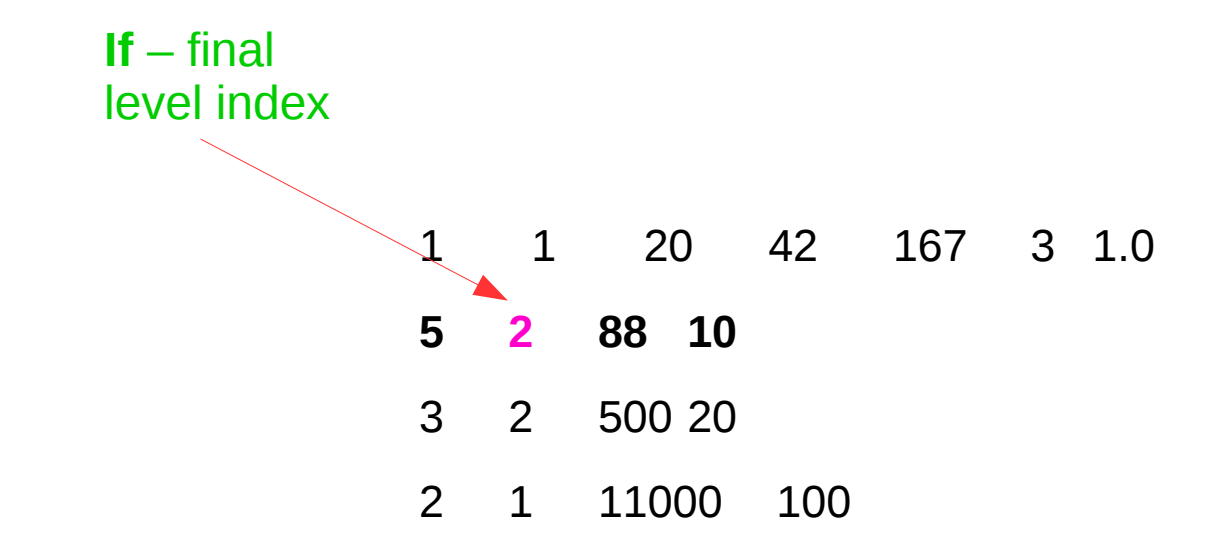

**TAPE 3 / 4** (experimental yields)

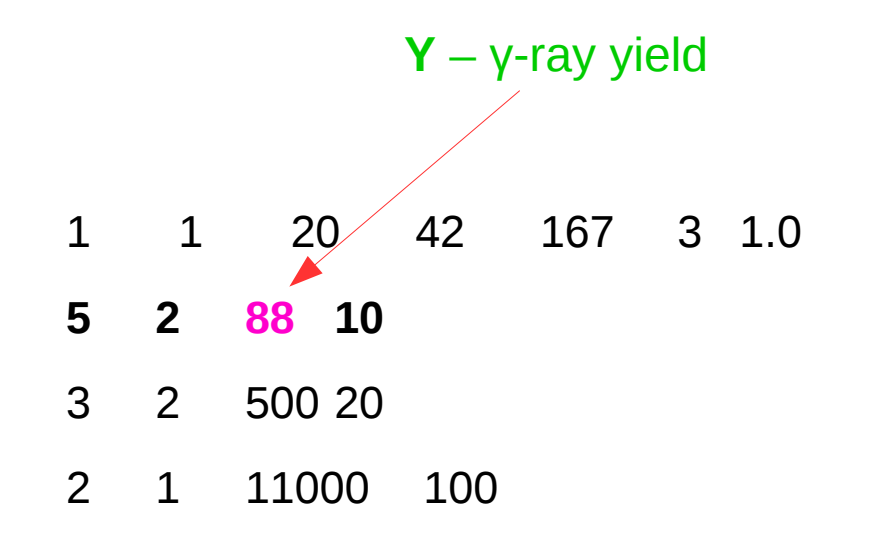

**TAPE 3 / 4** (experimental yields)

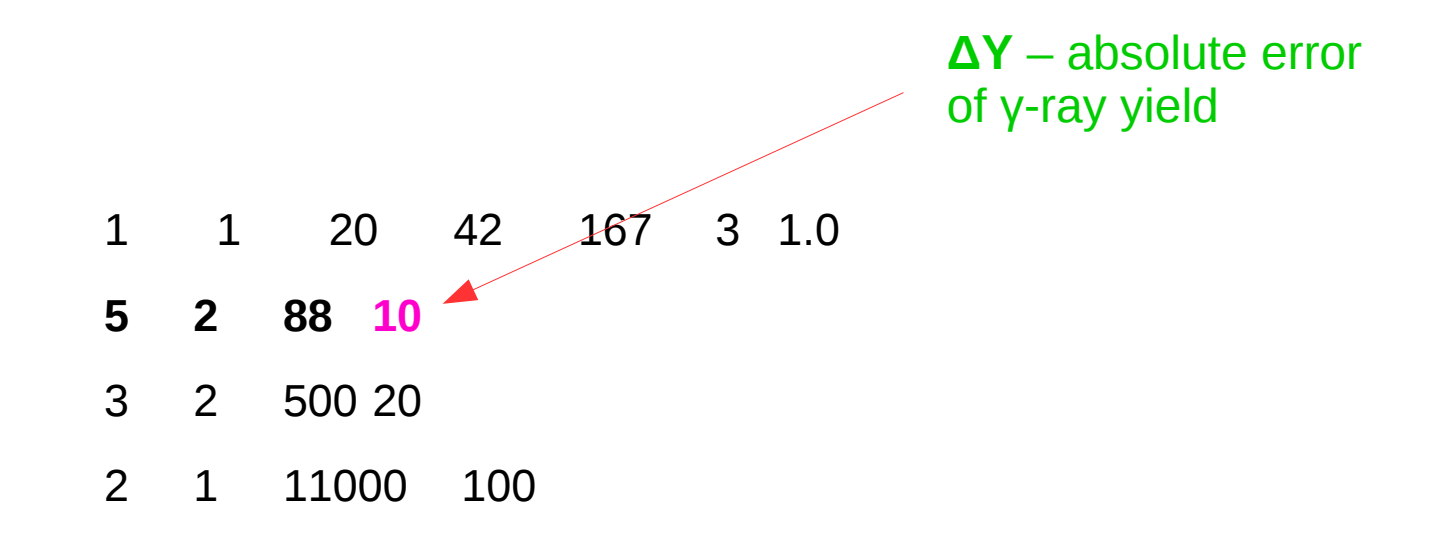

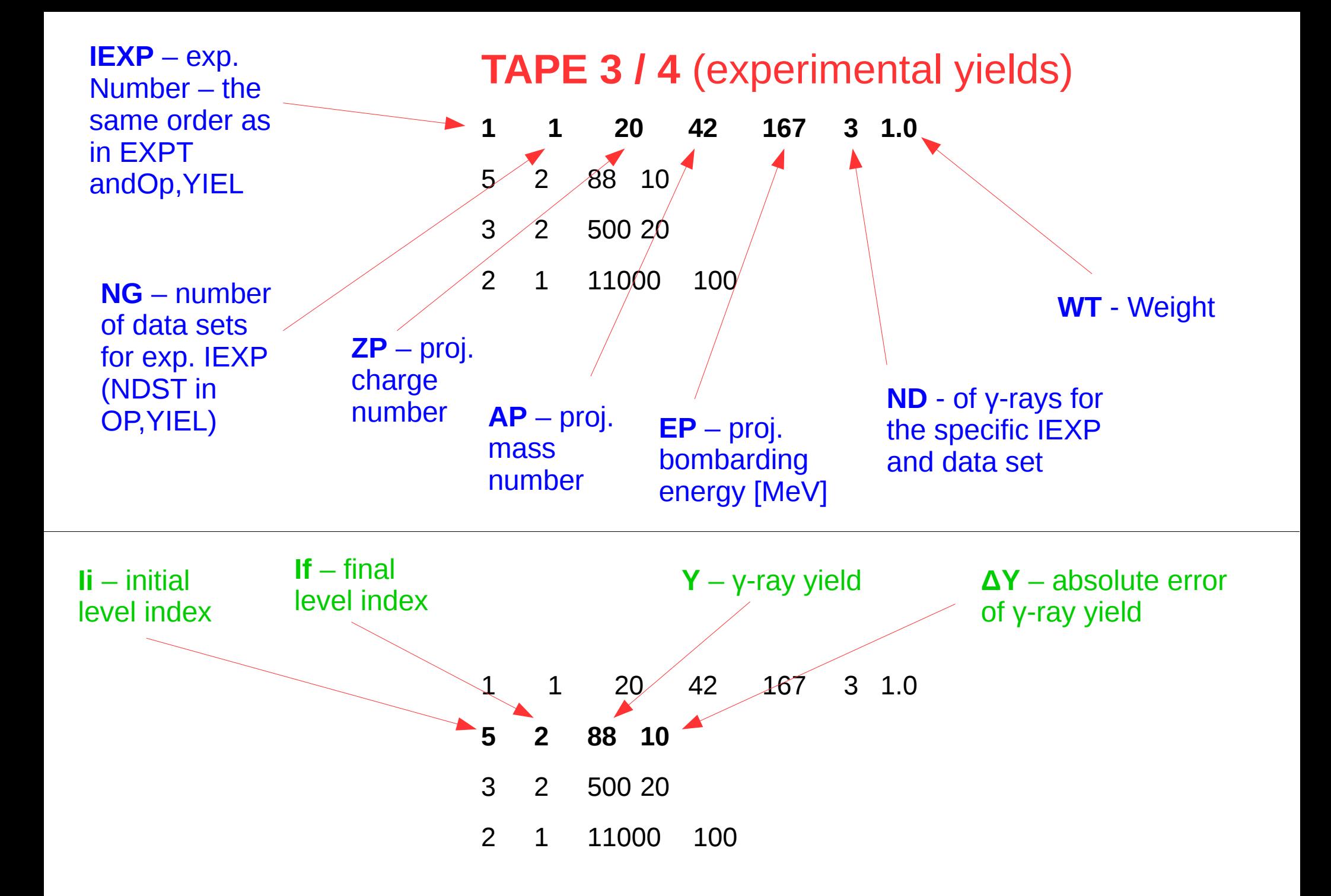

### **OP,POIN**

- $\bullet$  **NTAP = 0** in OP, YIEL
- This option evaluates the point gamma yield in the laboratory frame for the Ii $\rightarrow$ If transition for **one energy** and **one particle scattering angle** given in **EXPT**

$$
Y^{Point}(I \to I_f) = \sin(\theta_p) \int_{\phi_p} \frac{d^2 \sigma (I \to I_f)}{d \Omega_\gamma d \Omega_p} d \phi_p
$$

- includes the **Rutherford cross section**, the sin(Θ) term, integration over the projectile φ scattering angle, the deorientation effect and gamma-detector attenuation coefficients (from OP,GDET)
- Calculates the yield for one system defined as one **θ-E** point
- We use OP, POIN after OP, YIEL

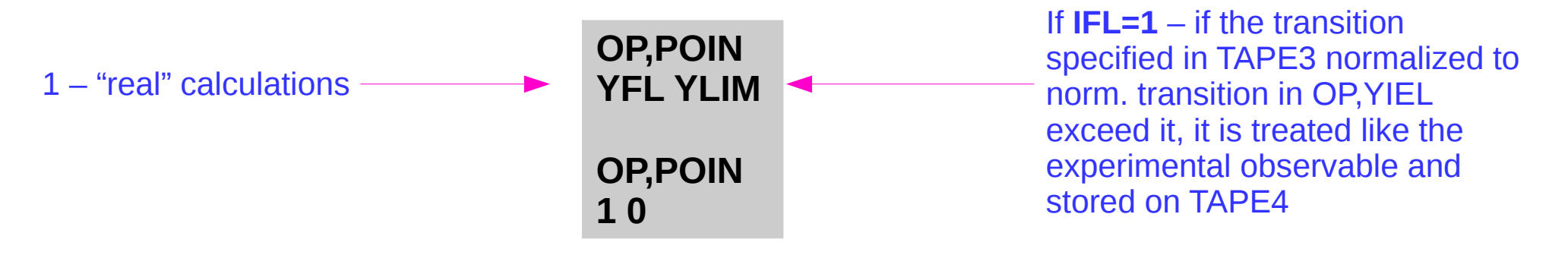

We use REAL detectors with continuous dimensions

### **Why integration?**

- REAL conditions GOSIA calculates **yields** from ME to get **realistic comparison** with experimental data
- integration over **solid angle** of the particle detectors, **energy loss in the target,** full correction for the velocity of the deexciting nucleus and the **deorientation effect** is included
- the Rutherford scattering is integrated over the particle detectors and energy loss in the target – an absolute normalization.
- the **'GOSIA yield**' may be understood as a mean differential cross section multiplied by a target thickness (in mg/cm2)

 $[Y] = [mb/sr] \times [mg/cm^2]$ 

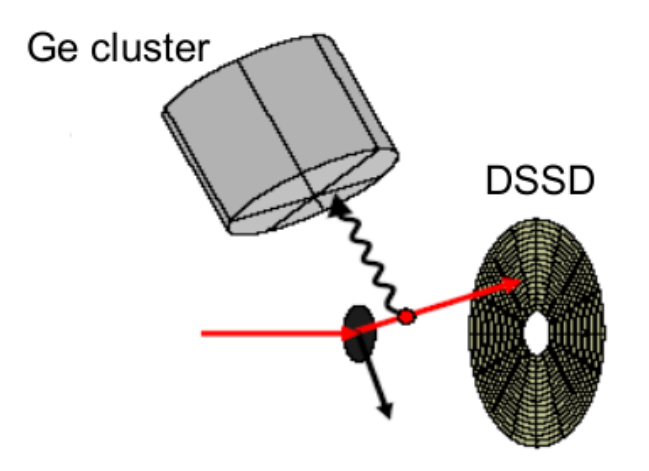

#### **2 stages:**

- γ yields integrated over azimuthal angle **φ** for each energy **E** and center-of-mass scattering angle **θ** meshpoint (stored as an external array). The calculation of the meshpoint yields is repeated for each experiment (**as declared in EXPT**)

- integrate over bombarding energy **E** and the range of scattering angles **θ** of the particle detectors which is performed by **interpolation** between the yields calculated at each **E-θ** meshpoint

(\*axial sym., circular detectors option recommended)

| OP,INTG                                 | CONT               |                       |                |                |                    |
|-----------------------------------------|--------------------|-----------------------|----------------|----------------|--------------------|
| NE +/-NT                                | $E_{min}$          | $E_{max}$             | $\theta_{min}$ | $\theta_{max}$ | $SPL, 1. - SPLINE$ |
| $E_1$                                   | $E_2$ ... $E_{NE}$ | $\phi_{min}$          | $\phi_{max}$   |                |                    |
| AFI                                     | $\phi_1$           | $\phi_2$ ... $\phi_1$ | $\phi_2$       |                |                    |
| NP                                      | $\phi_1$           | $\phi_2$ ... $\phi_1$ | $\phi_2$       |                |                    |
| NP                                      | $\phi_1$           | $\phi_2$ ... $\phi_1$ | $\phi_2$       |                |                    |
| NP                                      | $\phi_1$           | $\phi_2$ ... $\phi_1$ | $\phi_2$       |                |                    |
| NP                                      | $\phi_1$           | $\phi_2$ ... $\phi_2$ | $\phi_1$       |                |                    |
| NP                                      | $\phi_2$           | $\phi_2$              | $\phi_1$       | $\phi_2$       |                    |
| OM, (dE/dx), (dE/dx), (dE/dx), $\phi_2$ | $\phi_1$           | $\phi_2$              | $\phi_2$       | $\phi_2$       |                    |

**OP,INTG**   $NE$  +/-NT  $E_{min}$   $E_{max}$   $\theta_{min}$   $\theta_{max}$ Total number of E meshpoints **E 1 E 2 ... E NE +/-θ 1 +/-θ 2 ... +/-θ NE NFI φ1 φ2 ... NP E**<sub>1</sub> **E**<sub>2</sub>... **E**<sub>NP</sub> **(dE/dx) 1 (dE/dx) 2 … (dE/dx) NP NI**<sub>1</sub> **NI**<sub>2</sub>

**OP,INTG**   $NE$  +/-NT  $E_{min}$   $E_{max}$   $\theta_{min}$   $\theta_{max}$ Total number of θ meshpoints ("-" when the  $(θ, φ)$  shape will be defined) **E 1 E 2 ... E NE +/-θ 1 +/-θ 2 ... +/-θ NE NFI φ1 φ2 ... NP E**<sub>1</sub> **E**<sub>2</sub>... **E**<sub>NP</sub> **(dE/dx) 1 (dE/dx) 2 … (dE/dx) NP NI**<sub>1</sub> **NI**<sub>2</sub>

**OP,INTG**   $NE$  +/-NT  $E_{min}$   $E_{max}$   $\theta_{min}$   $\theta_{max}$ Integration limits: minimum and maximum bombarding E [MeV] **E 1 E 2 ... E NE +/-θ 1 +/-θ 2 ... +/-θ NE NFI φ1 φ2 ... NP E**<sub>1</sub> **E**<sub>2</sub>... **E**<sub>NP</sub> **(dE/dx) 1 (dE/dx) 2 … (dE/dx) NP NI**<sub>1</sub> **NI**<sub>2</sub>

**OP,INTG**   $NE$  +/-NT  $E_{min}$   $E_{max}$   $\theta_{min}$   $\theta_{max}$ Integration limits: minimum and maximum LAB angle of detected particle (in degrees) **E 1 E 2 ... E NE +/-θ 1 +/-θ 2 ... +/-θ NE NFI φ1 φ2 ... NP E**<sub>1</sub> **E**<sub>2</sub>... **E**<sub>NP</sub> **(dE/dx) 1 (dE/dx) 2 … (dE/dx) NP NI**<sub>1</sub> **NI**<sub>2</sub>

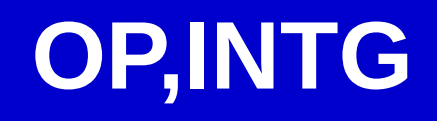

**OP,INTG**   $NE$  +/-NT  $E_{min}$   $E_{max}$   $\theta_{min}$   $\theta_{max}$ **E 1 E 2 ... E NE** Energy meshpoints (COULEX calculation performed for points) **+/-θ 1 +/-θ 2 ... +/-θ NE NFI φ1 φ2 ... NP E**<sub>1</sub> **E**<sub>2</sub>... **E**<sub>NP</sub> **(dE/dx) 1 (dE/dx) 2 … (dE/dx) NP NI**<sub>1</sub> **NI**<sub>2</sub>

**OP,INTG**   $NE$  +/-NT  $E_{min}$   $E_{max}$   $\theta_{min}$   $\theta_{max}$ **E 1 E 2 ... E NE +/-θ 1 +/-θ 2 ... +/-θ NE** Projectile scattering θ meshpoints (COULEX calculation performed for points) **NFI**

**φ1 φ2 ...** 

**NP**

**E**<sub>1</sub> **E**<sub>2</sub>... **E**<sub>NP</sub> **(dE/dx) 1 (dE/dx) 2 … (dE/dx) NP NI**<sub>1</sub> **NI**<sub>2</sub>

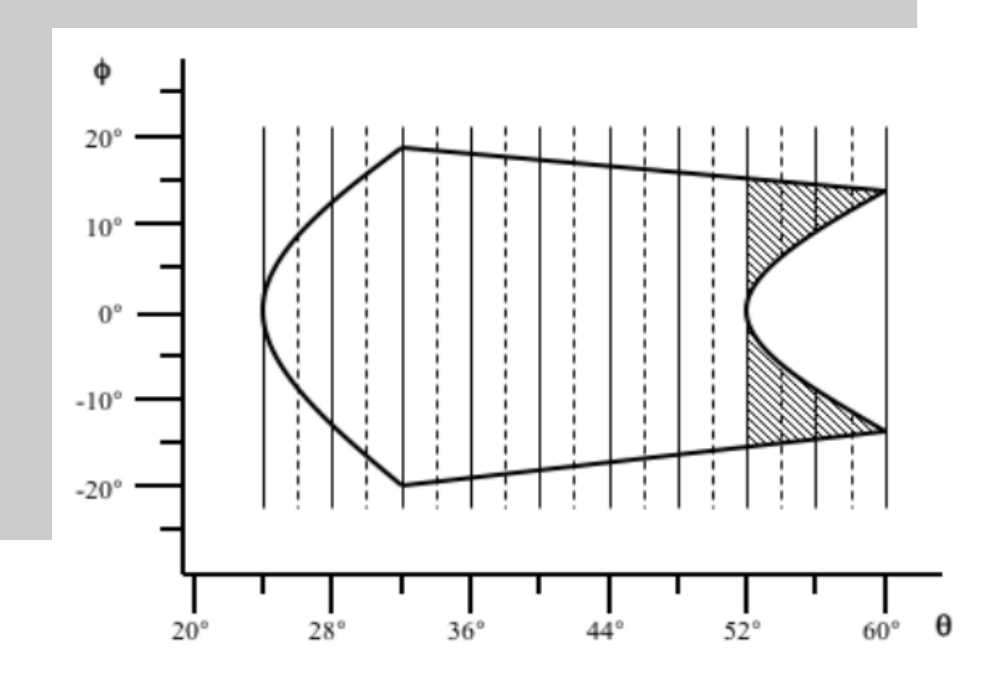

**OP,INTG**   $NE$  +/-NT  $E_{min}$   $E_{max}$   $\theta_{min}$   $\theta_{max}$ 

**E 1 E 2 ... E NE**

**+/-θ 1 +/-θ 2 ... +/-θ NE**

#### **NFI**

Number of φ ranges for  $θ_$  meshpoint - for  $θ(φ)$  dependence (repeat for each  $θ$ ) **φ1 φ2 ...** 

#### **NP**

**E**<sub>1</sub> **E**<sub>2</sub>... **E**<sub>NP</sub> **(dE/dx) 1 (dE/dx) 2 … (dE/dx) NP NI**<sub>1</sub> **NI**<sub>2</sub>

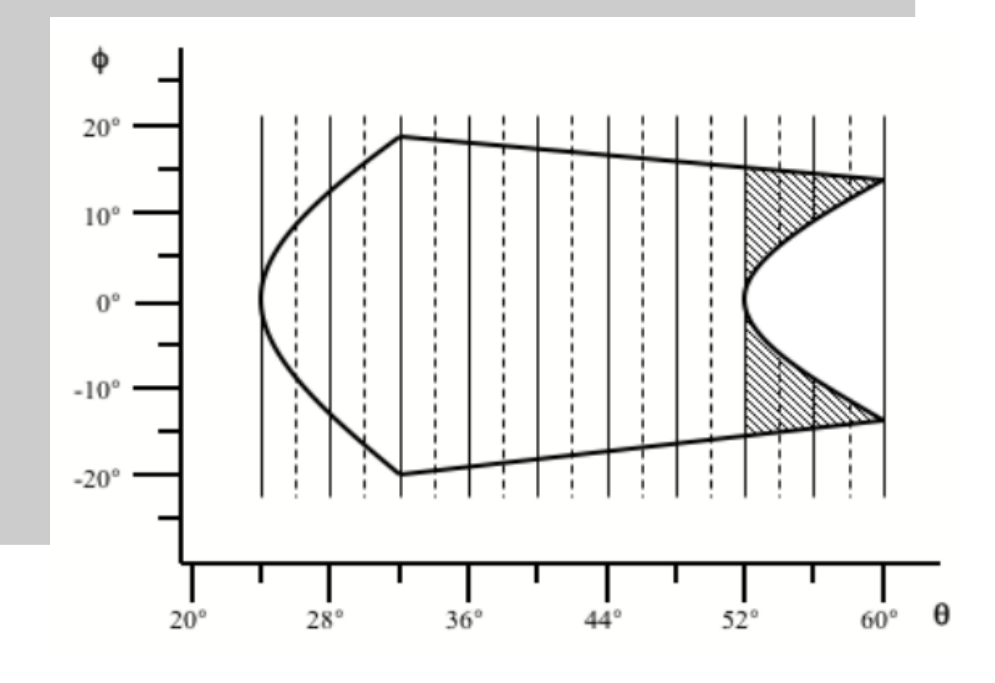

**OP,INTG**   $NE$  +/-NT  $E_{min}$   $E_{max}$   $\theta_{min}$   $\theta_{max}$ **E 1 E 2 ... E NE +/-θ 1 +/-θ 2 ... +/-θ NE NFI φ1 φ2 ...**  NFI pairs of φ for θ $_{\sf i}$  meshpoint (repeat for each θ $_{\sf i}$ ) **NP E**<sub>1</sub> **E**<sub>2</sub>... **E**<sub>NP</sub> **(dE/dx) 1 (dE/dx) 2 … (dE/dx) NP NI**<sub>1</sub> **NI**<sub>2</sub>

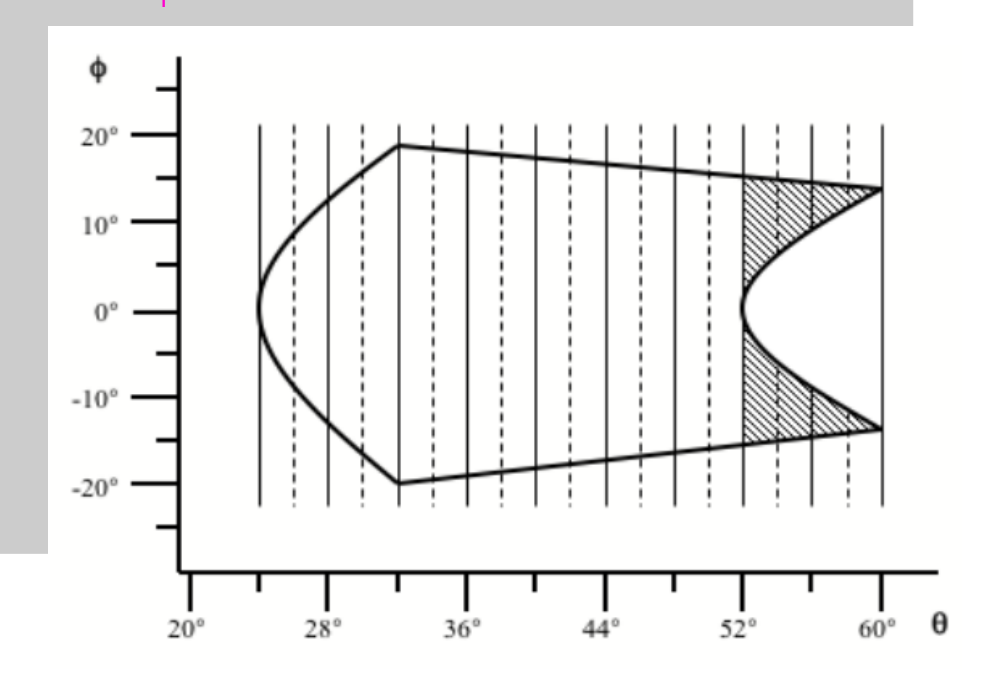

**OP,INTG**   $NE$  +/-NT  $E_{min}$   $E_{max}$   $\theta_{min}$   $\theta_{max}$ **E 1 E 2 ... E NE +/-θ 1 +/-θ 2 ... +/-θ NE NFI φ1 φ2 ... NP** Number of stopping power (3<NP<20). If NP=0, values are taken from prev. exp. **E**<sub>1</sub> **E**<sub>2</sub>... **E**<sub>NP</sub> **(dE/dx) 1 (dE/dx) 2 … (dE/dx) NP NI**<sub>1</sub> **NI**<sub>2</sub>

**OP,INTG**   $NE$  +/-NT  $E_{min}$   $E_{max}$   $\theta_{min}$   $\theta_{max}$ **E 1 E 2 ... E NE +/-θ 1 +/-θ 2 ... +/-θ NE NFI φ1 φ2 ... NP E 1 E 2 ... E NP** Energy meshpoints in [MeV] for the stopping powers **(dE/dx) 1 (dE/dx) 2 … (dE/dx) NP**

**NI**<sub>1</sub> **NI**<sub>2</sub>

**OP,INTG**   $NE$  +/-NT  $E_{min}$   $E_{max}$   $\theta_{min}$   $\theta_{max}$ **E 1 E 2 ... E NE +/-θ 1 +/-θ 2 ... +/-θ NE NFI φ1 φ2 ... NP E**<sub>1</sub> **E**<sub>2</sub>... **E**<sub>NP</sub> **(dE/dx) 1 (dE/dx) 2 … (dE/dx) NP** Stopping powers in [MeV/(mg/cm<sup>2</sup>)] **NI**<sub>1</sub> **NI**<sub>2</sub>

**OP,INTG**   $NE$  +/-NT  $E_{min}$   $E_{max}$   $\theta_{min}$   $\theta_{max}$ **E 1 E 2 ... E NE +/-θ 1 +/-θ 2 ... +/-θ NE NFI φ1 φ2 ... NP E**<sub>1</sub> **E**<sub>2</sub>... **E**<sub>NP</sub> **(dE/dx) 1 (dE/dx) 2 … (dE/dx) NP**  $N$ **I**<sub>1</sub> $N$ **I**<sub>2</sub>

Number of subdivisions in E (NI1) and projectile scatt. angle (NI2) used during the integration. EVEN and less than 100 both.

#### **OP,INTG – circular detector**

#### Intensities **for each Ge detector – circular particle detector option (with PIN diodes)**

Calculate the Δφ at each subdivision of θ **(CONT CRD,#exp)** Circular det. approximation for PiN diodes **(CONT PIN,#PIN)**

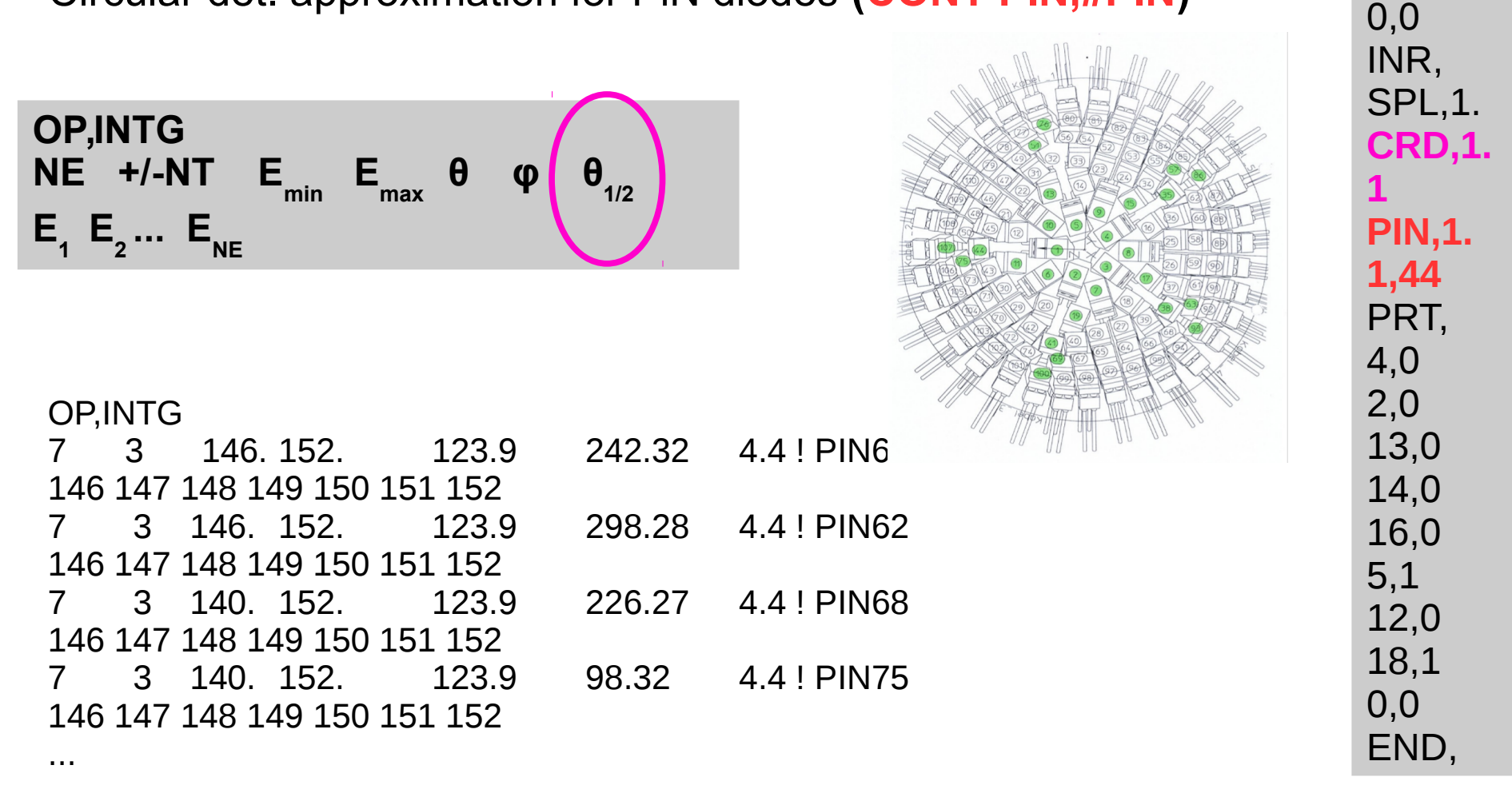

 $\rightarrow$  Pawel's talk tomorrow!

**CONT**

SMR,

LCK,

### **OP,INTI**

Developed to handle problems that occur for integration of systems involving inverse kinematics and when the **recoiling target nucleus is detected** (2 kinematic solution).

For each beam E and each angle the subroutine INVKIN calculates the appropriate value of kinematic flag and set it **automatically**

**Θ** angles always positive and correspond to laboratory scattering angles of the **detected particle**, that is, the angle of the scattered projectile if it is detected and the angle of the recoiling target nucleus if it is detected.

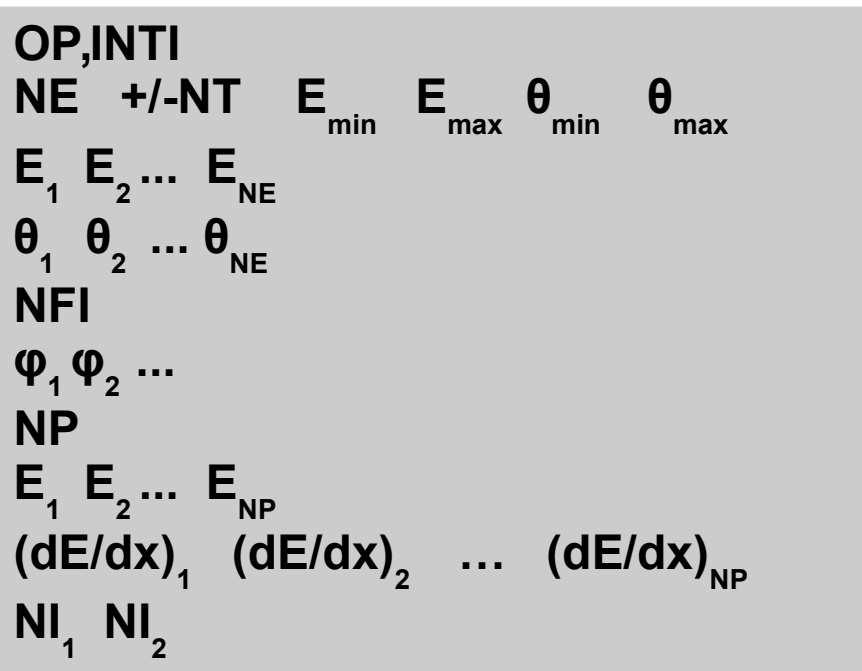

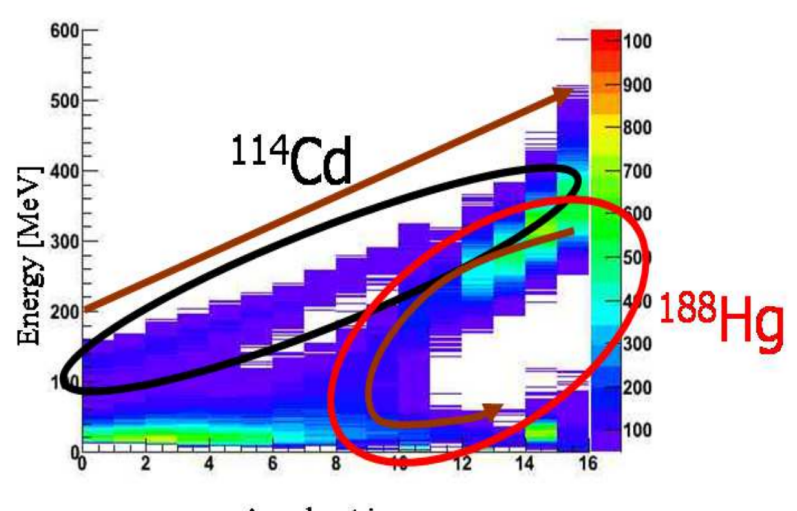

Annular strip no.

*N. Bree, PhD thesis, KULeuven,* 

OP, INTI **I** lor axial sym. and circ. det. 8 9 226 240 133 168 226 228 230 232 234 236 238 240 133 135 140 145 150 155 160 165 168 8 226 228 230 232 234 236 238 240 12.2 12.17 12.13 12.10 12.05 12.00 11.90 11.80 20,20

### **OP,YIEL – yield correction**

- Minimization of is usually performed using **corrected** yields
- Correction depends on the set of ME: GOSIA calculates the **point** yield (**Y<sup>p</sup>** ) and the **integrated** yield (**Y<sup>I</sup>** ) from the ME and gives the **correction factors CF** for each experimental yield (**OP,CORR** needed):

$$
CF = \frac{Y_P}{Y_I} \longrightarrow Y_{exp}^{c} = Y_{exp} \cdot CF
$$

After minimization the correction procedure should be repeated with a new set of ME (better fit, different correction)  $\rightarrow$  until the solution is converged

• CF are calculated for **each** experimental yield

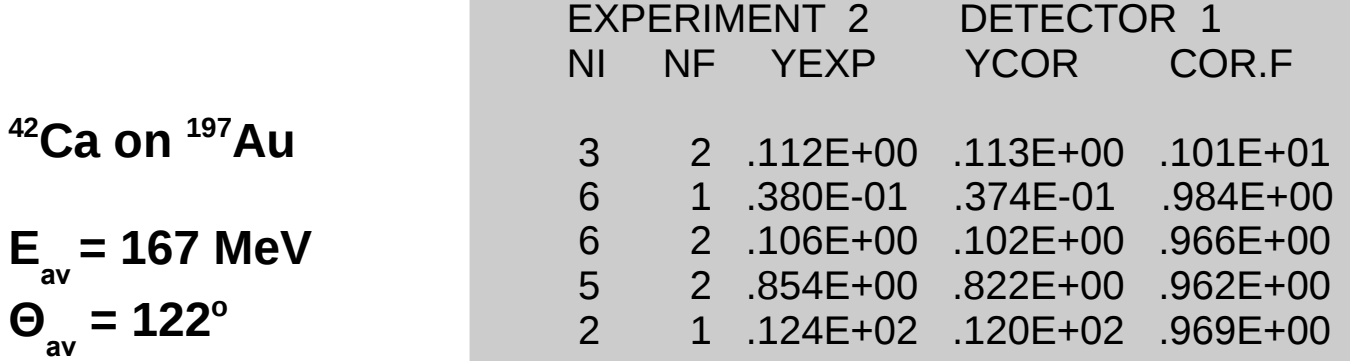

#### **GOSIA AS A SIMULATION TOOL: YIELD ⇒ COUNT RATE**

$$
Counts = 10^{-27} \cdot \left[ \frac{Q}{\hat{q}e} \right] \cdot \left[ \frac{N_A}{A} \right] \cdot \left[ \rho \, dx \right] \cdot Y^{INTG} \left( I \rightarrow I_f \right) \cdot \Delta \theta_p \cdot \varepsilon_p \cdot \varepsilon_{\gamma} \cdot \Delta \Omega_{\gamma}
$$

Where:

Q – integrated beam charge [C]

q – the average charges state of the beam

e – the proton charge  $[1.602 \times 10^{-19} \text{ C}]$ 

 $\rm N_{_A}$  – Avogadro number [6.022 x 10 $^{23}$  atoms/mol]

A – target mass number [g/mol]

 $pdx -$  areal target thickness  $[g/cm^2]$ 

Y™™G (I → I<sub>t</sub>) OP,INTG or OP,INTI output in [mb/sr/rad]

Δθ<sub>ρ</sub> – projectile scattering angle range [rad]

 $\epsilon_{_{\rm p}}$  – particle detection efficiency per unit solid angle

 $\bm{\epsilon}_{_{\mathsf{Y}}}$  – gamma detection efficiency excluding the geometrical solid angle

 $\Delta\Omega_{_{\rm V}}-$  geometrical solid angle of the gamma-ray detector. Note that usually one only knows the product  $\epsilon_{_{\sf V}}$  \*Δ $\Omega_{_{\sf V}}$ 

 $7.6 \times 10^{-6} \times yield \times current[pps] \times eff$ **Count Rate**  $=$ target

### **OP,RAW**

- This option needs energy-dependent efficiency calibration for each individual gamma detector (GREMLIN, EFFIT..)
- the first entry of **OP,GDET** should be **negative** to produce the **TAPE8**
- Need to declare which efficiency parametrization you need! (in **CONT**, flag **EFF**): 0-Gremlin, 1-Jaeri, 2-Fiteff, 3-Leuven, 4-Radware
- **Do not use if all gamma intensities are efficiency-corrected**

```
CONT
EFF,5
1,0
2,0
3,0
4,-1
5,0
END,
```
OP,RAW **IEXP** A1 A2 A3 A4 A5 A6 A7 A8 A1 A2 A3 A4 A5 A6 A7 A8 … ... A1 A2 A3 A4 A5 A6 A7 A8 NC ID1 I1 I2 … I(ID1) ID2 I1 I2 … I(ID2) ... …  $\Omega$ 

number of experiments (according to the sequence in **EXPT**) gamma det. Eff. Parametrization, det 1 (as in **OP,GDET**) gamma det. Eff. Parametrization, det 2 **0 0 0 0 0 0 -50 0 – "flat" efficiency curve**

number of CLUSERS number of Ge detectors in cluster 1 index numbers of Ge detectors in the cluster number of Ge detectors in cluster 2 index numbers of Ge detectors in the cluster

End of the input

## **COULEX ANALYSIS: MINIMISATION**

#### **OP,MINI χ 2 function minimization**

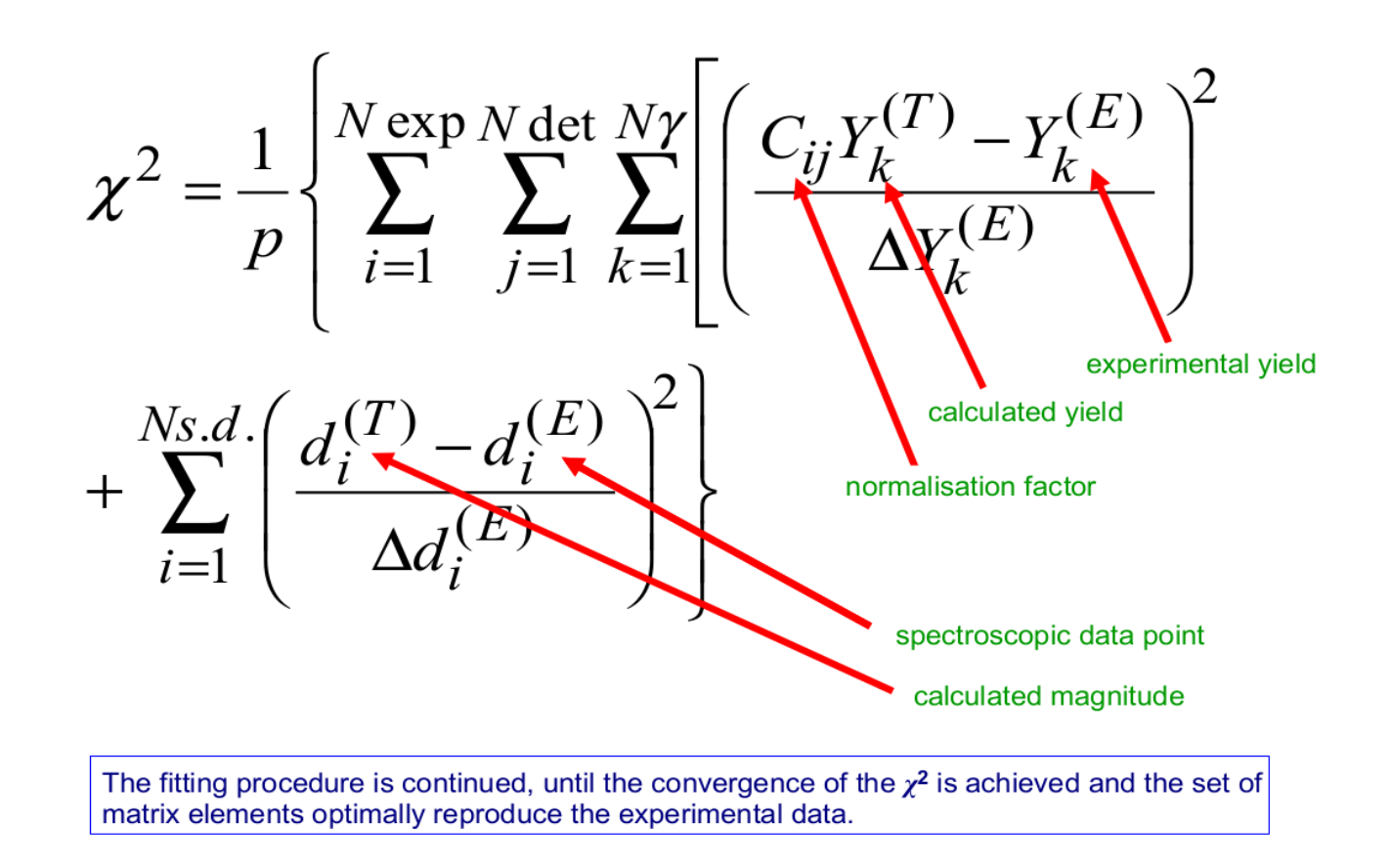

Remember to run **OP,MAP** before **OP,MINI**, each time you change something in ME (insert OP,MAP command directly after OP,YIEL). This option stores the **q-parameters** important for **reorientation effect** (effective strength, related to the magnetic sub-states coupling) on **TAPE7**

#### **OP,MINI**

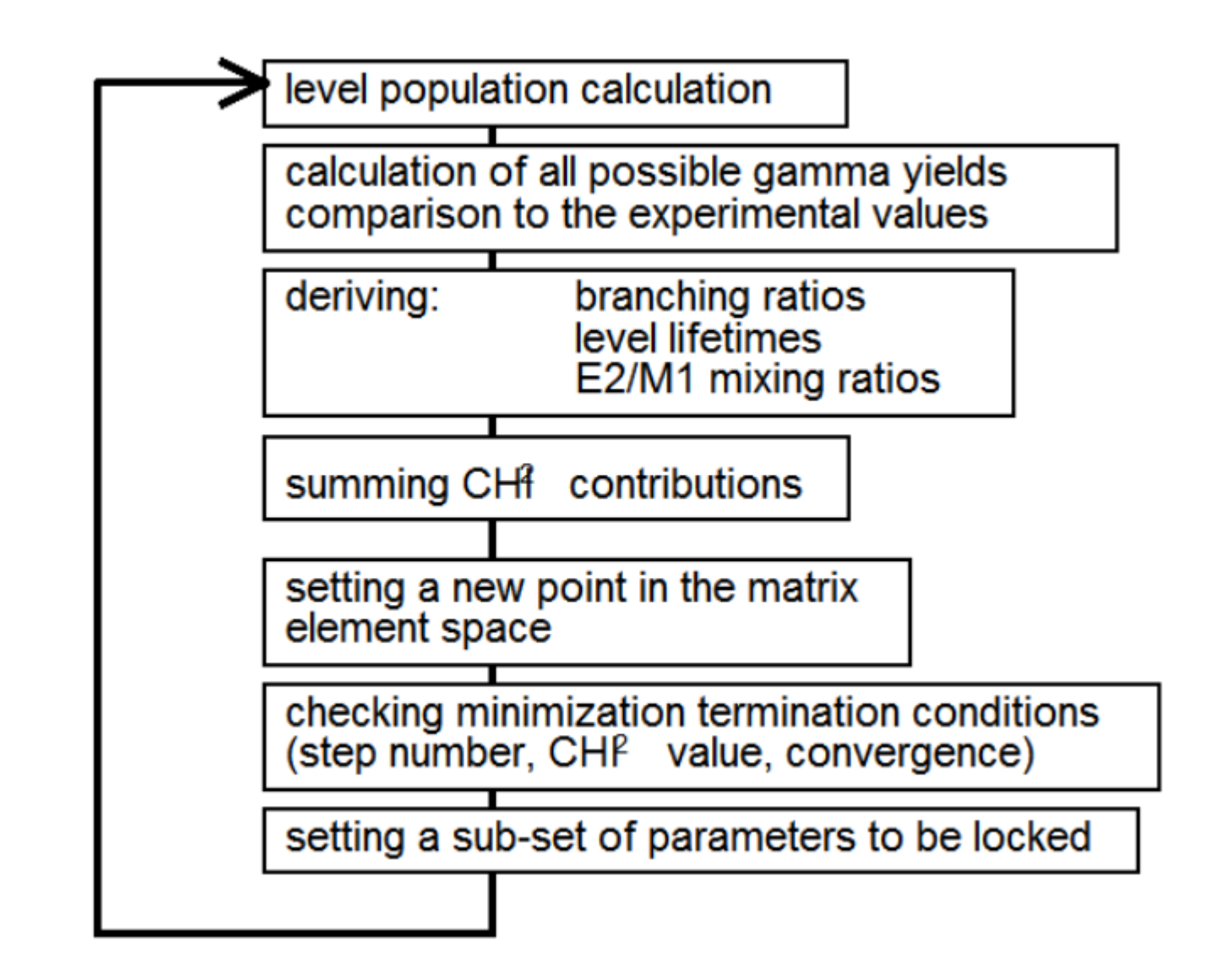

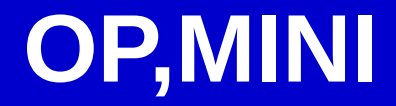

#### **OP,MINI**

#### **IMODE (4 digits)**:

**1**-fast approximation, **2**-full COULEX formalism

**0**-simple steepest descent mini, **1**-gradient mini with gradient derivative mode

**0**-absolute changes in values of ME will be used to improve the fit, **1**-LOG values of ME used

**0**- absolute values of spectroscopic data will be used, **1**-LOG values of spectroscopic data

#### **OP,MINI IMODE IPTL CHILIM CONV TEST LOCKF NLOCK IFBL LOCKS DLOCKS**

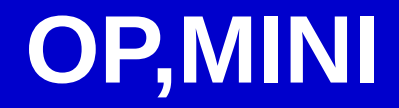

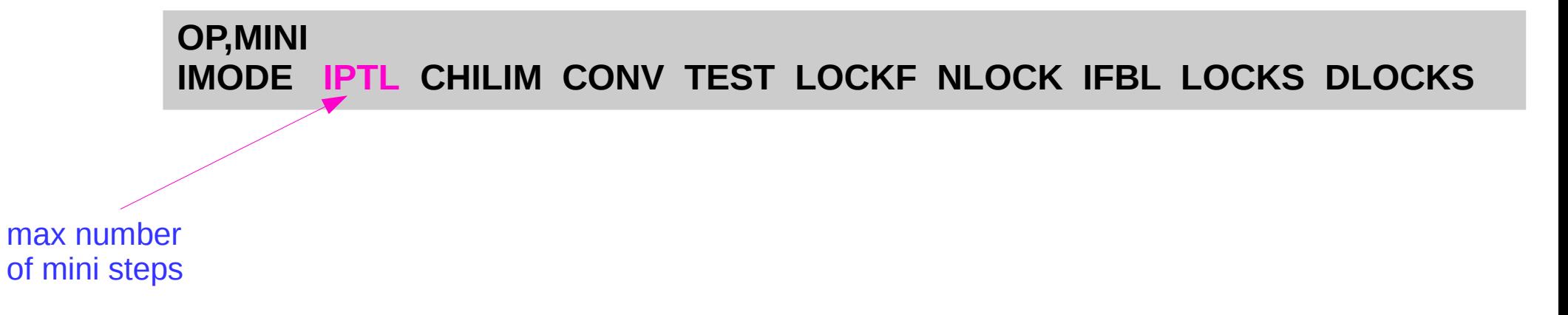

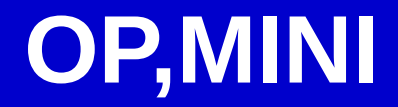

# **OP,MINI IMODE IPTL CHILIM CONV TEST LOCKF NLOCK IFBL LOCKS DLOCKS**  Stop criterion

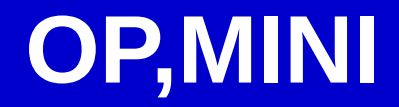

convergence criterion  $|ME_{n+1}$  - ME<sub>n</sub> $|<$ CONV

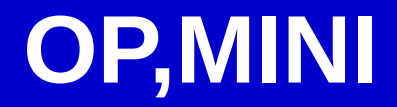

TEST≤1 – recalculation of the internal correction coeff. between fast approx. and full mini.

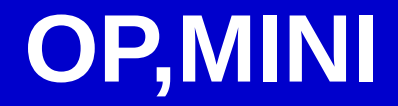

0 – mini will be terminated if CONV is fulfilled 1 – fix the NLOCK number of ME with the most significant derivative

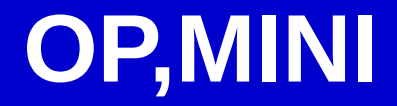

Number of ME to be locked if LOCKF=1 and CONV fulfilled

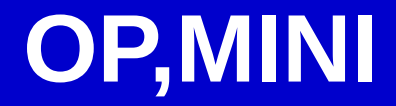

0 – forward difference method, 1 – forward-backward method
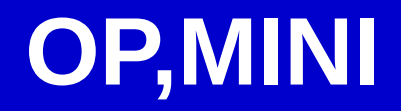

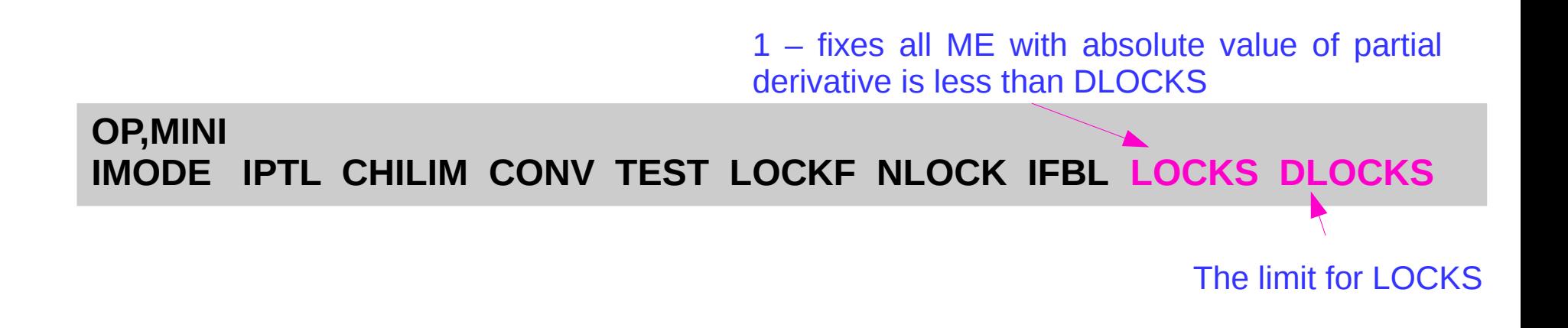

OP,MINI 2100 20 0.0001 0.0001 1 1 1 1 1 0.0001 OP,EXIT

# **OP,MINI**

#### **IMODE (4 digits)**:

**1**-fast approximation, **2**-full COULEX formalism

**0**-simple steepest descent mini, **1**-gradient mini with gradient derivative mode

**0**-absolute changes in values of ME will be used to improve the fit, **1**-LOG values of ME used

**0**- absolute values of spectroscopic data will be used, **1**-LOG values of spectroscopic data

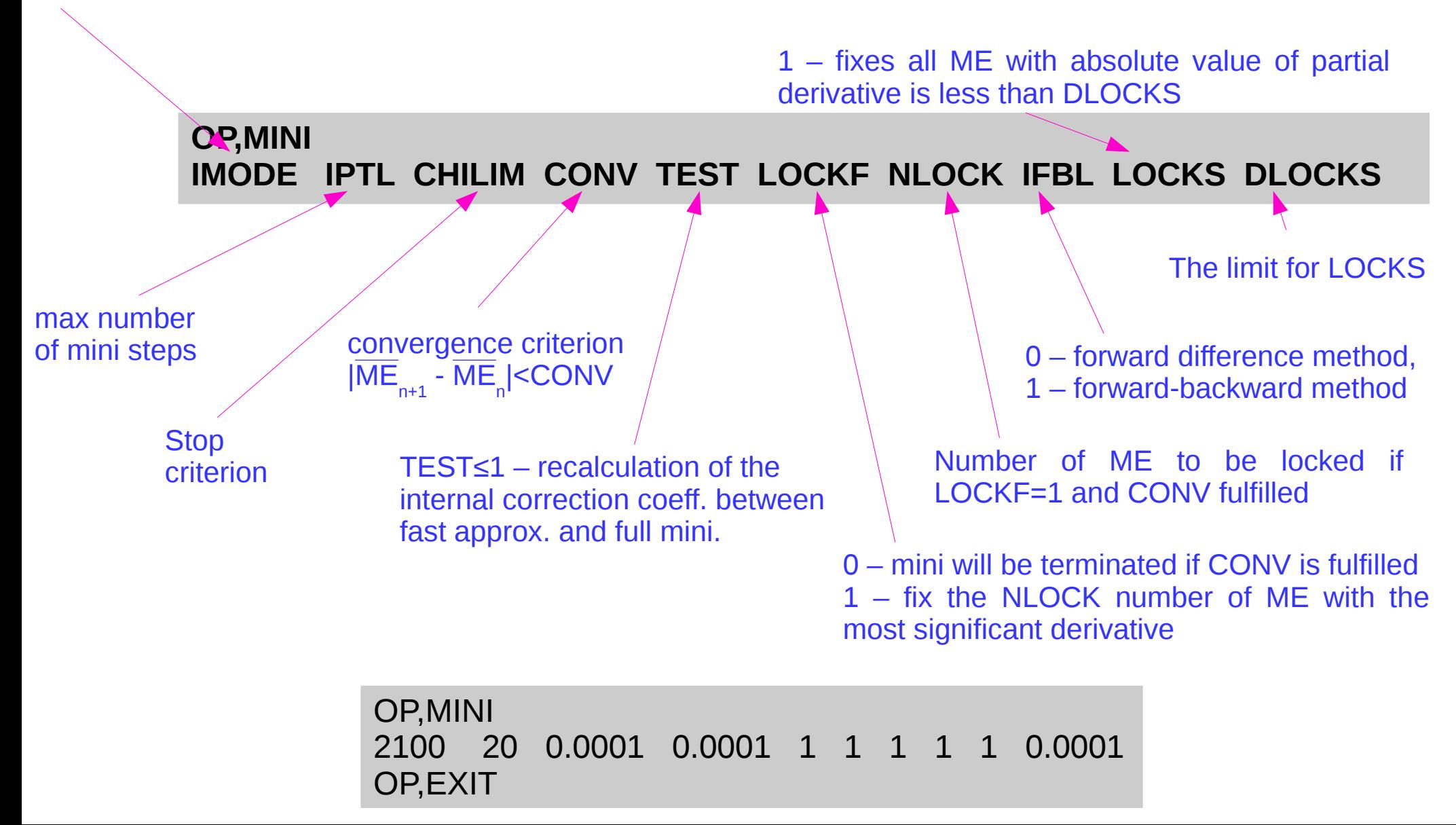

# **COULEX ANALYSIS: ERROR CALCULATION**

number available on a given

• for estimating the error bars to be assigned to the set of matrix elements corresponding to the minimum value of  $\chi^2$  (CONT CRF,), NTAP=4 (OP, YIEL)

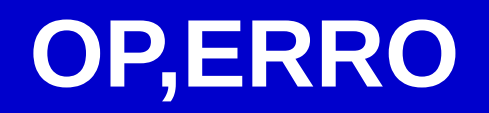

• for estimating the error bars to be assigned to the set of matrix elements corresponding to the minimum value of χ2 (**CONT CRF,**), NTAP=4 (OP,YIEL)

> **OP,ERRO IDF MS MEND IREP IFC RMAX**

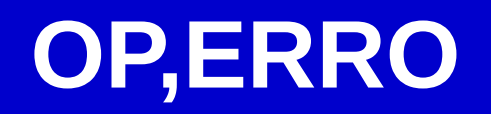

• for estimating the error bars to be assigned to the set of matrix elements corresponding to the minimum value of χ2 (**CONT CRF,**), NTAP=4 (OP,YIEL)

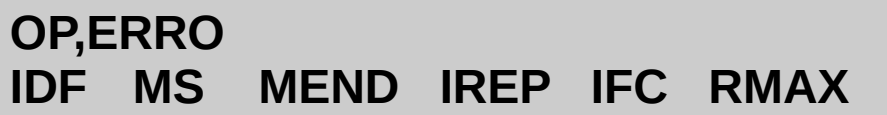

two separate stages:

1. the "diagonal",or uncorrelated errors (calculated individually for each matrix element) and write them on TAPE15

2. the "overall", or correlated errors (the total errors which are the widths of projections on each matrix element's axis of the minimum at the  $\chi^2 = \chi^2 + 1$  level). (**CONT SMR, for Sum Rules**). TAPE15 must be included as an input, TAPE3 will contain the output of OP,ERRO for program SIGMA (ATTENTION!!)

• for estimating the error bars to be assigned to the set of matrix elements corresponding to the minimum value of χ2 (**CONT CRF,**), NTAP=4 (OP,YIEL)

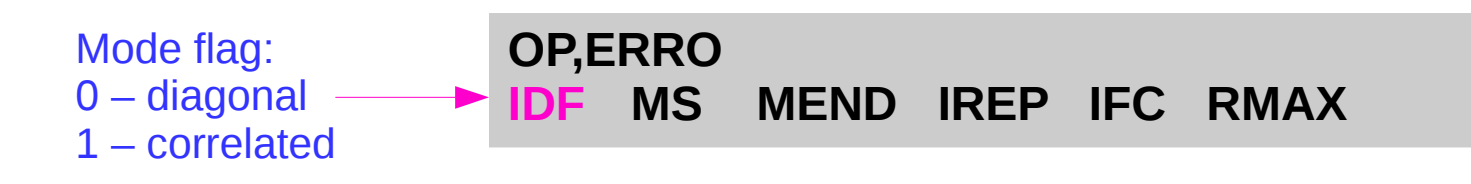

two separate stages:

1. the "diagonal",or uncorrelated errors (calculated individually for each matrix element) and write them on TAPE15

### **0** MS MEND 0  $\mathbf{0}$

2. the "overall", or correlated errors (the total errors which are the widths of projections on each matrix element's axis of the minimum at the  $\chi^2 = \chi^2 + 1$  level). (**CONT SMR, for Sum Rules**). TAPE15 must be included as an input, TAPE3 will contain the output of OP,ERRO for program SIGMA (ATTENTION!!)

- for estimating the error bars to be assigned to the set of matrix elements corresponding to the minimum value of χ2 (**CONT CRF,**), NTAP=4 (OP,YIEL)
- 0 all ME (excluding fixed ones) -1 – for ranges of ME (introduced later on)

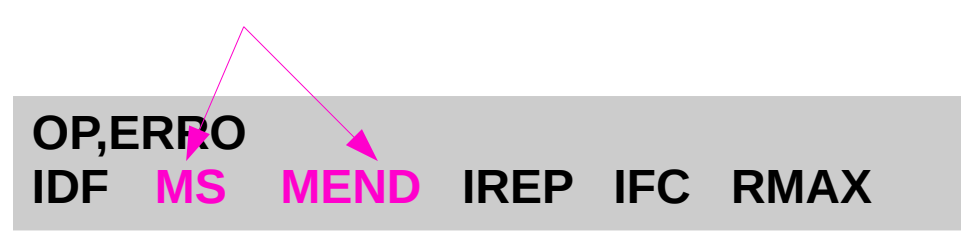

two separate stages:

1. the "diagonal",or uncorrelated errors (calculated individually for each matrix element) and write them on TAPE15

#### **0 MS MEND**

2. the "overall", or correlated errors (the total errors which are the widths of projections on each matrix element's axis of the minimum at the  $\chi^2 = \chi^2 + 1$  level). (**CONT SMR, for Sum Rules**). TAPE15 must be included as an input, TAPE3 will contain the output of OP,ERRO for program SIGMA (ATTENTION!!)

### **1 MS MEND**

• for estimating the error bars to be assigned to the set of matrix elements corresponding to the minimum value of χ2 (**CONT CRF,**), NTAP=4 (OP,YIEL)

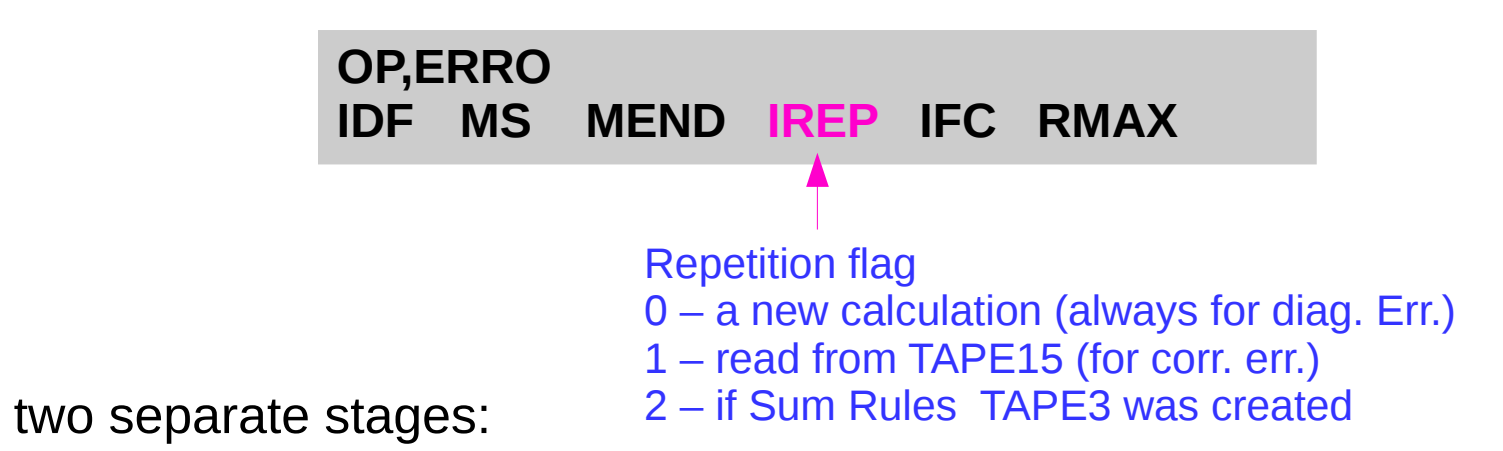

1. the "diagonal",or uncorrelated errors (calculated individually for each matrix element) and write them on TAPE15

#### **MS MEND 0**

2. the "overall", or correlated errors (the total errors which are the widths of projections on each matrix element's axis of the minimum at the  $\chi^2 = \chi^2 + 1$  level). (**CONT SMR, for Sum Rules**). TAPE15 must be included as an input, TAPE3 will contain the output of OP,ERRO for program SIGMA (ATTENTION!!)

**1 MS MEND** 

• for estimating the error bars to be assigned to the set of matrix elements corresponding to the minimum value of χ2 (**CONT CRF,**), NTAP=4 (OP,YIEL)

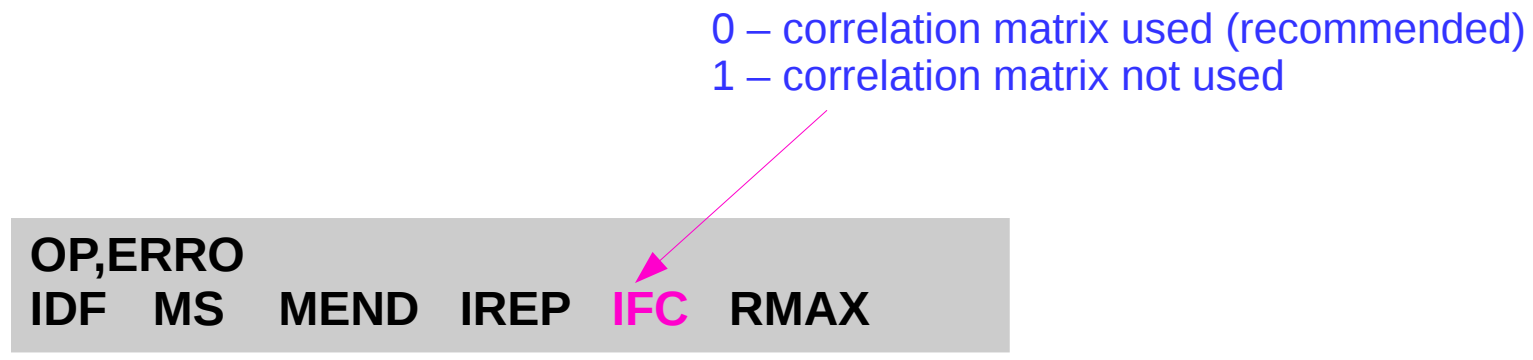

two separate stages:

1. the "diagonal",or uncorrelated errors (calculated individually for each matrix element) and write them on TAPE15

#### **MS MEND 0 0**

2. the "overall", or correlated errors (the total errors which are the widths of projections on each matrix element's axis of the minimum at the  $\chi^2 = \chi^2 + 1$  level). (**CONT SMR, for Sum Rules**). TAPE15 must be included as an input, TAPE3 will contain the output of OP,ERRO for program SIGMA (ATTENTION!!)

**1 MS MEND 1 0** 

• for estimating the error bars to be assigned to the set of matrix elements corresponding to the minimum value of χ2 (**CONT CRF,**), NTAP=4 (OP,YIEL)

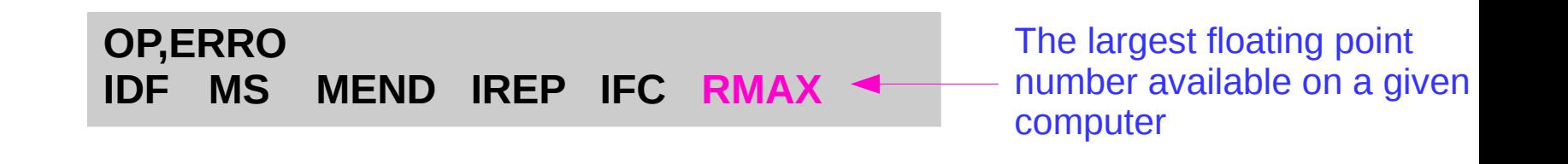

two separate stages:

1. the "diagonal",or uncorrelated errors (calculated individually for each matrix element) and write them on TAPE15

#### **0 MS MEND 0 0 RMAX**

2. the "overall", or correlated errors (the total errors which are the widths of projections on each matrix element's axis of the minimum at the  $\chi^2 = \chi^2 + 1$  level). (**CONT SMR, for Sum Rules**). TAPE15 must be included as an input, TAPE3 will contain the output of OP,ERRO for program SIGMA (ATTENTION!!)

**1 MS MEND 1 0 RMAX**

• for estimating the error bars to be assigned to the set of matrix elements corresponding to the minimum value of χ2 (**CONT CRF,**), NTAP=4 (OP,YIEL)

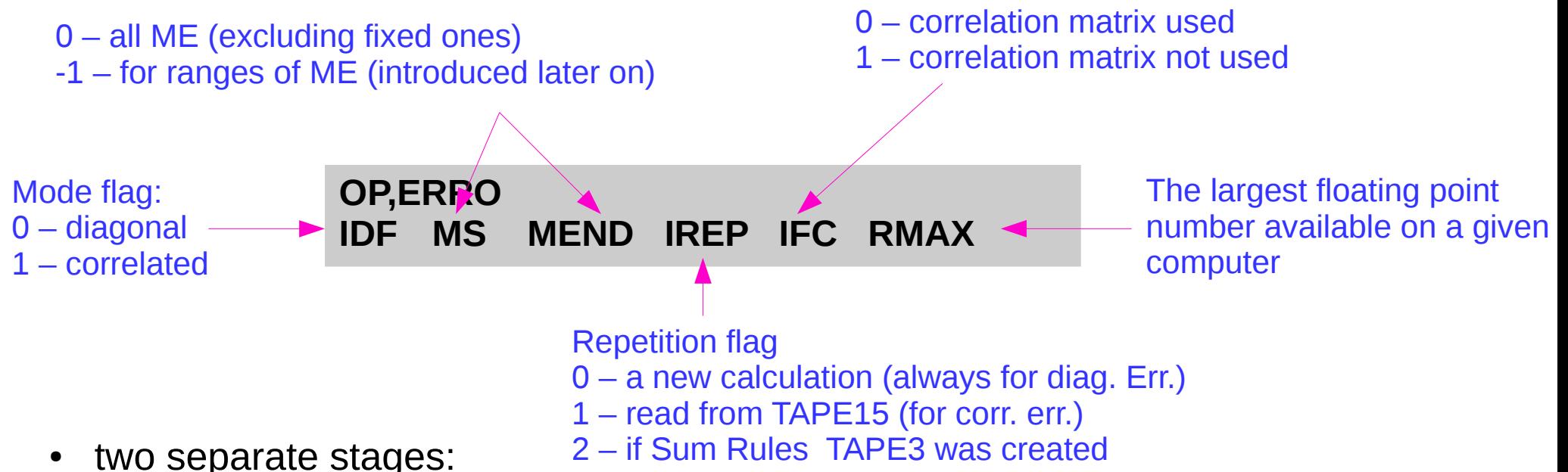

1. the "diagonal",or uncorrelated errors (calculated individually for each matrix element) and write them on TAPE15

#### **0 MS MEND 0 0 RMAX**

2. the "overall", or correlated errors (the total errors which are the widths of projections on each matrix element's axis of the minimum at the  $\chi^2 = \chi^2 + 1$  level). (**CONT SMR, for Sum Rules**). TAPE15 must be included as an input, TAPE3 will contain the output of OP,ERRO for program SIGMA (ATTENTION!!)

**1 MS MEND 1 0 RMAX**

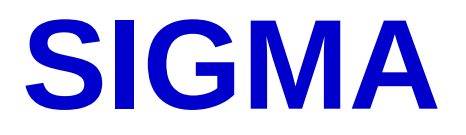

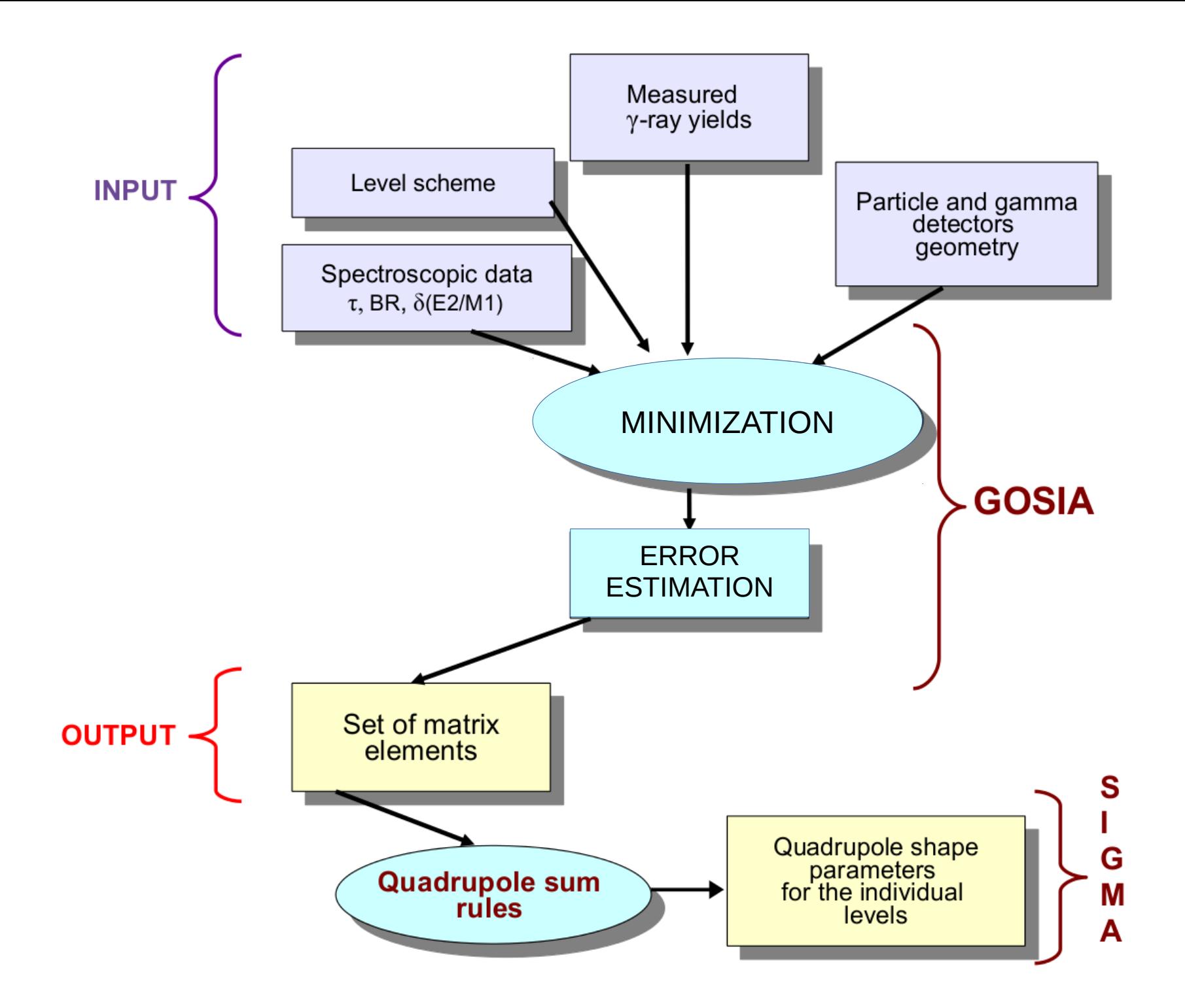

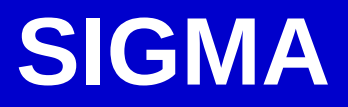

- ➢ Is a separate **fortran** program (you need to compile it like GOSIA)
- ➢ Very useful tool to **evaluate the Quadrupole Sum Rule Method**
- ➢ SIGMA uses the **output files from GOSIA** but can be also used separately (for expectation values estimation)
- ➢ Calculates the **shape invariants** and estimates their errors (if asked)
- $\triangleright$  Input is not complicated
- $\triangleright$  Output is full of information

- You must run OP,ERRO in GOSIA to get **TAPE3** (if CONT SMR, TAPE3 contains the output file for sum rules, IDF=1) and **TAPE15**
- You must run OP, SIXJ in GOSIA to calculate the table of 6j coefficients (output file **TAPE14**) (can be inserted anywhere in the input file, even as the only option)

- You must run OP,ERRO in GOSIA to get **TAPE3** (if CONT SMR, TAPE3 contains the output file for sum rules, IDF=1) and **TAPE15**
- You must run OP, SIXJ in GOSIA to calculate the table of 6j coefficients (output file **TAPE14**) (can be inserted anywhere in the input file, even as the only option)

#### **sigma.inp**

IL **NST** TAPE3.smr TAPE15.err TAPE14.tab

- You must run OP, ERRO in GOSIA to get TAPE3 (if CONT SMR, TAPE3 contains the output file for sum rules, IDF=1) and **TAPE15**
- You must run OP, SIXJ in GOSIA to calculate the table of 6j coefficients (output file **TAPE14**) (can be inserted anywhere in the input file, even as the only option)

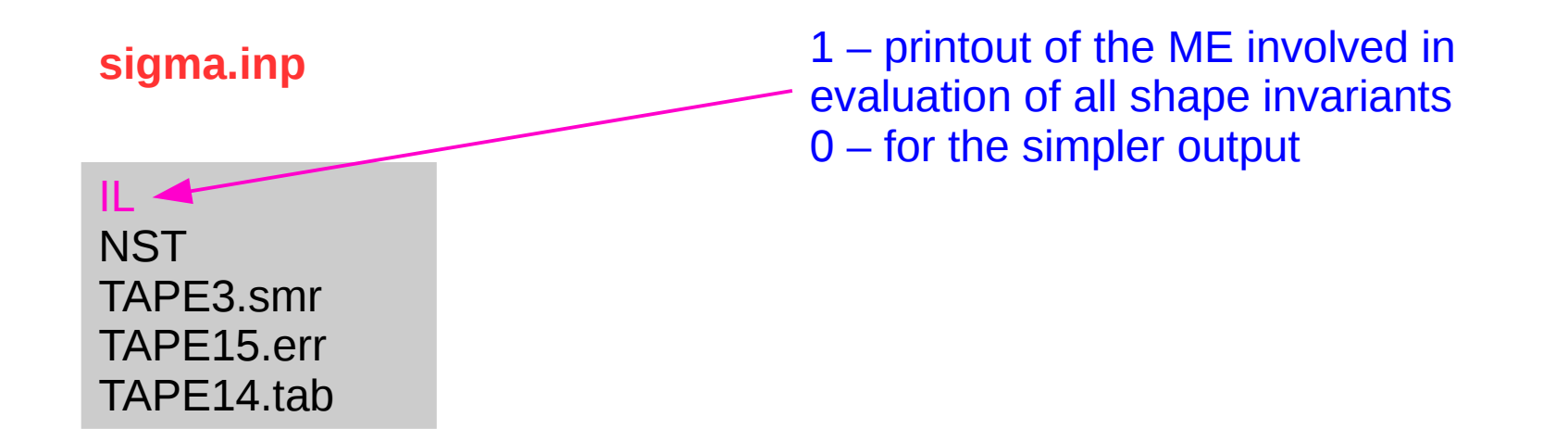

- You must run OP,ERRO in GOSIA to get **TAPE3** (if CONT SMR, TAPE3 contains the output file for sum rules, IDF=1) and **TAPE15**
- You must run OP,SIXJ in GOSIA to calculate the table of 6j coefficients (output file **TAPE14**) (can be inserted anywhere in the input file, even as the only option)

#### **sigma.inp**

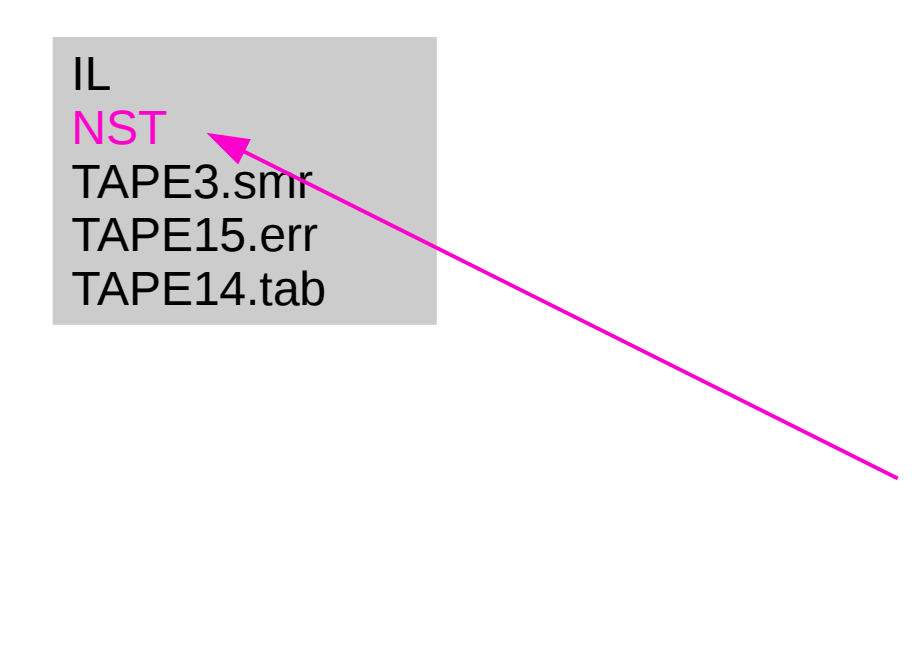

The mode of error calculations **-1** – no error estimation (SIGMA can be independent from GOSIA if you use this option) **0** – errors will be calculated only for Q2, three values of v(Q2) and four of cos3d for each state **99** – error will be calculated for each statistical moment (too long and complicated)

- You must run OP, ERRO in GOSIA to get TAPE3 (if CONT SMR, TAPE3 contains the output file for sum rules, IDF=1) and **TAPE15**
- You must run OP,SIXJ in GOSIA to calculate the table of 6j coefficients (output file **TAPE14**) (can be inserted anywhere in the input file, even as the only option)

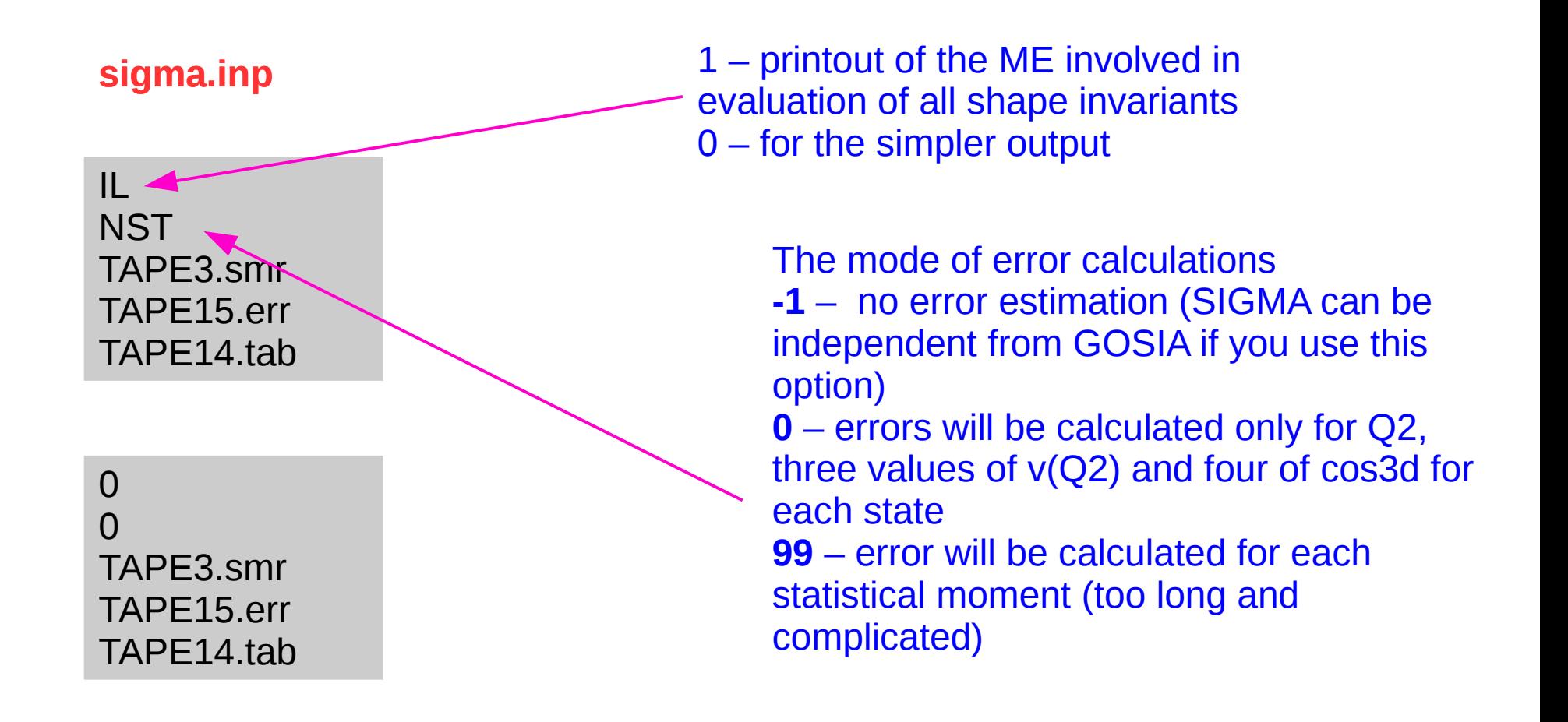